### Name of the Institution: SKDAV Govt. Polytechnic Rourkela

| Address   | Basanti Nagar ,Rourkela-12     |
|-----------|--------------------------------|
| Telephone | 0661-250550                    |
| Mobile    | 9861132851                     |
| E-Mail    | principal_skdav@rediffmail.com |

## Name and address of the Trust/ Society/ Company and the Trustees

| Address   | It is Govt. Institution controlled by                            |
|-----------|------------------------------------------------------------------|
|           | Director of Technical Education &                                |
| Telephone | Training, Odisha under Skill                                     |
| Mobile    | Development & Technical Education<br>Department, Govt. of Odisha |
| E-Mail    |                                                                  |

### Name and Address of the Principal: Smt.Rinata Das

| Address   | At-SKDAV Govt.          |
|-----------|-------------------------|
|           | Polytechnic,Rourkela-12 |
|           |                         |
| Telephone | 0661-250550             |
| Mobile    | 9861132851              |
| E-Mail    | rinatadas@gmail.com     |

#### Name of the affiliating University

| Name of the affiliating University | State Council for Technical Education & |
|------------------------------------|-----------------------------------------|
|                                    | Vocational Training, Odisha,            |
|                                    | Bhubaneswar-751012                      |
|                                    |                                         |

#### Governance

| Members of the Board and their brief<br>background                                                                     | Collector & District Magistrate, Sundergarh-<br>Chairman<br>Regional Officer, ERO, AICTE, Kolkata-member<br>Nominee of D.T.E.& T,Odisha-member<br>Nominee of S.C.T.E.& V.T Odisha-member<br>Honble MLA Rourkela,member<br>General Maneger ,RIC,Rourkela<br>Workshop Supertendent ,SKDAV Government<br>Polytechnic,Rourkela,member<br>Executive Engineer (R&B), Division- member<br>Executive Engineer (P.H) Division- member<br>District Education Officer ,Sundergarh-member<br>District Welfare Officer,Sundergarh-member |
|----------------------------------------------------------------------------------------------------|----------------------------------------------------------------------------------------------------|
|                                                                                                    | Director NIT,Rourkela-member<br>Chief Executive Officer,L&T,Kansbhal-member<br>Principal, SKDAV Govt.Polytechnic- member                                                                                                    |
| Members of Academic Advisory Body                                                                                      | <ol> <li>Principal, Member</li> <li>HOD (Civil) – Member</li> <li>HOD (Electrical) – Member</li> <li>HOD (ETC) – Member</li> <li>HOD (Mechanical) – Member</li> <li>HOD (Math &amp; Sc.) – Member</li> <li>HOD (IT)- Member</li> </ol>                                                                                                    |
| Frequently of the Board Meeting and Academic                                                                           | Governing Body meets once a year and academic                                                                                                    |
| Advisory Body                                                                                                    | advisory body meets every fort night.                                                                                                    |
| Organizational chart and processes                                                                                     | Available                                                                                                    |
| Nature and Extent of involvement of Faculty<br>and students in academic<br>affairs/improvements.                       | Faculty & students are actively involved in Academic & Overall improvement                                                                                                    |
| Mechanism/ Norms and Procedure for democratic/ good Governance                                                         | Constant monitoring, supervision & guidance                                                                                                    |
| Student Feedback on Institutional Governance/<br>Faculty performance                                                   | Collected from students periodically                                                                                                    |
| Grievance Redressal mechanism for Faculty, staff and students                                                          | Available                                                                                                    |
| Establishment of Anti Ragging Committee                                                                                | Available                                                                                                    |
| Establishment of Online Grievance Redressal Mechanism                                                                  | Available                                                                                                    |
| Establishment of Grievance Redressal<br>Committee in the Institution and Appointment<br>of OMBUDSMAN by the University | Available                                                                                                    |
| Establishment of Internal Complaint Committee (ICC)                                                                    | Available                                                                                                    |
| Establishment of Committee for SC/ ST<br>Available                                                                     | Available                                                                                                    |
| Internal Quality Assurance Cell                                                                                        | Available                                                                                                    |

#### **Organizational chart and processes**

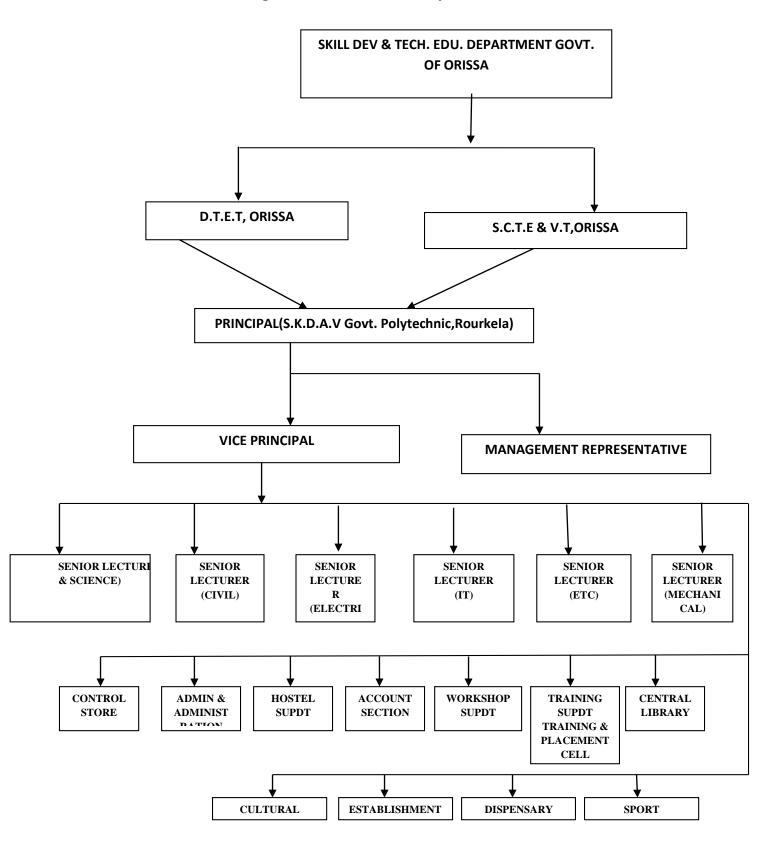

## Programme

| Name of Programmes approved by AICTE                           | ENGINEERII                 | NG & TFC   | HNOLOGY                            |           |                  |             |
|----------------------------------------------------------------|----------------------------|------------|------------------------------------|-----------|------------------|-------------|
| Name of Programmes Accredited by NBA                           | NIL                        |            |                                    |           |                  |             |
| Status of Accreditation of the Courses                         | APPLIED FOR E&TC PROGRAMME |            |                                    |           |                  |             |
| Total number of Courses                                        | 05                         |            |                                    |           |                  |             |
| No. of Courses for which applied for                           | 01                         |            |                                    |           |                  |             |
| Accreditation                                                  | 01                         |            |                                    |           |                  |             |
| Status of Accreditation – Preliminary/                         | Applied for                | SAR and    | waiting to                         | tot vicit | datos            |             |
| Applied for SAR and results awaited/ Applied                   | Applied for                | SAN anu    |                                    | Set visit | uates.           |             |
| for SAR and visits completed/ Results of the                   |                            |            |                                    |           |                  |             |
| visits awaited/ Rejected/ Approved for                         |                            |            |                                    |           |                  |             |
| Courses                                                        |                            |            |                                    |           |                  |             |
| For each Program the following details are to                  | ho givon:                  |            |                                    |           |                  |             |
| For each program the following details are to                  | be given.                  |            |                                    |           |                  |             |
| Name                                                           | ENGINERIN                  |            |                                    | N N       |                  |             |
| Number of seats                                                |                            |            |                                    |           |                  | FCTRONICS   |
|                                                                |                            |            |                                    |           |                  |             |
|                                                                | 30                         | INDIVICA   | 1101N-40,1N                        | ITUKIVIA  |                  | CHNOLOGY-   |
| Duration                                                       |                            |            |                                    |           |                  |             |
| Duration<br>Cut off marks/ rank of admission during the last 3 | 03 Years<br>Year           | Civil      | Electri                            | E&TC      | IT               | Mechanical  |
| C                                                              | rear                       | Civii      | cal                                | EAIC      | 11               | Mechanical  |
| years                                                          |                            |            | Cal                                |           |                  |             |
|                                                                | 2018-19                    | 52.1       | 52                                 | 53.2      | 54.2             | 54.83       |
|                                                                | 2010 12                    | 02.11      |                                    | 00.2      | 0=               | 0 1100      |
|                                                                | 2019-20                    | 54.83      | 51                                 | 50.3      | 51.16            | 55.3        |
|                                                                |                            |            |                                    |           |                  |             |
|                                                                | 2020-21                    | 50         | 50                                 | 50.16     | 50.67            | 54.73       |
| Fee                                                            | GEN                        | T          | SC/S                               | т         |                  | TFW         |
| ree                                                            |                            |            | 1 F W                              |           |                  |             |
|                                                                | 5800/- Per a               | nnum       | 3300/- Per                         |           | 3300/- P         | er annum(if |
|                                                                |                            |            | Annum(if parent                    |           | annual income of |             |
|                                                                |                            |            | annual income is                   |           | parent is        | above 8     |
|                                                                |                            |            | above 2.5 Lakh)                    |           | Lakh).           |             |
|                                                                |                            |            | & 800/-(if parent annual income is |           | ,                |             |
|                                                                |                            |            |                                    |           |                  |             |
|                                                                |                            |            | upto 2.5 La                        | akh)      |                  |             |
|                                                                |                            |            | -                                  |           |                  |             |
| Placement Facilities                                           | On campus &                | & off camp | us facilities                      | available | ;                |             |
| Communication the last three second of its                     | Veer                       | Civil      | <b>Flast de</b>                    |           | 1-               | D.4 La - L  |
| Campus placement in the last three years with                  | Year                       | Civil      | Electrica                          | E&TC      | IT               | Mechan      |
| minimum salary, maximum salary and average                     |                            |            |                                    |           |                  | ical        |
| salary                                                         | 2018-19                    | 7          | 28                                 | 13        | 4                |             |
|                                                                | 2019-20                    | 7          | 30                                 | 12        | 14               | 47          |
|                                                                | 2020-21                    | 17         | 32                                 | 15        | 02               | 47          |
|                                                                | Minimum<br>Salary(pa)      | 01         | 02 lakh                            | 01        | 02               | 01 lakh     |
|                                                                | -                          | lakh       |                                    | lakh      | lakh             |             |
|                                                                | Maximum                    | 02         | 04 lakh                            | 02        | 04               | 02 lakh     |
|                                                                | Salary(pa)                 | lakh       |                                    | lakh      | lakh             |             |
|                                                                | Average                    | 01 lakh    | 3 lakh                             | 1.5       | 3 lakh           | 01 lakh     |
|                                                                | Salary(pa)                 |            |                                    | lakh      |                  |             |
|                                                                |                            |            |                                    |           |                  |             |

### FACULTY

| • Branch wise list Faculty                                                          | IT-05                                                                                                    | CIVIL- 05                                                                                                    | ELECTRICAL- 05                                                                                                    | E&TC- 07                                                                                                    | MECHANICAL-<br>06                                                                                                    | MATH & SC<br>05                                                                                                    |
|-------------------------------------------------------------------------------------|----------------------------------------------------------------------------------------------------|----------------------------------------------------------------------------------------------------|----------------------------------------------------------------------------------------------------|----------------------------------------------------------------------------------------------------|----------------------------------------------------------------------------------------------------|----------------------------------------------------------------------------------------------------|
| members:                                                                            |                                                                                                    |                                                                                                    |                                                                                                    |                                                                                                    |                                                                                                    |                                                                                                    |
|                                                                                     | <ol> <li>Rinata Das</li> <li>Stella Kujur</li> <li>Deepti<br/>Rekha<br/>Mishra</li> <li>Bijaylaxmi<br/>Padhiary</li> <li>Silpa<br/>Snigdha<br/>jena</li> </ol> | <ol> <li>Banita Maharana</li> <li>Soumyaa Sahoo</li> <li>Ashashree Sahoo</li> <li>Manoj kumar Behera</li> <li>Itishree Sahu</li> </ol> | <ol> <li>Nirupama Barik</li> <li>Acharjya<br/>Surjyakantadeba<br/>Ray</li> <li>Mamata<br/>Mohanty</li> <li>Subham<br/>Prajapati</li> <li>Monoj kumar<br/>sahoo</li> </ol> | <ol> <li>Smaranika<br/>Sundar Ray</li> <li>Balaram<br/>Tripathy</li> <li>Samar Firadus</li> <li>Sonia Lalita<br/>Tirkey</li> <li>Rudra Swain</li> <li>Rojalin Parida</li> <li>Binay kumar<br/>Nayak</li> </ol> | <ol> <li>Reena Ray</li> <li>Ashutosh<br/>Mohanty</li> <li>Dhiraj kumar<br/>Sahoo</li> <li>Debasis Das</li> <li>Birajlaxmi<br/>Routray</li> <li>Rajat kumar<br/>Lakra</li> </ol> | <ol> <li>Rajanikant<br/>Choudhury</li> <li>Subhashree<br/>Jena</li> <li>Premalata<br/>Kujur</li> <li>Rashmita<br/>Mishra</li> <li>Sarmistha<br/>Pal</li> </ol> |
| <ul> <li>Adjunct</li> <li>Faculty</li> </ul>                                        | 0                                                                                                    | 0                                                                                                    | 0                                                                                                    | 0                                                                                                    | 0                                                                                                    | 0                                                                                                    |
| • Permanent<br>Faculty:<br>Student<br>Ratio                                         | 25:01                                                                                                    |                                                                                                    |                                                                                                    |                                                                                                    |                                                                                                    |                                                                                                    |
| • Number of<br>Faculty<br>employed<br>and left<br>during the<br>last three<br>years | 02 nos of faculty Left the job.05 nos of faculty transferred to other institution                                                                              |                                                                                                    |                                                                                                    |                                                                                                    |                                                                                                    |                                                                                                    |

#### **MATH & SCIENCE DEPARTMENT**

| РНОТО |                                                                             |                          |
|-------|-----------------------------------------------------------------------------|--------------------------|
| 1     | Name                                                                        | Subhashree Jena          |
| 2     | Date of Birth                                                               | 12-12-1991               |
| 3     | Unique id                                                                   | 1-2904667789             |
| 4     | Education Qualifications                                                    | M. Sc.                   |
| 5     | Work Experience                                                             | 6 years                  |
| 6     | Teaching                                                                    | 6 years                  |
| 7     | Research                                                                    |                          |
| 8     | Industry                                                                    |                          |
| 9     | Others                                                                      |                          |
| 10    | Area of Specialization                                                      | Mathematical Application |
| 11    | Courses taught at Diploma                                                   | Engineering Mathematics  |
| 12    | Research guidance                                                           |                          |
| 13    | No. of papers published in National/<br>International journals/ Conferences |                          |
| 14    | Master                                                                      | M. Sc. in Mathematics    |
| 15    | Ph.D.                                                                       |                          |
| 16    | Projects Carried out                                                        |                          |
| 17    | Patents                                                                     |                          |
| 18    | Technology Transfer                                                         |                          |
| 19    | Research Publications                                                       |                          |
| 20    | No. of Books published with details                                         |                          |

Subhashace Jena

| 1  | Name                                                                        | PREMLATA KUJUR                                     |
|----|-----------------------------------------------------------------------------|----------------------------------------------------|
| 2  | Date of Birth                                                               | 03.08.1986                                         |
| 3  | Unique id                                                                   | 1-2904667926                                       |
| 4  | Education Qualifications                                                    | B.ED , M.A                                         |
| 5  | Work Experience                                                             | 6YRS                                               |
| 6  | Teaching                                                                    | 6 YRS                                              |
| 7  | Research                                                                    | NO                                                 |
| 8  | Industry                                                                    | NO                                                 |
| 9  | others                                                                      | NO                                                 |
| 10 | Area of Specialization                                                      | LINGUISTICS & ENGLISH TEACHING                     |
| 11 | Courses taught at Diploma                                                   | COMMUNICATIVE ENGLISH(TH+LAB) ,EM&ST,LIFE<br>SKILL |
| 12 | Research guidance                                                           | NO                                                 |
| 13 | No. of papers published in National/<br>International journals/ Conferences | NO                                                 |
| 14 | Master                                                                      | M.A IN ENGLISH                                     |
| 15 | Ph.D.                                                                       | NO                                                 |
| 16 | Projects Carried out                                                        | NO                                                 |
| 17 | Patents                                                                     | NO                                                 |
| 18 | Technology Transfer                                                         | NO                                                 |
| 19 | Research Publications                                                       | NIL                                                |
| 20 | No. of Books published with details                                         | NIL                                                |

Premlata Keyus

Faculty Signature

| Photo |                                      |                     |
|-------|--------------------------------------|---------------------|
| 1     | Name                                 | RASHMITA MISHRA     |
| 2     | Date of Birth                        | 23/12/1996          |
| 3     | Unique id                            |                     |
| 4     | Education Qualifications             | MSc. IN MATHEMATICS |
| 5     | Work Experience                      | 1 YEAR              |
| 6     | Teaching                             | 1 YEAR              |
| 7     | Research                             | NA                  |
| 8     | Industry                             | NA                  |
| 9     | others                               | NA                  |
| 10    | Area of Specialization               | LINEAR ALGEBRA      |
| 11    | Courses taught at Diploma            | ENGG. MATHEMATICS   |
| 12    | Research guidance                    | NA                  |
| 13    | No. of papers published in National/ | NA                  |
|       | International journals/ Conferences  |                     |
| 14    | Master                               | NA                  |
| 15    | Ph.D.                                | NA                  |
| 16    | Projects Carried out                 | NA                  |
| 17    | Patents                              | NA                  |
| 18    | Technology Transfer                  | NA                  |
| 19    | Research Publications                | NA                  |
| 20    | No. of Books published with details  | NA                  |

Rashmita Mishra

Faculty signature

| Photo | 2                                                                           |                                                           |
|-------|-----------------------------------------------------------------------------|-----------------------------------------------------------|
| 1     | Name                                                                        | SARMISTHA PAL                                             |
| 2     | Date of Birth                                                               | 22-05-1997                                                |
| 3     | Unique id                                                                   |                                                           |
| 4     | Education Qualifications                                                    | M.Sc in Physics                                           |
| 5     | Work Experience                                                             | NA                                                        |
| 6     | Teaching                                                                    | NA                                                        |
| 7     | Research                                                                    | NA                                                        |
| 8     | Industry                                                                    | NA                                                        |
| 9     | others                                                                      | NA                                                        |
| 10    | Area of Specialization                                                      | Nuclear Physics                                           |
| 11    | Courses taught at Diploma                                                   | Engineering Physics                                       |
| 12    | Research guidance                                                           | Proff. Sunil Kumar Tripathy                               |
| 13    | No. of papers published in National/<br>International journals/ Conferences | 1                                                         |
| 14    | Master                                                                      | Role of extended gravity theory in matter bounce dynamics |
| 15    | Ph.D.                                                                       | NA                                                        |
| 16    | Projects Carried out                                                        | NA                                                        |
| 17    | Patents                                                                     | NA                                                        |
| 18    | Technology Transfer                                                         | NA                                                        |
| 19    | Research Publications                                                       | NA                                                        |
| 20    | No. of Books published with details                                         | NA                                                        |

Sarmisthen Pal

| photo |                                                                             |                                                                                                   |
|-------|-----------------------------------------------------------------------------|---------------------------------------------------------------------------------------------------|
| 1     | Name                                                                        | RAJANI KANTA CHOUDHURY                                                                            |
| 2     | Date of Birth                                                               | 20/11/1970                                                                                        |
| 3     | Unique id                                                                   |                                                                                                   |
| 4     | Education Qualifications                                                    | M.COM, M.PHIL, LLM,MBA                                                                            |
| 5     | Work Experience                                                             | 22 years                                                                                          |
| 6     | Teaching                                                                    | 22 years                                                                                          |
| 7     | Research                                                                    | NIL                                                                                               |
| 8     | Industry                                                                    | NIL                                                                                               |
| 9     | others                                                                      |                                                                                                   |
| 10    | Area of Specialization                                                      | MOM                                                                                               |
| 11    | Courses taught at Diploma                                                   | Accounting & Finance, Enterpreneurship&<br>Management & Smart<br>Technology, corporate Accounting |
| 12    | Research guidance                                                           | NIL                                                                                               |
| 13    | No. of papers published in National/<br>International journals/ Conferences | NIL                                                                                               |
| 14    | Master                                                                      | M.COM                                                                                             |
| 15    | Ph.D.                                                                       | NIL                                                                                               |
| 16    | Projects Carried out                                                        | NIL                                                                                               |
| 17    | Patents                                                                     | NIL                                                                                               |
| 18    | Technology Transfer                                                         | NIL                                                                                               |
| 19    | Research Publications                                                       | NIL                                                                                               |
| 20    | No. of Books published with details                                         | NIL                                                                                               |

Rajani Kanta Chardhy

SIGNATURE

### INFORMATION TECHNOLOGYDEPARTMENT

| photo |                                                                             |                                                                                                    |
|-------|-----------------------------------------------------------------------------|----------------------------------------------------------------------------------------------------|
| 1     | Name                                                                        | RINATA DAS                                                                                                    |
| 2     | Date of Birth                                                               |                                                                                                    |
| 3     | Unique id                                                                   | 1-507268551                                                                                                    |
| 4     | Education Qualifications                                                    | Master of Technology, Computer<br>Science, NIT Rourkela<br>Bachelor of Technology, Computer<br>Science, -<br>Odisha Engineering College. |
| 5     | Work Experience                                                             | 27 years                                                                                                    |
| 6     | Teaching                                                                    | 27 years                                                                                                    |
| 7     | Research                                                                    | Networking                                                                                                    |
| 8     | Industry                                                                    | NIL                                                                                                    |
| 9     | others                                                                      |                                                                                                    |
| 10    | Area of Specialization                                                      | Networking                                                                                                    |
| 11    | Courses taught at Diploma                                                   | OOPs, Computer Networks, Operating<br>Systems, Data Structures                                                                           |
| 12    | Research guidance                                                           |                                                                                                    |
| 13    | No. of papers published in National/<br>International journals/ Conferences |                                                                                                    |
| 14    | Master                                                                      | M.Tech in Computer Science                                                                                                    |
| 15    | Ph.D.                                                                       |                                                                                                    |
| 16    | Projects Carried out                                                        |                                                                                                    |
| 17    | Patents                                                                     | NIL                                                                                                    |
| 18    | Technology Transfer                                                         |                                                                                                    |
| 19    | Research Publications                                                       | NIL                                                                                                    |
| 20    | No. of Books published with details                                         | NIL                                                                                                    |

Dos

Signature

| Phot | 0                                                                           |                                                                                                    |
|------|-----------------------------------------------------------------------------|----------------------------------------------------------------------------------------------------|
| 1    | Name                                                                        | STELLA KUJUR                                                                                                    |
| 2    | Date of Birth                                                               | 20.09.1987                                                                                                    |
| 3    | Unique id                                                                   | 1-4700262807                                                                                                    |
| 4    | Education Qualifications                                                    | Bachelor of Technology, Computer Science and<br>Engineering, Silicon Institute of Technology,<br>Bhubaneswar, Odisha.                                                                                                    |
| 5    | Work Experience                                                             |                                                                                                    |
| 6    | Teaching                                                                    | 21 <sup>st</sup> January 2019-Present                                                                                                    |
| 7    | Research                                                                    | ,                                                                                                    |
| 8    | Industry                                                                    |                                                                                                    |
| 9    | others                                                                      |                                                                                                    |
| 10   | Area of Specialization                                                      | DATA STRUCTURE                                                                                                    |
| 11   | Courses taught at Diploma                                                   | OPERATING SYSTEM, CLOUD COMPUTING,<br>COMPUTER APPLICATION. MOBILE<br>COMPUTING,OOM,IOT,CGM,IWT                                                                                                    |
| 12   | Research guidance                                                           |                                                                                                    |
| 13   | No. of papers published in National/<br>International lournals/ Conferences |                                                                                                    |
| 14   | Master                                                                      |                                                                                                    |
| 15   | Ph.D.                                                                       |                                                                                                    |
| 16   | Projects Carried out                                                        | CARGO TRACKING SYSTEM DESIGN AND<br>IMPLEMENTATION<br>The aim of this project is to transporting goods from<br>one place to another and also allows the customer<br>to find the status of their cargo.<br>And Multilevel marketing |
| 17   | Patents                                                                     |                                                                                                    |
| 18   | Technology Transfer                                                         |                                                                                                    |
| 19   | Research Publications                                                       |                                                                                                    |
| 20   | No. of Books published with details                                         |                                                                                                    |

Stella Kryur

Faculty Signature

| Photo | )                                                                           |                                                                                                    |
|-------|-----------------------------------------------------------------------------|----------------------------------------------------------------------------------------------------|
| 1     | Name                                                                        | DIPTI REKHA MISHRA                                                                                                    |
| 2     | Date of Birth                                                               | 27-6-77                                                                                                    |
| 3     | Unique id                                                                   | 1-2086327353                                                                                                    |
| 4     | Education Qualifications                                                    | Master of Computer Application                                                                                                    |
| 5     | Work Experience                                                             |                                                                                                    |
| 6     | Teaching                                                                    | 2000 October to 2002 March at C-Net .<br>2003 August to 2005 March at Saraswati Sishu<br>Mandir<br>2005 April to present at S.K.D.A.V Govt.<br>Polytechnic Rourkela |
| 7     | Research                                                                    |                                                                                                    |
| 8     | Industry                                                                    |                                                                                                    |
| 9     | others                                                                      |                                                                                                    |
| 10    | Area of Specialization                                                      |                                                                                                    |
| 11    | Courses taught at Diploma                                                   | C,C++,Data structure, Cryptography and<br>network security, Computer System<br>Architecture, Java                                                                   |
| 12    | Research guidance                                                           |                                                                                                    |
| 13    | No. of papers published in National/<br>International journals/ Conferences |                                                                                                    |
| 14    | Master                                                                      |                                                                                                    |
| 15    | Ph.D.                                                                       |                                                                                                    |
| 16    | Projects Carried out                                                        |                                                                                                    |
| 17    | Patents                                                                     |                                                                                                    |
| 18    | Technology Transfer                                                         |                                                                                                    |
| 19    | Research Publications                                                       |                                                                                                    |
| 20    | No. of Books published with details                                         |                                                                                                    |

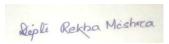

| Photo |                                                                          |                                                                                                    |
|-------|--------------------------------------------------------------------------|----------------------------------------------------------------------------------------------------|
| 1     | Name                                                                     | Bijaya Laxmi Padhiary                                                                                                    |
| 2     | Date of Birth                                                            | 21-09-81                                                                                                    |
| 3     | Unique id                                                                | 1-2086479413                                                                                                    |
| 4     | Education Qualifications                                                 | Master of Computer Application                                                                                                    |
| 5     | Work Experience                                                          |                                                                                                    |
| 6     | Teaching                                                                 | 2006 August to present at S.K.D.A.V Govt.<br>Polytechnic Rourkela                                                                       |
| 7     | Research                                                                 |                                                                                                    |
| 8     | Industry                                                                 |                                                                                                    |
| 9     | others                                                                   |                                                                                                    |
| 10    | Area of Specialization                                                   |                                                                                                    |
| 11    | Courses taught at Diploma                                                | C,MIS,Data mining & Data warehousing ,<br>DBMS, Software Engineering, Internet & Web<br>technology, E-commerce, Web Development<br>lab. |
| 12    | Research guidance                                                        |                                                                                                    |
| 13    | No. of papers published in National/ International journals/ Conferences |                                                                                                    |
| 14    | Master                                                                   |                                                                                                    |
| 15    | Ph.D.                                                                    |                                                                                                    |
| 16    | Projects Carried out                                                     |                                                                                                    |
| 17    | Patents                                                                  |                                                                                                    |
| 18    | Technology Transfer                                                      |                                                                                                    |
| 19    | Research Publications                                                    |                                                                                                    |
| 20    | No. of Books published with details                                      |                                                                                                    |

Bijayalarmi Padhiory

| Photo |                                      |                                           |
|-------|--------------------------------------|-------------------------------------------|
| 1     | Name                                 | SILPA SNIGDHA JENA                        |
| 2     | Date of Birth                        | 05/5/1987                                 |
| 3     | Unique id                            | 1-507268551                               |
| 4     | Education Qualifications             | BTECH                                     |
| 5     | Work Experience                      |                                           |
| 6     | Teaching                             | 2016 August to present at S.K.D.A.V Govt. |
|       |                                      | Polytechnic Rourkela                      |
| 7     | Research                             |                                           |
| 8     | Industry                             |                                           |
| 9     | others                               |                                           |
| 10    | Area of Specialization               | INFORMATION TECHNOLOGY                    |
| 11    | Courses taught at Diploma            | Operating System, Computer Application    |
| 12    | Research guidance                    |                                           |
| 13    | No. of papers published in National/ |                                           |
|       | International journals/ Conferences  |                                           |
| 14    | Master                               |                                           |
| 15    | Ph.D.                                |                                           |
| 16    | Projects Carried out                 |                                           |
| 17    | Patents                              |                                           |
| 18    | Technology Transfer                  |                                           |
| 19    | Research Publications                |                                           |
| 20    | No. of Books published with details  |                                           |

en T

Signature

# **Civil Department**

| Photo |                                                                             |                                                                                                    |
|-------|-----------------------------------------------------------------------------|----------------------------------------------------------------------------------------------------|
| 1     | Name                                                                        | Soumyaa Sahoo                                                                                                    |
| 2     | Date of Birth                                                               | 04.05.1996                                                                                                    |
| 3     | Unique id                                                                   |                                                                                                    |
| 4     | Education Qualifications                                                    | BTECH                                                                                                    |
| 5     | Work Experience                                                             | 3 years                                                                                                    |
| 6     | Teaching                                                                    | 3 years                                                                                                    |
| 7     | Research                                                                    |                                                                                                    |
| 8     | Industry                                                                    |                                                                                                    |
| 9     | others                                                                      |                                                                                                    |
| 10    | Area of Specialization                                                      | Civil Engineering                                                                                                    |
| 11    | Courses taught at Diploma                                                   | Estimation and Cost Evaluation 2, Building<br>Materials and Construction Technology,<br>Environmental Studies, Advanced<br>Construction Techniques and Equipment,<br>Surveying 2, Hydraulic and Irrigation<br>Engineering |
| 12    | Research guidance                                                           |                                                                                                    |
| 13    | No. of papers published in National/<br>International journals/ Conferences |                                                                                                    |
| 14    | Master                                                                      |                                                                                                    |
| 15    | Ph.D.                                                                       |                                                                                                    |
| 16    | Projects Carried out                                                        |                                                                                                    |
| 17    | Patents                                                                     |                                                                                                    |
| 18    | Technology Transfer                                                         |                                                                                                    |
| 19    | Research Publications                                                       |                                                                                                    |
| 20    | No. of Books published with details                                         |                                                                                                    |

Soumyaa lahoo

Faculty signature

| Photo |                                                                             |                                                                                          |
|-------|-----------------------------------------------------------------------------|------------------------------------------------------------------------------------------|
| 1     | Name                                                                        | BANITA MAHARANA                                                                          |
| 2     | Date of Birth                                                               | 07/05/1996                                                                               |
| 3     | Unique id                                                                   | 1-4700262754                                                                             |
| 4     | Education Qualifications                                                    | B.Tech                                                                                   |
| 5     | Work Experience                                                             | 0                                                                                        |
| 6     | Teaching                                                                    | 0                                                                                        |
| 7     | Research                                                                    | 0                                                                                        |
| 8     | Industry                                                                    | 0                                                                                        |
| 9     | others                                                                      | 0                                                                                        |
| 10    | Area of Specialization                                                      | Civil Engineering                                                                        |
| 11    | Courses taught at Diploma                                                   | Environmental Engineering, Railway & Bridge<br>Engineering and Design of Steel Structure |
| 12    | Research guidance                                                           |                                                                                          |
| 13    | No. of papers published in National/<br>International Journals/ Conferences |                                                                                          |
| 14    | Master                                                                      |                                                                                          |
| 15    | Ph.D.                                                                       |                                                                                          |
| 16    | Projects Carried out                                                        | River Bank Filtration                                                                    |
| 17    | Patents                                                                     | 0                                                                                        |
| 18    | TechnologrTransfer                                                          | 0                                                                                        |
| 19    | ResearchPublications                                                        | 0                                                                                        |
| 20    | No. of Books published with details                                         | 0                                                                                        |

Banita Maharana.

| Photo |                                      |                                                                                                  |
|-------|--------------------------------------|--------------------------------------------------------------------------------------------------|
| 1     | Name                                 | ASHASHREE SAHOO                                                                                  |
| 2     | Date of Birth                        | 28-02-1995                                                                                       |
| 3     | Unique id                            |                                                                                                  |
| 4     | Education Qualifications             | B.tech                                                                                           |
| 5     | Work Experience                      | 6 months                                                                                         |
| 6     | Teaching                             |                                                                                                  |
| 7     | Research                             |                                                                                                  |
| 8     | Industry                             |                                                                                                  |
| 9     | others                               |                                                                                                  |
| 10    | Area of Specialization               | B.tech- civil Engineering                                                                        |
| 11    | Courses taught at Diploma            | ENGINEERING MECHANICS, STRUCTURAL<br>MECHANICS.                                                  |
| 12    | Research guidance                    |                                                                                                  |
| 13    | No. of papers published in National/ |                                                                                                  |
|       | International journals/ Conferences  |                                                                                                  |
| 14    | Master                               |                                                                                                  |
| 15    | Ph.D.                                |                                                                                                  |
| 16    | Projects Carried out                 | Effect of replacing natural coarse aggregate<br>by brick aggregate on properties of<br>concrete. |
| 17    | Patents                              |                                                                                                  |
| 18    | Technology Transfer                  |                                                                                                  |
| 19    | Research Publications                |                                                                                                  |
| 20    | No. of Books published with details  |                                                                                                  |

Ashashree Sahoo

Faculty Signature

| Photo | )                                                                           |                                                                                               |
|-------|-----------------------------------------------------------------------------|-----------------------------------------------------------------------------------------------|
| 1     | Name                                                                        | Manoj kumar Behera                                                                            |
| 2     | Date of Birth                                                               | 10-02-1995                                                                                    |
| 3     | Unique id                                                                   |                                                                                               |
| 4     | Education Qualifications                                                    | M.Tech                                                                                        |
| 5     | Work Experience                                                             |                                                                                               |
| 6     | Teaching                                                                    |                                                                                               |
| 7     | Research                                                                    | Mtech Projects-Evaluation of properties of hot mix asphalt using recycled coarse aggregate.   |
| 8     | Industry                                                                    |                                                                                               |
| 9     | others                                                                      |                                                                                               |
| 10    | Area of Specialization                                                      | B.tech- civil engineering, M.tech-<br>Transportation engg                                     |
| 11    | Courses taught at Diploma                                                   | WATER SUPPLY WASTE WATER<br>ENGINEERING, ESTIMATION & COST<br>EVALUATION1,ENGINEERING DRAWING |
| 12    | Research guidance                                                           | PROF.MAHBIR PANDA(NIT RKL)                                                                    |
| 13    | No. of papers published in National/<br>International journals/ Conferences |                                                                                               |
| 14    | Master                                                                      | TRANSPORTATION ENGINEERING                                                                    |
| 15    | Ph.D.                                                                       |                                                                                               |
| 16    | Projects Carried out                                                        |                                                                                               |
| 17    | Patents                                                                     |                                                                                               |
| 18    | Technology Transfer                                                         |                                                                                               |
| 19    | Research Publications                                                       |                                                                                               |
| 20    | No. of Books published with details                                         |                                                                                               |

Manoj Beherra

| Photo |                                      |                                           |
|-------|--------------------------------------|-------------------------------------------|
| 1     | Name                                 | Itishree Sahu                             |
| 2     | Date of Birth                        | 10-01-1986                                |
| 3     | Unique id                            |                                           |
| 4     | Education Qualifications             | B.Tech                                    |
| 5     | Work Experience                      |                                           |
| 6     | Teaching                             | 2015 August to present at S.K.D.A.V Govt. |
|       |                                      | Polytechnic Rourkela                      |
| 7     | Research                             |                                           |
| 8     | Industry                             |                                           |
| 9     | others                               |                                           |
| 10    | Area of Specialization               | B.tech- civil engineering                 |
| 11    | Courses taught at Diploma            | ENGINEERING DRAWING,Survey-II             |
| 12    | Research guidance                    | PROF.MAHBIR PANDA(NIT RKL)                |
| 13    | No. of papers published in National/ |                                           |
|       | International journals/ Conferences  |                                           |
| 14    | Master                               |                                           |
| 15    | Ph.D.                                |                                           |
| 16    | Projects Carried out                 |                                           |
| 17    | Patents                              |                                           |
| 18    | Technology Transfer                  |                                           |
| 19    | Research Publications                |                                           |
| 20    | No. of Books published with details  |                                           |

gtishnee Sahu

Signature

# **Electronics & Telecommunication Department**

| Photo |                                      |                                              |
|-------|--------------------------------------|----------------------------------------------|
| 1     | Name                                 | Smaranika Sundar Ray                         |
| 2     | Date of Birth                        | 09.04.1986                                   |
| 3     | Unique id                            | 1-2078888114                                 |
| 4     | Education Qualifications             | M.Tech                                       |
| 5     | Work Experience                      | 06 year                                      |
| 6     | Teaching                             | 06 Year                                      |
| 7     | Research                             | NA                                           |
| 8     | Industry                             | NA                                           |
| 9     | others                               | NA                                           |
| 10    | Area of Specialization               | Electronics and Communication Engineering    |
| 11    | Courses taught at Diploma            | Basic Electronics Engineering, Digital       |
|       |                                      | Electronics, Advanced Communication          |
|       |                                      | Engineering, Communication Engineering-I,    |
|       |                                      | Advanced Microprocessor and VLSI, Analog     |
|       |                                      | Electronics-I, Analog Electronics and OPAMP, |
|       |                                      | Fundamental of electronics devices.          |
| 12    | Researchguidance                     | NA                                           |
| 13    | No. of papers published in National/ | NA                                           |
|       | International lournals/ Conferences  |                                              |
| 14    | Master                               | M.Tech in Electronics and Communication      |
|       |                                      | Engineering                                  |
| 15    | Ph.D.                                | NA                                           |
| 16    | Prcjects Carried out                 | NA                                           |
| 17    | Patents                              | NA                                           |
| 18    | Technology Transfer                  | NA                                           |
| 19    | ResearchPublications                 | NA                                           |
| 20    | No. of Books published with details  | NA                                           |

Smaranika Sundar Ray

| Photo |                                      |                                                                |
|-------|--------------------------------------|----------------------------------------------------------------|
| 1     | Name                                 | Sonia Lalita Tirkey                                            |
| 2     | Date of Birth                        | 07/05/1981                                                     |
| 3     | Unique id                            |                                                                |
| 4     | Education Qualifications             | M. Tech in Electronics and Communication                       |
| 5     | Work Experience                      | 16 years                                                       |
| 6     | Teaching                             | 16 years                                                       |
| 7     | Research                             | Nil                                                            |
| 8     | Industry                             | Nil                                                            |
| 9     | others                               | Nil                                                            |
| 10    | Area of Specialization               | Electronic and communication                                   |
| 11    | Courses taught at Diploma            | Digital electronics, Microprocessor, VLSI, DCCN, Communication |
| 12    | Research guidance                    | Nil                                                            |
| 13    | No. of papers published in National/ | Nil                                                            |
|       | International journals/ Conferences  |                                                                |
| 14    | Master                               | Yes                                                            |
| 15    | Ph.D.                                | No                                                             |
| 16    | Projects Carried out                 | Nil                                                            |
| 17    | Patents                              | Nil                                                            |
| 18    | Technology Transfer                  | Nil                                                            |
| 19    | Research Publications                | Nil                                                            |
| 20    | No. of Books published with details  | Nil                                                            |

Sonia Lalita Tinky

Faculty signature

| Photo |                                                                                |                                                                           |
|-------|--------------------------------------------------------------------------------|---------------------------------------------------------------------------|
| 1     | Name                                                                           | BALARAM TRIPATHY                                                          |
| 2     | Date of Birth                                                                  | 02-06-1991                                                                |
| 3     | Unique id                                                                      |                                                                           |
| 4     | Education Qualifications                                                       | BTECH IN ETC                                                              |
| 5     | Work Experience                                                                | 1YEAR                                                                     |
| 6     | Teaching                                                                       | 1YEAR AT KENDRIYA VIDYALAYA SANGATHAN                                     |
| 7     | Research                                                                       | NO                                                                        |
| 8     | Industry                                                                       | YES                                                                       |
| 9     | others                                                                         |                                                                           |
| 10    | Area of Specialization                                                         | B.TECH IN ETC                                                             |
| 11    | Courses taught at Diploma                                                      |                                                                           |
| 12    | Research guidance                                                              | NO                                                                        |
| 13    | No. of papers published in<br>National/ International journals/<br>Conferences | NO                                                                        |
| 14    | Master                                                                         | NO                                                                        |
| 15    | Ph.D.                                                                          | NO                                                                        |
| 16    | Projects Carried out                                                           | INSTALATION, TESTIG AND COMMISIONING OF<br>UPS AT DMRC METRO RAIL PROJECT |
| 17    | Patents                                                                        | NO                                                                        |
| 18    | Technology Transfer                                                            | NO                                                                        |
| 19    | Research Publications                                                          | NO                                                                        |
| 20    | No. of Books published with details                                            | NO                                                                        |

Balaram Tripathy

Faculty Signature

| Photo |                                                                                   |                                                         |
|-------|-----------------------------------------------------------------------------------|---------------------------------------------------------|
| 1     | Name                                                                              | SAMAR FIRDAUS                                           |
| 2     | Date of Birth                                                                     | 07-02-1992                                              |
| 3     | Unique id                                                                         | 1-3307633192                                            |
| 4     | Education Qualifications                                                          | B.Tech in Electronics& Telecommunication                |
| 5     | Work Experience                                                                   | 2.4 years                                               |
| 6     | Teaching                                                                          | 2.4 years                                               |
| 7     | Research                                                                          |                                                         |
| 8     | Industry                                                                          |                                                         |
| 9     | others                                                                            |                                                         |
| 10    | Area of Specialization                                                            | Electronics& Telecommunication                          |
| 11    | Courses taught at Diploma                                                         | Analog Electronics, Digital Electronics, microprocessor |
| 12    | Research guidance                                                                 |                                                         |
| 13    | No. of papers published in<br>National/ International<br>journals/<br>Conferences |                                                         |
| 14    | Master                                                                            |                                                         |
| 15    | Ph.D.                                                                             |                                                         |
| 16    | Projects Carried out                                                              |                                                         |
| 17    | Patents                                                                           |                                                         |
| 18    | Technology Transfer                                                               |                                                         |
| 19    | Research Publications                                                             |                                                         |
| 20    | No. of Books published with details                                               |                                                         |

Samar Findaus

Signature

| Photo |                                      | and the second second s |
|-------|--------------------------------------|----------------------------------------------------------------------------------------------------|
| 1     | Name                                 | Mr Rudra pratap Swain                                                                                                    |
| 2     | Date of Birth                        | 01/05/1989                                                                                                    |
| 3     | Unique id                            |                                                                                                    |
| 4     | Education Qualifications             | B.Tech                                                                                                    |
| 5     | Work Experience                      |                                                                                                    |
| 6     | Teaching                             | 6                                                                                                    |
| 7     | Research                             | NA                                                                                                    |
| 8     | Industry                             | NA                                                                                                    |
| 9     | others                               | NA                                                                                                    |
| 10    | Area of Specialization               | NA                                                                                                    |
| 11    | Courses taught at Diploma            | Digital electronics, Microprocessor                                                                                                    |
| 12    | Researchguidance                     | NA                                                                                                    |
| 13    | No. of papers published in National/ | NA                                                                                                    |
|       | International lournals/ Conferences  |                                                                                                    |
| 14    | Master                               | NA                                                                                                    |
| 15    | Ph.D.                                | NA                                                                                                    |
| 16    | Prcjects Carried out                 | NA                                                                                                    |
| 17    | Patents                              | NA                                                                                                    |
| 18    | TechnologrTransfer                   | NA                                                                                                    |
| 19    | ResearchPublications                 | NA                                                                                                    |
| 20    | No. of Books published with details  | NA                                                                                                    |

Ruding Phatap Swaim

# ELECTRICAL DEPARTMENT

| Photo |                                                                                |                                                                                    |
|-------|--------------------------------------------------------------------------------|------------------------------------------------------------------------------------|
| 1     | Name                                                                           | NIRUPAMA BARIK                                                                     |
| 2     | Daie of Birth                                                                  | 17-06-1988                                                                         |
| 3     | Unique id                                                                      | 1-3606916393                                                                       |
| 4     | Education Qualifications                                                       | BTECH IN EEE                                                                       |
| 5     | Work Experience                                                                | 8.5 YEARS                                                                          |
| 6     | Teaching                                                                       | 8.5 YEARS                                                                          |
| 7     | Research                                                                       | NO                                                                                 |
| 8     | Industry                                                                       | NO                                                                                 |
| 9     | others                                                                         |                                                                                    |
| 10    | Area of Specialization                                                         | ELECTRICAL ENGINEERING                                                             |
| 11    | Courses taught at Diploma                                                      | SGPD,GTD,PED,CONTROL SYSTEM,BEE,CNT.                                               |
| 12    | Researchguidance                                                               | NO                                                                                 |
| 13    | No. of papers published in<br>National/ International lournals/<br>Conferences | NO                                                                                 |
| 14    | Master                                                                         | NO                                                                                 |
| 15    | Ph.D.                                                                          | NO                                                                                 |
| 16    | Prcjects Carried out                                                           | INDUSTRIAL AUTOMATION , SPEED CONTROL OF<br>STEPPER MOTOR BY USING MICROCONTROLLER |
| 17    | Patents                                                                        |                                                                                    |
| 18    | TechnologrTransfer                                                             |                                                                                    |
| 19    | ResearchPublications                                                           |                                                                                    |
| 20    | No. of Books published with details                                            |                                                                                    |

Nirulama Barik

| Photo |                                      |                                                        |
|-------|--------------------------------------|--------------------------------------------------------|
| 1     | Name                                 | ACHARJYA SURJYAKANTADEBA RAY                           |
| 2     | Date of Birth                        | 29 <sup>™</sup> JUNE 1985                              |
| 3     | Unique id                            | 1-3307633299                                           |
| 4     | Education Qualifications             | B-TECH (ELECTRICAL)                                    |
| 5     | Work Experience                      |                                                        |
| 6     | Teaching                             | 4YRS                                                   |
| 7     | Research                             |                                                        |
| 8     | Industry                             |                                                        |
| 9     | others                               | 3YRS                                                   |
| 10    | Area of Specialization               |                                                        |
| 11    | Courses taught at Diploma            | ELECTRICAL PAPERS (EC-I,EC-<br>II,ED,EEM,GTD,EI&E,CSE) |
| 12    | Research guidance                    |                                                        |
| 13    | No. of papers published in National/ |                                                        |
|       | International Journals/ Conferences  |                                                        |
| 14    | Master                               |                                                        |
| 15    | Ph.D.                                |                                                        |
| 16    | Projects Carried out                 |                                                        |
| 17    | Patents                              |                                                        |
| 18    | Technology Transfer                  |                                                        |
| 19    | Research Publications                |                                                        |
| 20    | No. of Books published with details  |                                                        |

Achariya Suriyakantadeba Ray

Faculty Signature

| Photo |                                      |                                          |
|-------|--------------------------------------|------------------------------------------|
| 1     | Name                                 | ΜΑΜΑΤΑ ΜΟΗΑΝΤΥ                           |
| 2     | Date of Birth                        | 02.06.1990                               |
| 3     | Unique id                            |                                          |
| 4     | Education Qualifications             | B.Tech (Electrical Engineering)          |
| 5     | Work Experience                      |                                          |
| 6     | Teaching                             | 5yrs                                     |
| 7     | Research                             |                                          |
| 8     | Industry                             |                                          |
| 9     | others                               |                                          |
| 10    | Area of Specialization               |                                          |
| 11    | Courses taught at Diploma            | EEM,BEE,Circuit Theory,Renewable Energy. |
| 12    | Research guidance                    |                                          |
| 13    | No. of papers published in National/ |                                          |
|       | International journals/ Conferences  |                                          |
| 14    | Master                               |                                          |
| 15    | Ph.D.                                |                                          |
| 16    | Projects Carried out                 |                                          |
| 17    | Patents                              |                                          |
| 18    | Technology Transfer                  |                                          |
| 19    | Research Publications                |                                          |
| 20    | No. of Books published with details  |                                          |

Mamata Mohanty

Signature

| Photo |                                                                             |                                  |
|-------|-----------------------------------------------------------------------------|----------------------------------|
| 1     | Name                                                                        | SUBHAM PRAJAPATI                 |
| 2     | Date of Birth                                                               | 12-MAY-1997                      |
| 3     | Unique id                                                                   | 8731 7855 9724                   |
| 4     | Education Qualifications                                                    | B.TECH IN ELECTRICAL ENGINEERING |
| 5     | Work Experience                                                             | NONE                             |
| 6     | Teaching                                                                    | NONE                             |
| 7     | Research                                                                    | NONE                             |
| 8     | Industry                                                                    | NONE                             |
| 9     | others                                                                      | NONE                             |
| 10    | Area of Specialization                                                      |                                  |
| 11    | Courses taught at Diploma                                                   | CIRCUIT AND NETWORK THEORY       |
| 12    | Research guidance                                                           |                                  |
| 13    | No. of papers published in National/<br>International journals/ Conferences |                                  |
| 14    | Master                                                                      |                                  |
| 15    | Ph.D.                                                                       |                                  |
| 16    | Projects Carried out                                                        |                                  |
| 17    | Patents                                                                     |                                  |
| 18    | Technology Transfer                                                         |                                  |
| 19    | Research Publications                                                       |                                  |
| 20    | No. of Books published with details                                         |                                  |

Subham Prajapati

Signature

## MECHANICAL DEPARTMENT

Photo

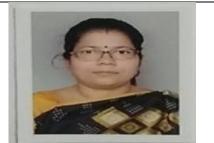

| 1  | Name                                                                        | Reena Ray                              |
|----|-----------------------------------------------------------------------------|----------------------------------------|
| 2  | Date of Birth                                                               | 19-04-1970                             |
| 3  | Unique id                                                                   | 1-1566964653                           |
| 4  | Education Qualifications                                                    | M.Tech                                 |
| 5  | Work Experience                                                             | 26 years                               |
| 6  | Teaching                                                                    | 26 years                               |
| 7  | Research                                                                    |                                        |
| 8  | Industry                                                                    |                                        |
| 9  | others                                                                      |                                        |
| 10 | Area of Specialization                                                      | Production Engineering                 |
| 11 | Courses taught at Diploma                                                   | Engineering Mechanics, Fluid Mechanics |
|    |                                                                             | and Hydraulic Machines, Elements of    |
|    |                                                                             | Mechanical Engineering, Engineering    |
|    |                                                                             | Drawing, Thermal- I & II, Machine      |
|    |                                                                             | Drawing, Basic Mechanical Engineering, |
|    |                                                                             | General Mechanical Engineering,        |
|    |                                                                             | Theory of Machine.                     |
| 12 | Research guidance                                                           |                                        |
| 13 | No. of papers published in National/<br>International journals/ Conferences | 01                                     |
| 14 | Master                                                                      | M.Tech in Production Engineering       |
| 15 | Ph.D.                                                                       |                                        |
| 16 | Projects Carried out                                                        |                                        |
| 17 | Patents                                                                     |                                        |
| 18 | Technology Transfer                                                         |                                        |
| 19 | Research Publications                                                       |                                        |
| 20 | No. of Books published with details                                         |                                        |

Reenafa

FACULTY SIGNATURE

| Photo | )                                                                           |                                                                                     |
|-------|-----------------------------------------------------------------------------|-------------------------------------------------------------------------------------|
| 1     | Name                                                                        | Ashutosh Mohanty                                                                    |
| 2     | Date of Birth                                                               | 19-05-1990                                                                          |
| 3     | Unique id                                                                   | 1-4889793122                                                                        |
| 4     | Education Qualifications                                                    | B.Tech                                                                              |
| 5     | Work Experience                                                             |                                                                                     |
| 6     | Teaching                                                                    | 6 years                                                                             |
| 7     | Research                                                                    |                                                                                     |
| 8     | Industry                                                                    |                                                                                     |
| 9     | Others                                                                      |                                                                                     |
| 10    | Area of Specialization                                                      | Mechanical Engineering                                                              |
| 11    | Courses taught at Diploma                                                   | Engineering Mechanics, Theory of Machine,<br>Engineering Drawing, I.C Engine, Fluid |
|       |                                                                             | Mechanics and Hydraulic Machines, Inspection                                        |
|       |                                                                             | and Quality Control, Thermal- I & II, Elements of                                   |
|       |                                                                             | Mechanical Engineering, Strength Of Material.                                       |
| 12    | Research guidance                                                           |                                                                                     |
| 13    | No. of papers published in National/<br>International journals/ Conferences |                                                                                     |
| 14    | Master                                                                      |                                                                                     |
| 15    | Ph.D.                                                                       |                                                                                     |
| 16    | Projects Carried out                                                        |                                                                                     |
| 17    | Patents                                                                     |                                                                                     |
| 18    | Technology Transfer                                                         |                                                                                     |
| 19    | Research Publications                                                       |                                                                                     |
| 20    | No. of Books published with details                                         |                                                                                     |

Ashutosh Mohanty

Faculty Signature

| РНОТО                                                            |                                                                                                    |
|------------------------------------------------------------------|----------------------------------------------------------------------------------------------------|
| NAME                                                             | Dhiraj Kumar Sahoo                                                                                                    |
| DESIGNATION                                                      | Part time guest faculty                                                                                                    |
| EDUCATIONAL QUALIFICATION                                        | B.tech in Mechanical Engineering                                                                                                    |
| TEACHING EXPERIENCE                                              | 2 yrs                                                                                                    |
| COURSES TOUGHT                                                   | Intermediate science-<br>Mathematics,Environmentalstudies,thermalengineering,Power<br>station engineering,Mechanical engineering<br>labouratory,Theory of machines labouratory |
| EDUCATIONAL OUTREACH<br>(ORGANISED WORKSHOP,<br>SEMINAR, IF ANY) | Industrial training workshop,blast furnace.                                                                                                    |
| TRAINING PROGRAM ATTENDED                                        | Ansys, Autocad(2D+3D),CATIA                                                                                                    |
| CONTACT NO.                                                      | 9777569209,7978613346                                                                                                    |
| EMAIL-ID                                                         | sahoodks23@gmail.com,dhirajsahoo022@gmail.com                                                                                                    |

Dhiray kuman Sahiro

| 1        | Name                                         | Debasis das                                                      |
|----------|----------------------------------------------|------------------------------------------------------------------|
| 2        | Date of Birth                                | 28/12/1994                                                       |
| 3        | Unique id                                    |                                                                  |
| 4        | Education Qualifications                     | B-TECH                                                           |
| 5        | Work Experience                              | 2year 3 month                                                    |
| 6        | Teaching                                     | 2year 3 month                                                    |
| 7        | Research                                     | Nil                                                              |
| 8        | Industry                                     | SUMMER TRAINING AT ROURKELA STEEL PLANT                          |
| 9        | others                                       | CENTRAL TOOL ROOM & TRAINING(CTTC)<br>ONE DAY SEMINAR            |
| 10       | Area of Specialization                       | Strength of materials, Design of machine element, ENGG mechanics |
| 11       | Courses taught at Diploma                    | Strength of materials                                            |
| 12       | Research guidance                            | Nil                                                              |
| 13       | No. of papers published in National/         | Nil                                                              |
| 1.4      | International journals/ Conferences          | Nil                                                              |
| 14       | Master<br>Ph.D.                              | Nil                                                              |
| 15<br>16 |                                              |                                                                  |
| 16       | Projects Carried out                         | Nil Nil                                                          |
| 17       | Patents<br>Tashpalagu Transfer               | Nil                                                              |
|          | Technology Transfer<br>Research Publications | Nil                                                              |
| 19       |                                              |                                                                  |
| 20       | No. of Books published with details          | Nil                                                              |

Debusis Due

Faculty Signature

| 1  | Name                                                                        | BIRAJ LAXMI ROUTRAY                                   |
|----|-----------------------------------------------------------------------------|-------------------------------------------------------|
| 2  | Date of Birth                                                               | 05/6/1978                                             |
| 3  | Unique id                                                                   |                                                       |
| 4  | Education Qualifications                                                    | M-TECH                                                |
| 5  | Work Experience                                                             | 20 YEARS                                              |
| 6  | Teaching                                                                    | 20 YEARS                                              |
| 7  | Research                                                                    | Nil                                                   |
| 8  | Industry                                                                    | NIL                                                   |
| 9  | others                                                                      | NIL                                                   |
| 10 | Area of Specialization                                                      | MECHANICAL                                            |
| 11 | Courses taught at Diploma                                                   | Production<br>Technology,Engg.Material,Engg.Mechanics |
| 12 | Research guidance                                                           | Nil                                                   |
| 13 | No. of papers published in National/<br>International journals/ Conferences | Nil                                                   |
| 14 | Master                                                                      | Mtech in Production Technology                        |
| 15 | Ph.D.                                                                       | Nil                                                   |
| 16 | Projects Carried out                                                        | Nil                                                   |
| 17 | Patents                                                                     | Nil                                                   |
| 18 | Technology Transfer                                                         | Nil                                                   |
| 19 | Research Publications                                                       | Nil                                                   |
| 20 | No. of Books published with details                                         | Nil                                                   |

Binaj lanone Routhay

SIGNATURE

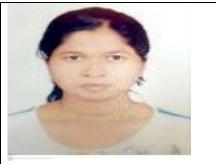

| 1  | Name                                 | PRATIVA PATRA                            |  |  |
|----|--------------------------------------|------------------------------------------|--|--|
| 2  | Date of Birth                        | 25/11/91                                 |  |  |
| 3  | Unique id                            |                                          |  |  |
| 4  | Education Qualifications             | M-TECH                                   |  |  |
| 5  | Work Experience                      | 3 months                                 |  |  |
| 6  | Teaching                             | 3 months                                 |  |  |
| 7  | Research                             | Nil                                      |  |  |
| 8  | Industry                             | nil                                      |  |  |
| 9  | others                               | nil                                      |  |  |
| 10 | Area of Specialization               | Strength of materials, EVS, Mechatronics |  |  |
| 11 | Courses taught at Diploma            | Strength of materials                    |  |  |
| 12 | Research guidance                    | Nil                                      |  |  |
| 13 | No. of papers published in National/ | Nil                                      |  |  |
|    | International journals/ Conferences  |                                          |  |  |
| 14 | Master                               | Nil                                      |  |  |
| 15 | Ph.D.                                | Nil                                      |  |  |
| 16 | Projects Carried out                 | Nil                                      |  |  |
| 17 | Patents                              | Nil                                      |  |  |
| 18 | Technology Transfer                  | Nil                                      |  |  |
| 19 | Research Publications                | Nil                                      |  |  |
| 20 | No. of Books published with details  | Nil                                      |  |  |

Prativa Patra

SIGNATURE

| Details of fee as                               | GEN                                                                                 | S                 | C/ST                                                                | TFW                             |  |  |
|-------------------------------------------------|-------------------------------------------------------------------------------------|-------------------|---------------------------------------------------------------------|---------------------------------|--|--|
| approved by State                               | `5800/- Per Annum                                                                   |                   | Per Annum                                                           |                                 |  |  |
| Fee Committee as                                |                                                                                     | parent a          | nnual inco                                                          | me annual income of parent is   |  |  |
| approved by State                               |                                                                                     | is above          | 2.5 Lakh)                                                           | & above 8 Lakh)                 |  |  |
| Fee Committee                                   |                                                                                     | `800/- (if        | parent                                                              |                                 |  |  |
|                                                 | annual income                                                                       |                   |                                                                     |                                 |  |  |
|                                                 |                                                                                     | is up to2.5 Lakh) |                                                                     |                                 |  |  |
| Time schedule for<br>payment of fee for<br>the  | 1st year – by 15th August, 2nd & 3rd year – by 1 <sup>st</sup> August of every year |                   |                                                                     |                                 |  |  |
| entire programme                                |                                                                                     |                   |                                                                     |                                 |  |  |
| No. of Fee waivers                              | Branch                                                                              | No of student     |                                                                     | Name of student(2021-22)        |  |  |
| granted with                                    | Mechanical                                                                          |                   | 3                                                                   | 1. Dhiraj Lakra                 |  |  |
| amount and name                                 |                                                                                     |                   | •                                                                   | 2. Saraswati Murmu              |  |  |
| of student                                      |                                                                                     |                   |                                                                     | 3. Soumya Ranjan Bhuyan         |  |  |
|                                                 | Civil                                                                               |                   | 2                                                                   | 1. Elini Lakra                  |  |  |
|                                                 | Civii                                                                               | 3                 |                                                                     |                                 |  |  |
|                                                 |                                                                                     |                   |                                                                     |                                 |  |  |
|                                                 |                                                                                     |                   |                                                                     | 3. Seema Pattnaik               |  |  |
|                                                 | Electrical                                                                          |                   | 3                                                                   | 1. Jugeswari Jayapuria          |  |  |
|                                                 |                                                                                     |                   |                                                                     | 2. Mukesh Kumar Rath            |  |  |
|                                                 |                                                                                     |                   |                                                                     | 3. Sunil Bagh                   |  |  |
|                                                 | E&TC                                                                                |                   | 2                                                                   | 1. Ashimaraja Oram              |  |  |
|                                                 |                                                                                     |                   |                                                                     | 2. Sunil kumar                  |  |  |
|                                                 |                                                                                     |                   |                                                                     | prasanna muni                   |  |  |
|                                                 | IT                                                                                  |                   | 1                                                                   | 1. Shaqib Azad                  |  |  |
| Number of                                       | Name of Scholarship                                                                 | Number            | Duratio                                                             | Amount                          |  |  |
| scholarship offered                             |                                                                                     |                   | n                                                                   |                                 |  |  |
| by the Institution,                             | Prerana (SC,ST,OBC)                                                                 | 253               | 2020-21                                                             | 18,09,500.00                    |  |  |
| duration and                                    | BOC Workers Children                                                                | 62                | 2020-21                                                             | 754380.00                       |  |  |
| amount                                          | Merit-Cum- Poverty                                                                  | 44                | 2020-21                                                             | 73,200.00                       |  |  |
|                                                 | Stipend                                                                             |                   |                                                                     | ,                               |  |  |
|                                                 | Merit Scholarship                                                                   | 3                 | 2020-21                                                             | 18000                           |  |  |
| Criteria for fee                                | 1. Tuition Fee Waiver                                                               |                   |                                                                     | ncome of parents should be less |  |  |
| waivers/scholars                                |                                                                                     |                   | than 8 lakhs                                                        |                                 |  |  |
| hip                                             | 2. Prerana (SC,ST, OBC , EBC)                                                       |                   | Annual income of parents should be less than 2.5 lakhs for SC /ST & |                                 |  |  |
|                                                 |                                                                                     |                   |                                                                     |                                 |  |  |
|                                                 |                                                                                     |                   | OBC/EBC.                                                            |                                 |  |  |
|                                                 | 3. BOC worker                                                                       |                   | Parent should have a Labour Card issued by                          |                                 |  |  |
|                                                 |                                                                                     |                   | concerned DLO                                                       |                                 |  |  |
|                                                 | 4. Merit- Cum- Poverty Stipend                                                      |                   | Annual income of parent less than 4.5 lakhs                         |                                 |  |  |
|                                                 |                                                                                     |                   | & secured 60% marks in last annual exam.                            |                                 |  |  |
|                                                 | 5. Merit Scholarship Awarde                                                         |                   |                                                                     | to Toppers of Semester          |  |  |
|                                                 | 5. Merit Scholarship                                                                |                   | Awarded                                                             |                                 |  |  |
|                                                 | 5. Merit Scholarship                                                                |                   |                                                                     | tion as decided by SCTE&VT      |  |  |
| Estimated cost of<br>Boarding and<br>Lodging in | 5. Merit Scholarship<br>Boarding & Lodging -`30                                     | )00/- per a       | Examina                                                             | ••                              |  |  |
| Boarding and<br>Lodging in<br>Hostels           | Boarding & Lodging -`3(                                                             | -                 | Examina<br>annum                                                    | ••                              |  |  |
| Boarding and<br>Lodging in                      | Boarding & Lodging -`30<br>Exam form fill up fee twi                                | -                 | Examina<br>annum                                                    | ••                              |  |  |
| Boarding and<br>Lodging in<br>Hostels           | Boarding & Lodging -`3(                                                             | -                 | Examina<br>annum                                                    | ••                              |  |  |

|                                                                                                    | Mech             | nanica   | al       |          | Civil            |          |          |          | Elect            | rical    |          |          | Electr<br>Telec<br>n |          |          | atio     | IT               |          |          |          |
|----------------------------------------------------------------------------------------------------|------------------|----------|----------|----------|------------------|----------|----------|----------|------------------|----------|----------|----------|----------------------|----------|----------|----------|------------------|----------|----------|----------|
| Number of<br>seats<br>sanctioned<br>with the<br>year<br>of approval                                                                              |                  |          |          |          |                  |          |          |          |                  |          |          |          |                      |          |          |          |                  |          |          |          |
| Number of                                                                                                    |                  | 201<br>9 | 20<br>20 | 20<br>21 |                  | 20<br>19 | 20<br>20 | 20<br>21 |                  | 20<br>19 | 20<br>20 | 20<br>21 |                      | 20<br>19 | 20<br>20 | 20<br>21 |                  | 20<br>19 | 20<br>20 | 20<br>21 |
| Student<br>s<br>admitte<br>d                                                                                                    | Gen              | 33       | 33       | 35       | Gen              | 34       | 36       | 42       | Gen              | 33       | 29       | 35       | Gen                  | 31       | 33       | 31       | Gen              | 17       | 19       | 19       |
| under<br>various                                                                                                    | SC               | 10       | 10       | 7        | SC               | 10       | 04       | 04       | SC               | 08       | 10       | 09       | SC                   | 00       | 03       | 01       | SC               | 04       | 04       | 02       |
| categories<br>each year in                                                                                                    | ST               | 15       | 18       | 14       | ST               | 14       | 18       | 14       | ST               | 14       | 18       | 12       | ST                   | 07       | 03       | 08       | ST               | 08       | 05       | 06       |
| the last<br>three years                                                                                                    | Min<br>orit<br>y | 0        | 0        | 0        | Min<br>orit<br>y | 00       | 00       | 0        | Min<br>orit<br>y | 00       | 00       | 00       | Min<br>o<br>rity     | 00       | 00       | 00       | Min<br>o<br>rity | 00       | 00       | 00       |
|                                                                                                    | TFW              |          | 03       | 03       | TFW              | 02       | 03       | 03       | TFW              | 03       | 03       | 03       | TFW                  | 02       | 02       | 02       | TFW              | 01       | 01       | 01       |
|                                                                                                    | EWS              | 0        | 0        | 01       | EWS              | 0        | 0        | 0        | EWS              | 0        | 02       | 01       | EWS                  | 0        | 0        | 0        | EWS              | 0        | 0        | 02       |
| Number of<br>applications<br>received<br>during last<br>two years<br>for<br>admission<br>under<br>Manageme<br>nt Quota<br>and number<br>admitted |                  |          |          |          |                  |          |          |          |                  |          |          |          |                      |          |          |          |                  |          |          |          |

Admission

# **Admission Procedure**

| Mention the admission test being followed, name and<br>address of the Test Agency and its URL (website)                                                                                                    | <ul> <li>i) Admission into 1st Semester is made<br/>on the basis of mark secured in 10th<br/>standard Exam.</li> <li>ii) Admission into 3rd Semester is made<br/>on the basis of mark secured in +2 Sc.<br/>or 2 year ITI<br/>Trade.</li> </ul> |
|----------------------------------------------------------------------------------------------------|----------------------------------------------------------------------------------------------------|
| Number of seats allotted to different Test Qualified<br>candidate separately (AIEEE/ CET (State conducted<br>test/ University tests/<br>CMAT/ GPAT)/ Association conducted test)                                                                                                    | Not<br>applicable                                                                                                    |
| <ul> <li>Calendar for admission against Management/vacant seats: <ul> <li>Last date of request for applications</li> <li>Last date of submission of applications</li> <li>Dates for announcing final results</li> <li>Release of admission list (main list and waiting list shall be announced on the same day)</li> <li>Date for acceptance by the candidate (time given shall in no case be less than 15 days)</li> <li>Last date for closing of admission</li> <li>Starting of the Academic session</li> <li>The waiting list shall be activated only on the expiry of date of main list</li> <li>The policy of refund of the fee, in case of withdrawal, shall be clearly notified</li> </ul> </li> </ul> | Not<br>applicable                                                                                                    |

# Criteria and Weightages for Admission

| • Describe each criteria with its respective weightages i.e. Admission Test, marks in qualifying examination etc.                | <ul> <li>Admission into 1st Semester is done<br/>only in the basis of mark secured in<br/>10th standard Examination.</li> </ul> |  |
|----------------------------------------------------------------------------------------------------|----------------------------------------------------------------------------------------------------|--|
|                                                                                                    | <ul> <li>Admission into 3rd Semester is made<br/>on the basis of mark secured in +2 Sc.<br/>or 2 year ITI<br/>Trade.</li> </ul> |  |
| Mention the minimum level of acceptance, if any                                                                                  | For 1st Semester – pass with 35% aggregate mar & 30% marks in each subject                                                      |  |
| • Mention the cut-off levels of percentage and percentile score of the candidates in the admission test for the last three years | Not applicable                                                                                                    |  |
| Display marks scored in Test etc. and in aggregate for all candidates who were admitted                                          | Not applicable                                                                                                    |  |

# List of Applicants

| • List of candidate whose applications have been received<br>along with percentile/percentage score for each of the<br>qualifying examination in separate categories for open seats.<br>List of candidate who have applied along with percentage<br>and percentile score for<br>Management quota seats | Not<br>applicable |
|----------------------------------------------------------------------------------------------------|-------------------|
|----------------------------------------------------------------------------------------------------|-------------------|

# **Results of Admission Under Management seats/Vacant seats**

| • Composition of selection team for admission under<br>Management Quota with the brief profile of members (This<br>information be made available in the public domain after<br>the admission process<br>is over) |                  |
|----------------------------------------------------------------------------------------------------|------------------|
| <ul> <li>Score of the individual candidate admitted arranged<br/>in order or merit</li> <li>List of candidate who have been offered admission</li> </ul>                                                         | - Not applicable |
| • Waiting list of the candidate in order of merit to be operative from the last date of joining of the first list candidate                                                                                      |                  |
| <ul> <li>List of the candidate who joined within the date,<br/>vacancy position in each category before<br/>operation of waiting list</li> </ul>                                                                 |                  |

# Information of Infrastructure and Other Resources Available

| Number of Drawing Halls with<br>capacity of<br>each in Sq. Mtr        | DRG-<br>H(132)                                                                                                    |  |
|-----------------------------------------------------------------------|----------------------------------------------------------------------------------------------------|--|
| Number of Computer<br>Centres with capacity of each in Sq.<br>Mtr.    | СОМР-<br>С(150)                                                                                                    |  |
| Barrier Free Built Environment for<br>disabled and elderly<br>persons | Well laid Ramps are available at the Administrative & Academic Building for convenience of disabled and elderly persons. |  |
| Occupancy<br>Certificate                                              | Available                                                                                                    |  |
| Fire and Safety<br>Certificate                                        | Available                                                                                                    |  |
| Hostel Facilities                                                     | 03 nos of Girls hostel (total seat 180),200 seated boys hostel available                                                 |  |

|           | Room type (mention Class room / Lab / Toilet, | Carpet area |
|-----------|-----------------------------------------------|-------------|
| Room      | etc.)                                         | (in sq m)   |
| No        | ,                                             | · · · ·     |
|           |                                               |             |
| 004       | Laboratory                                    | 85.34       |
| 010       | Laboratory                                    | 85.34       |
| 011       | Laboratory                                    | 50.72       |
| 015       | Laboratory                                    | 104.65      |
| 010       |                                               | 104.05      |
| 016 & 017 | Laboratory                                    | 93.78       |
| 026       | Laboratory                                    | 164.71      |
| 039       | Laboratory                                    | 283.62      |
| 041       | Laboratory                                    | 115.56      |
| 043       | Laboratory                                    | 283.62      |
| 101       | Laboratory                                    | 114         |
| 103       | Laboratory                                    | 50.62       |
| 104       | Laboratory                                    | 50.34       |
| 109       | Laboratory                                    | 102         |
| 111       | Laboratory                                    | 66.85       |
| 113       | Laboratory                                    | 104.65      |
| 114       | Laboratory                                    | 69.23       |
| 116       | Laboratory                                    | 40.56       |
| 132       | Laboratory                                    | 283.62      |
| 137       | Laboratory                                    | 102.50      |
| 138       | Laboratory                                    | 142.68      |
| 221       | Laboratory                                    | 283.62      |
| 022&023   | Workshop                                      | 200.4       |
| 027&028   | Additional Workshop                           | 150         |
| 037       | Additional Workshop                           | 50.29       |
| 019       | Class room                                    | 72          |
| 021       | Class room                                    | 72.42       |
| 102       | Class room                                    | 50.03       |
| 110       | Class room                                    | 49.68       |
| 117       | Class room                                    | 72          |
| 124       | Class room                                    | 66          |
| 134       | Class room                                    | 67.24       |
| 135       | Class room                                    | 67.24       |
| 202       | Class room                                    | 50.03       |
| 203       | Class room                                    | 66          |
| 209       | Class room                                    | 101.95      |
| 210       | Class room                                    | 49.74       |
| 303       | Class room                                    | 67.24       |
| 304       | Class room                                    | 67.24       |
| 119       | Tutorial Room                                 | 35.86       |
| 120       | Tutorial Room                                 | 36.79       |
| 204       | Tutorial Room                                 | 33          |
| 214       | Tutorial Room                                 | 41.25       |
| 212       | Drawing Hall                                  | 161.4       |
| 213       | Drawing Hall                                  | 139.10      |
|           |                                               |             |

| 301                         | Drawing Hall           | 283.62 |
|-----------------------------|------------------------|--------|
| 306                         | Drawing Hall           | 283.62 |
| 118                         | Seminar Hall           | 176.88 |
| 012                         |                        | 45.45  |
|                             | Display Room           |        |
| 121,122,123                 | Library &reading Room  | 364.30 |
| 130                         | Language Laboratory    | 68.65  |
| 034&035                     | Computer Centre        | 152.01 |
| 001                         | Principal office       | 56     |
| 018                         | Board Room             | 39     |
| 003,014,031,007,038,107,002 | Office All Inclusive   | 154.4  |
| 112                         | Cabin for Head of Dept | 22.55  |
|                             | including Department   |        |
|                             | office(ETC)            |        |
| 105                         | Cabin for Head of Dept | 21.58  |
|                             | including Department   |        |
|                             | office(IT)             |        |
| 208                         | Cabin for Head of Dept | 21.87  |
|                             | including Department   |        |
|                             | office(ELE)            |        |
| 136                         | Cabin for Head of Dept | 21     |
|                             | including Department   |        |
|                             | office(Mech)           |        |
| 133                         | Cabin for Head of Dept | 21     |
|                             | including Department   |        |
|                             | office(Civil)          |        |
| 205                         | Cabin for Head of Dept | 21     |
|                             | including Department   |        |
|                             | office(math ≻)         |        |
| 033                         | Faculty Room           | 65.08  |
| 008                         | Faculty Room           | 21.87  |
| 207                         | Faculty Room           | 21.77  |
| 115                         | Faculty Room           | 35.53  |
| 013                         | Faculty Room           | 6.32   |
| 215                         | Faculty Room           | 22.25  |
| 217                         | Faculty Room           | 21     |
| 220                         | Faculty Room           | 21 21  |
| 206                         | Faculty Room           | 9.83   |
| 106                         | Faculty Room           | 9.83   |
|                             |                        |        |
| 009                         | Faculty Room           | 16     |
| 029                         | Faculty Room           | 9.36   |
| 025                         | Faculty Room           | 18.6   |
| 108                         | Faculty Room           | 21.87  |
| 024                         | Faculty Room           | 7.2    |
| 302                         | Faculty Room           | 21     |
| 305                         | Faculty Room           | 21     |
| 032                         | Central Store          | 44.69  |
| 030                         | Maintenance            | 21.12  |
| Security                    | Security               | 10     |
| 044                         | House keeping          | 25.25  |
| 036                         | Pantry for Staff       | 83.62  |
| 005&006                     | Exam Control Office    | 39.06  |
| 128&129                     | Placement Office       | 61.30  |
| Reception area              | Reception area         | 36.61  |
| Administrative Block        | Toilet                 | 92.58  |
| Academic Block I            | Toilet                 | 38.56  |
| Academic Block II           | Toilet                 | 47.87  |
| Academic Block III          | Toilet                 | 74.88  |
| Academic Block IV           | Toilet                 | 141.12 |
| OLD Workshop                | Toilet                 | 10.92  |
|                             | 101101                 | 10.72  |

| 216            | Boys common Room            | 132.24  |
|----------------|-----------------------------|---------|
| 201            | Girls Common Room           | 114     |
| Cafeteria      | Cafeteria                   | 150     |
| 046            | Stationery Store            | 25.25   |
| 045            | First aid cum Sick room     | 25.25   |
| Quarter        | Principal's Quarter         | 137     |
| 139(Cafeteria) | Guest House                 | 11.66   |
| 216A           | Sports Club                 | 151.38  |
| 020            | Auditorium                  | 176.88  |
| H1             | Girls Hostel                | 750     |
| H2             | Girls Hostel                | 1047.72 |
| H3             | Girls Hostel                | 663.1   |
| Boy Hostel     | Boys Hostel                 | 3338.56 |
| ALL            | Corridors                   | 1828.94 |
| ALL            | Others Common Area(in sq m) | 71.64   |
|                |                             |         |

# Library

| Number of Library books/ Titles/<br>Journals available (program-wise)     | Titles-3200,Volumes-16500 |
|---------------------------------------------------------------------------|---------------------------|
| List of online National/ International     Journals subscribed            | National Journals- 15 Nos |
| • E- Library facilities                                                   | Available                 |
| <ul> <li>National Digital Library(NDL)subscription<br/>details</li> </ul> | Available                 |

# Laboratory & Workshop EQUIPMENT LIST OF E&TC DEPARTMENT

#### DIGITAL ELECTRONICS LAB

| SL. NO | NAME OF THE EQUIPMENT                  | QUANTITY |
|--------|----------------------------------------|----------|
| 1      | Digital IC Boolean algebra Trainer kit | 20       |
| 2      | Analog & Digital trainer kit           | 01       |
| 3      | Decoder/De-multiplexer                 | 10       |
| 4      | 4 bit counter                          | 10       |
| 5      | Flip Flops using NAND gates            | 10       |
| 6      | Encoder/Multiplexer                    | 10       |
| 7      | Schmitt Trigger                        | 10       |
| 8      | Mod-N counter trainer                  | 02       |
| 9      | 4 bit up and down counter              | 02       |
| 10     | Master Slave JK flip flop              | 02       |
| 11     | JK flip flop                           | 01       |
| 12     | RS/D/T flip flop trainer               | 01       |
| 13     | A/D trainer                            | 01       |
| 14     | D/A trainer                            | 02       |
| 15     | 4 bit shift register                   | 02       |
| 16     | Left Right shift register              | 05       |
| 17     | Adder/Subtractor                       | 05       |
| 18     | Gray code converter                    | 05       |
| 19     | Mux-Demux                              | 03       |

#### **ELECTRONICS MEASUREMENT & INSTRUMENTATION LAB**

| SL. NO | NAME OF THE EQUIPMENT     | QUANTITY |
|--------|---------------------------|----------|
| 1.     | LVDT trainer kit          | 10       |
| 2.     | LCR Q meter               | 05       |
| 3      | Wheatstone bridge trainer | 03       |
| 4      | Maxwell bridge trainer    | 03       |
| 5      | Hay's bridge              | 03       |
| 6      | Schering bridge           | 02       |
| 7      | Desauty bridge            | 02       |
| 8      | Strain Gauge              | 10       |
| 9      | Thermistor                | 05       |
| 10     | CRO 30MHZ Dual Trace      | 06       |

#### MICROPROCESSOR AND MICROCONTROLLER LAB

| SL. NO | NAME OF THE EQUIPMENT                    | QUANTITY |
|--------|------------------------------------------|----------|
| 1      | 8085 Microprocessor                      | 12       |
| 2      | 8086 Microprocessor                      | 10       |
| 3      | 8051 Microprocessor with interfacing kit | 02       |
| 4      | 8255 trainer with its interfacing kit    | 02       |

#### ANALOG AND LINEAR IC LAB

| SL. NO | NAME OF THE EQUIPMENT                      | QUANTITY |
|--------|--------------------------------------------|----------|
| 1      | Transistor characteristic kit              | 10       |
| 2      | Function generator                         | 08       |
| 3      | 100MHz oscilloscope                        | 02       |
| 4      | 30MHz oscilloscope with function generator | 02       |
| 5      | Class- A, B, AB push pull amplifier        | 10       |
| 6      | 2 stage RC coupled amplifier               | 10       |
| 7      | Common Emitter transistor amplifier        | 10       |

| 8  | Hartly & Collpit oscillator          | 10 |
|----|--------------------------------------|----|
| 9  | Amplifier trainer class- A, B, C     | 12 |
| 10 | Wein's bridge trainer                | 01 |
| 11 | BJT baising                          | 10 |
| 12 | Regulated power supply               | 5  |
| 13 | Semiconductor device characteristics | 05 |
| 14 | PLL trainer kit                      | 05 |
| 15 | IC 555 multivibrator                 | 10 |
| 16 | OP-AMP characteristic trainer        | 20 |
| 17 | Low /high pass active filter         | 03 |
| 18 | Clipper & Clamper                    | 05 |

#### A & D COMMUNICATION LAB

| -      |                                               |          |
|--------|-----------------------------------------------|----------|
| SL. NO | NAME OF THE EQUIPMENT                         | QUANTITY |
| 1      | Analog & Digital Communication trainer kit    | 02       |
| 2      | CRO 100MHz                                    | 05       |
| 3      | Super Heterodyne trainer kit                  | 01       |
| 4      | AM transmitter & Receiver                     | 03       |
| 5      | FM transmitter & Receiver                     | 03       |
| 6      | Fiber Optics trainer kit with all accessories | 02       |
| 7      | Delta Modulator & De-Modulator                | 02       |
| 8      | PCM modulator & De-modulator                  | 02       |
| 9      | VLSI based digital communication              | 02       |
| 10     | PAM/PWM/PPM trainer kit                       | 02       |
| 11     | Digital communication trainer (ASK/FSK/PSK)   | 01       |

#### VLSI & EMBEDDED SYSTEM LAB AND MATLAB

| SL. NO | NAME OF THE EQUIPMENT  | QUANTITY |
|--------|------------------------|----------|
| 1      | Computers              | 30       |
| 2      | XILINX vivado software | 25 users |
| 3      | FPGA trainer kit       | 08       |
| 4      | Embedded Trainer kit   | 02       |

#### WAVE PROPAGATION & COMMUNICATION ENGINEERING LAB

| SL. NO | NAME OF THE EQUIPMENT     | QUANTITY |
|--------|---------------------------|----------|
| 1      | Microwave trainer kit     | 02       |
| 2      | Wave propagation trainer  | 01       |
| 3      | Antenna trainer           | 02       |
| 4      | Transmission line trainer | 02       |
| 5      | Dish TV trainer           | 01       |
| 6      | SMPS trainer kit          | 01       |
| 7      | LED TV trainer            | 01       |

#### POWER ELECTRONICS LAB

| SL. NO | NAME OF THE EQUIPMENT                               | QUANTITY |
|--------|-----------------------------------------------------|----------|
| 1      | Parallel Inverter                                   | 02       |
| 2      | Series Inverter                                     | 01       |
| 3      | SCR characteristic trainer                          | 01       |
| 4      | Driver circuit for SCR, TRIAC using UJT             | 01       |
| 5      | Driver circuit for SCR, TRIAC using DIAC            | 01       |
| 6      | DIAC characteristics trainer                        | 01       |
| 7      | TRIAC characteristics trainer                       | 01       |
| 8      | CVT trainer                                         | 01       |
| 9      | Speed control of DC motor                           | 01       |
| 10     | Phase control bridge rectifier using resistive load | 01       |

| 11 | Phase control circuit using SCR trainer kit | 02 |
|----|---------------------------------------------|----|
| 12 | SMPS                                        | 01 |
| 13 | Power Electronics trainer kit               | 01 |

#### ADVANCED COMMUNICATION ENGINEERING LAB

| SL. NO | NAME OF THE EQUIPMENT | QUANTITY |
|--------|-----------------------|----------|
| 1      | Mobile trainer kit    | 03       |
| 2      | ISDN                  | 01       |
| 3      | EPABX                 | 01       |
| 4      | Satellite trainer kit | 01       |
| 5      | Radar trainer kit     | 01       |
| 6      | Optical fiber trainer | 02       |
| 7      | DTMF trainer          | 01       |

#### **PLC & AUTOMATION LAB**

| SL. NO | NAME OF THE EQUIPMENT | QUANTITY |
|--------|-----------------------|----------|
| 1      | PLC trainer kit       | 02       |
| 2      | SCADA                 | 01       |

# Electrical department

#### CNT LAB

| SI no | Name of the item                                                                           | Quantity |
|-------|--------------------------------------------------------------------------------------------|----------|
| 1     | Working table                                                                              | 13       |
| 2     | Steel bench                                                                                | 3        |
| 3     | DC/IC Regulated power supply                                                               | 2+3=5    |
| 4     | Q-Factor meter(ApLAB)M-4910                                                                | 2        |
| 5     | MI Type AC/DC Voltmeter(0-300-600)                                                         | 3        |
| 6     | MI Type AC/DC Voltmeter(0-150-300)                                                         | 6        |
| 7     | MI Type AC/DC Voltmeter(0-75-150)                                                          | 6        |
| 8     | MI type DC Ammeter(0-1000)MA                                                               | 6        |
| 9     | MI Type DC ammeter(0-1-2)Amp                                                               | 6        |
| 10    | MI Type Dc Ammeter(0-2.5-5)Amp                                                             | 6        |
| 11    | Power factor meter                                                                         | 3        |
| 12    | APLAB 1.3 GH frequency counter                                                             | 5        |
| 13    | APLAB Auto scan True RMS mains power meter                                                 | 5        |
| 14    | Trainer Board for Maximum power Transfer Theorem                                           | 4        |
| 15    | Trainer Board for superposition Theorem                                                    | 4        |
| 16    | Trainer Board for Norton's Theorem                                                         | 3        |
| 17    | Trainer Board for Thevenins Theorem                                                        | 3        |
| 18    | Rheostate5A/50ohm, 3A/100 ohm                                                              | 20       |
| 19    | Rheostat 0.5A/1000 ohm,10A/5 ohm                                                           | 20       |
| 20    | 1 phase Variac, 5Amp                                                                       | 2        |
| 21    | 1 phase Variac,(Auto)                                                                      | 3        |
| 22    | 1 phase auto transformer(variac) make-mahesh electrical                                    | 2        |
| 23    | Digital multimeter                                                                         | 2        |
| 24    | Digital multimeter 3.5 digit, AC/DC voltage & current for<br>continuity test, make-Metravi | 2        |
| 25    | Wattmeter single phase ,Dynamometer type,portable(75-300-<br>750)volt1Amp/2Amp             | 2        |

| 26 | Oscilloscope dual channel 20mhz                                                   | 1  |
|----|-----------------------------------------------------------------------------------|----|
| 27 | Single Trace CRO Systronics, model-505/s                                          | 1  |
| 28 | R.C Oscillator                                                                    | 1  |
| 29 | R.F. Signal Generator                                                             | 1  |
| 30 | I.C Regulated power supply, DC regulated power                                    | 1  |
|    | supply(transistor power supply)                                                   |    |
| 31 | I.C Regulated power supply(H.T)SL NO-48132                                        | 1  |
| 32 | I.C Regulated power supply(L.T) TYPE=(1CV-50/1/0V)SL NO-48113                     | 1  |
| 33 | Battery charger(Auto kip)6v-24v,4Amp sl no-41227,41228                            | 2  |
| 34 | Plier(1621-8)Taparia                                                              | 2  |
| 35 | Plier(1621-6)Taparia                                                              | 2  |
| 36 | Screw driver (Taparia) 300mm                                                      | 2  |
| 37 | Screw Driver (Taparia)150mm                                                       | 2  |
| 38 | Plier flat nose, 160mm(Taparia)                                                   | 2  |
| 39 | Plier insulated side cutter Taparia                                               | 2  |
| 40 | Wire stripper & cutter Taparia                                                    | 2  |
| 41 | Iron Rack 6'X34"X18" with six selves & slotted angle                              | 2  |
| 42 | Iron stool made out of 25X5Ms angle of 2' height with laminated                   | 9  |
|    | Тор                                                                               |    |
| 43 | Almirah of size 78'X42"X24" made out of CR sheet with four                        | 1  |
|    | selves                                                                            |    |
| 44 | Crimping plier 0.5sq mm to 6sq mm                                                 | 2  |
| 45 | Oscilloscope, 100mhz, 2 channel make-nvis                                         | 1  |
| 46 | CRO 60 mhz dual trace angle type with all accessories & manual                    | 1  |
| 47 | Trainer for millimans Theorem withal accessories & manual                         | 3  |
| 48 | Trainer for superposition theorem with all accessories & manual                   | 3  |
| 49 | Trainer kit for Board pass filter with all accessories & manual                   | 3  |
| 50 | Trainer kit for high pass filter with all accessories & manual                    | 3  |
| 51 | Trainer kit for low pass filter with all accessories & manual                     | 3  |
| 52 | Trainer for maximum transform theorem with all accessories &                      | 3  |
|    | manual                                                                            |    |
| 53 | Trainer kit for Nortons, Thevenins, Superposition, Maximum                        | 10 |
|    | power transfer etc.MARS model no-ME 590                                           |    |
| 54 | Trainer kit for SCR 1 phase converter circuit MARS, Model no-ME 799               | 10 |
| 55 | Trainer kit switching action of power transistor/FET(BJT) MARS,<br>Model no-ME795 | 10 |
| 56 | Trainer kit Switching action of power transistor or FET MARS                      | 10 |
|    | model no-795A                                                                     |    |
| 57 | Trainer kit phase control using Track MARS Model no-ME794                         | 10 |
| 58 | Trainer kit zero voltage switching using SCR,MARS model no-<br>ME797              | 10 |
| 59 | Trainer Board for maximum power Transfer theorem MARS model no- ME595             | 10 |
| 60 | Trainer kit law/high band pass filter MARS model no-ME 961                        | 10 |
| 61 | Oscilloscope 20 mhz dual trace with component & continuity                        | 5  |
|    | tester model –Scientech 801c                                                      |    |
| 62 | Analog oscilloscope 30 MHZ with computer interface                                | 2  |
| 63 | PLC Trainer kit model no- (Scientech-2403B)                                       | 1  |
| 64 | SMPS Trainer kit NVIS-7002                                                        | 5  |
| 65 | SCR firing circuit communication model scientech-2717                             | 10 |
| 66 | Step up chopper model Scientech-2719                                              | 10 |
|    |                                                                                   |    |
| 67 | Monitor Acer version M-200-987 (Intel cif 3770@ 3.4 GH2/4 GB                      | 2  |

|    |                                                                  | 1  |  |
|----|------------------------------------------------------------------|----|--|
| 68 | Steel Almirah 78"X42"X24 having 4 no of self making 5            | 4  |  |
|    | compartment 2 coats enamel point 22g sheet                       |    |  |
| 69 | UPS, L1 UPS 0.8 KVA line interactive UPS with AVR for single     | 2  |  |
|    | phase AC160V to 280v input. Rating 0.8 Kva minimum               |    |  |
|    | VAw.168VAH                                                       |    |  |
| 70 | P Spice Software (Latest Version) Single user lisen Se key       | 1  |  |
|    | no.101401                                                        |    |  |
| 71 | LA-23 AMBROS make Dual power supply load regulation              | 1  |  |
| 72 | LA-16,SANWA make parttern generator model.pg-301                 | 1  |  |
| 73 | 1MHZ function Generator model no-scientech4060                   | 1  |  |
| 74 | Computer table 4'X2'X2 (½)' with drawer keybord cpu              | 2  |  |
| 75 | Projector SONY VPL-DX-102                                        | 1  |  |
| 76 | Laptop dell vostro 3559 batch-8RBMLCZ                            | 1  |  |
| 77 | Solar power plant(Ambrass make)                                  | 1  |  |
| 78 | The compact desk cum bench dual size (42'X33"X3")(LXWXN)         | 16 |  |
| 79 | Trainer kit for RESONANCE Frequency of series RLC circuit models | 1  |  |
|    | no-NVIS7009                                                      |    |  |
| 80 | Trainer kit for parameter calculation(two port)model NVIS-       | 1  |  |
|    | 6516/AB90                                                        |    |  |
| 81 | Trainer kit for house wiring model no-NVIS7059                   | 1  |  |
| 82 | Trainer kit for switching characteristic of a power transistor   | 1  |  |
|    | model no-scientech AB15+AD05                                     |    |  |
| 83 | Projector screen instalock size 6'X4'                            | 1  |  |
| 84 | Projector stand with 10mtr VGA cable                             | 1  |  |
| 85 | Office table 5'X3'                                               | 2  |  |
| 86 | Voltage Source Invertor                                          | 2  |  |

#### ELECTRICAL EQUIPMENT VOLUME-II

| SI no | Name of the item            | quantity |
|-------|-----------------------------|----------|
| 1     | AC Ammeter (0-5-10)amp      | 2        |
| 2     | AC Ammeter (0-20)Amp        | 2        |
| 3     | Auto transformer            | 2        |
| 4     | DC Ammeter (0-15)Amp        | 3        |
| 5     | AC/DC Ammeter (0-50)amp     | 1        |
| 6     | DC voltmeter                | 2        |
| 7     | Energy meter , single phase | 1        |
| 8     | Frequency meter             | 2        |
| 9     | Megger, (0-500)volt         | 1        |
| 10    | Rheostat                    | 9        |
| 11    |                             | 3        |

# EQUIPMENT LIST OF GEOTECH AND TRANSPORTATION LABORATORY

## **CIVIL ENGINEERING DEPARTMENT**

| SL | NAME OF EQUIPMENT                                                         | QUANTITY |  |
|----|---------------------------------------------------------------------------|----------|--|
| NO |                                                                           | (IN NOS) |  |
| 1  | core cutter 100 mm dia with                                               | 1        |  |
|    | dolly (make - Consal)                                                     |          |  |
| 2  | A Liquid Limit device, hand                                               | 1        |  |
|    | operated with casagrande                                                  |          |  |
|    | grooving tool . (Make – consal)                                           |          |  |
| 3  | plastic limit set                                                         | 1        |  |
|    | Compressing of glass plate, Brass                                         |          |  |
|    | rod spatula, moisture tin and                                             |          |  |
| Л  | Procelien Dish (make - Consal)<br>Bitumen centrifuge Extractor with all   | 1        |  |
| 4  | accessories Complete set                                                  | 1        |  |
| 5  | Bitumen penetration Apparatus                                             | 1        |  |
| 5  | (Automatic) ISI make                                                      | 1        |  |
| 6  | Casagrande apparatus motorized                                            | 1        |  |
| 7  | Los Angeles abrasion testing machine with abrasive charges operated       | 1        |  |
|    | on 220/230V AC signal phase (Tech-Mech                                    |          |  |
| 8  | Aggregate Impact Test Apparatus                                           | 2        |  |
| 9  | Benkelman beam test apparatus for pavement with all accessories           | 1        |  |
| 10 | CBR Test apparatus motorized with all accessories                         | 1        |  |
| 11 | Ductility test apparatus consisting of water bath 10lit with thermostatic |          |  |
|    | heater circulation pump fitted                                            |          |  |
| 12 | Swelling pressure Apparatus consisting load frame hand operated 5000kg ca | 1        |  |
|    | Mould 100mm dia x 127.3mm height 1000cc volume with base plate            |          |  |
| 13 | ASTM grooving tool type B                                                 | 1        |  |
| 14 | Laboratory California bearing ratio test apparatus(motorised)             | 1        |  |
| 15 | Ductility Testing Machine                                                 | 1        |  |
| 16 | Pensky Martin flash point apparatus                                       | 1        |  |
| 17 | Stripping Value apparatus                                                 | 1        |  |
| 18 | SPT apparatus AIM 133                                                     | 1        |  |
| 19 | Viscosity test bitumen AIM 531                                            | 1        |  |
| 20 | Thermometer IP AIM 52611                                                  | 1        |  |
| 21 | Laboratory jaw crusher small AIM 442-1                                    | 1        |  |
| 22 | Rajco make softening point test for bitumen                               | 1        |  |
|    | 1.manual                                                                  |          |  |
|    | 2.electric                                                                |          |  |
| 23 | Ductility machine                                                         | 1        |  |
| 24 | Consolidation Test Apparatus with electronic mess system having gang      | 1        |  |
|    | system                                                                    |          |  |
| 25 | Cello make induction heater 2000watt                                      | 1        |  |
| 26 | Rajco make softening point test for bitumen                               | 1        |  |
|    | 1.manual                                                                  |          |  |
| 77 | 2.electric                                                                | 1        |  |
| 27 | Ductility machine                                                         | 1        |  |

| 28 | Consolidation Test Apparatus with electronic mess system having gang system | 1 |
|----|-----------------------------------------------------------------------------|---|
| 29 | Cello make induction heater 2000watt                                        | 1 |

# EQUIPMENT LIST OF MATERIAL TESTING LABORATORY

| SL NO | NO NAME OF EQUIPMENT                                                         |   |  |
|-------|------------------------------------------------------------------------------|---|--|
| 1     | Compaction Factor test Apparatus                                             | 1 |  |
| 2     | Le Chartelier Apparatus with all accessories                                 | 3 |  |
| 3     | Sieve shaker Motorised                                                       | 1 |  |
|       | (Gyanatory type to carrying                                                  |   |  |
|       | a set of 7 sieves of diameter,                                               |   |  |
|       | 200 mm and 300 mm diameter                                                   |   |  |
| 4     | vicat needle Apparatus                                                       | 1 |  |
|       | IS 269 with vicat needle                                                     |   |  |
| 5     | Water bath                                                                   | 1 |  |
| 6     | Rebound hammer                                                               | 1 |  |
|       | Racco-make                                                                   |   |  |
| 7     | Bulk density apparatus for coarse                                            | 1 |  |
|       | Aggregate                                                                    |   |  |
| 8     | Tensile Testing machine for                                                  | 1 |  |
|       | cement Electrically operated                                                 |   |  |
| 9     | Slump Test Apparatus with components slump cones-02                          | 1 |  |
|       | trowels(chisel like) with packing rod and pan -1 each                        |   |  |
| 10    | Thermostatically controlled oven coarse aggregate Tech-Mech                  | 1 |  |
| 11    | Vee-Bee consistometer apparatus consisting of                                | 1 |  |
|       | (a) Vibrating table resting upon elastic support                             |   |  |
|       | (b) Sheet metal cane open at both ends                                       |   |  |
|       | (c) Metal pot                                                                |   |  |
|       | (d) Standard iron rod                                                        |   |  |
|       | Tech Mech IS 1199                                                            |   |  |
| 12    | Vibrating table motorized for compaction of cement mortar                    | 1 |  |
|       | cube mould Tech-Mech                                                         |   |  |
| 13    | Cement autoclave apparatus digital type                                      | 1 |  |
| 14    | Compaction apparatus for heavy compaction                                    | 1 |  |
| 15    | Flakiness and Elongation Apparatus                                           | 1 |  |
| 16    | Ultrasonic Pulse Velocity test Apparatus                                     | 1 |  |
| 17    | Permeameter with complete set for both falling and constant head set AIM 131 | 1 |  |
| 18    | Bulk Density apparatus for coarse aggregate AIM 339                          | 1 |  |
| 19    | Universal testing Machine computerized with automatic pacing                 | 1 |  |
| 17    | system of 100tonne capacity with all its accessories for tensile,            | - |  |
|       | compression, bend/rebend test, it should have loading unit,                  |   |  |
|       | control unit, suitable software, electronic extensometer strain              |   |  |
|       | gauge type with 2.5mm extension with gauge length 25mm &                     |   |  |
|       | 50mm ,holding head suitable from 6mm dia to 30mm dia                         |   |  |
| 20    | Tile abrasion testing machine                                                | 1 |  |
| 20    | Concrete mixture                                                             | 1 |  |
| 22    | Vibrating hammer                                                             | 1 |  |
| 23    | Specific gravity bottle with bore Teflon stopper 50ml                        | 1 |  |
| 23    | Vicat needle apparatus with dashpot complete set                             | 1 |  |

| 25 | Le Chaterier mould complete set of 06 nos                        | 1      |  |
|----|------------------------------------------------------------------|--------|--|
| 26 | Serological water bath size 12"x10"x9"                           | 1      |  |
| 27 | Compression testing machine (200ton capacity digital display     | 1      |  |
|    | with computerized output) make technofine                        |        |  |
|    | Model CTM 2000KN                                                 |        |  |
| 28 | 90 μ(micron) sieve with                                          | 5      |  |
|    | lid & pan of 200 mm diameter                                     |        |  |
| 29 | Cube mould 7.06 cm                                               | 6      |  |
| 30 | cube mould size (15 cmX15cmX15cm)                                | 6      |  |
|    | with tamped rod                                                  |        |  |
| 31 | Digital balance (capacity 1 kg sensitivity 0.1kg)                | 1      |  |
| 32 | Graduated cylinder 500ml                                         | 10     |  |
| 33 | IS sieve 80 mm, 63 mm, 40 mm.                                    |        |  |
|    | 25 mm, 20mm, 12.5mm, 10 mm, 6.30mm                               | 2 sets |  |
|    | 4.75mm, 2.36mm, 1.70mm.                                          |        |  |
| 34 | IS Sieve. 100m, 80mm, 63 mm                                      | 2 sets |  |
|    | 40 mm, 20mm, 16, mm, 12.5 mm,                                    |        |  |
|    | 10mm, 4.75mm, 2.36 mm with                                       |        |  |
|    | Lid & pan (45cm dia)                                             |        |  |
| 35 | IS sieve - 4.75 mm, 2.36 mm, 1.18mm,600μ,300μ,150 μ,75 μ         | 2 sets |  |
|    | with lid and pan200 mm dia, sieve shaker small(200mm dia)        |        |  |
| 36 | IS Sieve 125 mm, 100,90,75,63,53,45, 37.5, 26.5, 22.4, 19, 13.2, | 2 sets |  |
|    | 11.2,9.5                                                         |        |  |
|    | 5.6, 4.75 2.36 mm, 710 μ,600 μ, 425 μ                            |        |  |
|    | 300,180,90,75micron                                              |        |  |
| 37 | Table Top balance                                                | 1      |  |
|    | capacity 20 kg , accuracy 1gm                                    |        |  |
|    | platform sixe 225X300mm                                          |        |  |
| 38 | cube mould size (15 cmX15cmX15cm)                                | 6      |  |
|    | with tamping rod model Tech-Mech                                 |        |  |
| 39 | IS Sieve (4.75mm,8.10,12.5,16,20,25,31,40,50,63 & 80mm)          | 2      |  |
|    | Make Tech-Mech                                                   |        |  |
| 40 | IS Sieve (63mm,50,40,31.5,25,20,16,12.5,10 & 6.3mm) model        | 2      |  |
|    | Tech-Mech                                                        |        |  |
| 41 | Metal cylinder closed at one end (capacity 3ltrs dia 156.4 X     | 5      |  |
|    | 156.4mm) Tech-Mech                                               |        |  |
| 42 | Tempering rod 5 inch dia and 24 inch long Tech-Mech              | 2      |  |
| 43 | GI tray for concrete mixing of size 900mmx900mm                  | 2      |  |
| 44 | Standard thickness gauge Tech-Mech                               | 2      |  |
|    |                                                                  | •      |  |

# EQUIPMENT LIST OF PUBLIC HEATH ENGINEERING AND HYDRAULICS LABORATORY

| SL NO | NAME OF EQUIPMENT                                               | QUANTITY  |
|-------|-----------------------------------------------------------------|-----------|
|       |                                                                 | ( IN NOS) |
| 1     | BOD Incubator international make inner chamber size             | 1         |
|       | 830x505x415mm capacity 6.1cft                                   |           |
| 2     | Digital PH Meter with temperature compensation and combination  | 1         |
|       | pH Electrode 3 ½ ,digit LED display(table model) Model 112"E-1" |           |
| 3     | Photoelectric calorimeter                                       | 1         |
| 4     | TDS Meter                                                       | 1         |

| 5  | Electrolysis                                                                                                    | 1 |
|----|----------------------------------------------------------------------------------------------------|---|
| 6  | Kent grand                                                                                                    | 1 |
| 7  | Hydraulic bench for conducting different experiments in set ups as<br>follows<br>Impact of jet<br>Venturimeter & Orificemeter<br>Orifice & Mouthpiece<br>Pipe friction apparatus<br>Losses of pipe<br>Free and vortex tube with tachometer cone set model: Tech Mech | 1 |
|    | FM-118                                                                                                    |   |
| 8  | Jar test apparatus 6 str beaker capacity 2ltr (SIMCO)                                                                                                    | 1 |
| 9  | E1 make apparatus for determination of turbidity of water sample using turbid meter                                                                                                    | 1 |
| 10 | JSGW make incubation bottle 300ml capacity narrow neck special type BOD bottle                                                                                                    | 2 |

# EQUIPMENT LIST OF CADD LAB

| SL NO | NAME OF EQUIPMENT                                                                                                    | QUANTITY<br>(IN NOS) |
|-------|----------------------------------------------------------------------------------------------------|----------------------|
| 1     | Acer version M200-Q87(Intel ci7 3770 @ 3.4GHZ 14 GB RAM ) 500 GB<br>HDD 118.5 Monitor, keyboard and mouse windows 8                                                             | 1                    |
| 2     | Dell item 23-9020SFF 17 win 8.1 desktop computers                                                                                                    | 30                   |
| 3     | On line UPS 2 KVA online UPS with isolation transformer suitable for single phase AC input and single phase AC output floor mounted type rating of UPS 2.0 KVA book time 60 min | 6                    |
| 4     | Bentley STAAD Pro vsi latest educational version (10 user)                                                                                                    | 1                    |
| 5     | Microsoft office STD SNGL OLP NL Acd MC                                                                                                    | 20                   |
| 6     | ARC GIS ARC VIEW lab kit bundled package of 30 user license of Arcview                                                                                                    | 1                    |

# EQUIPMENT LIST OF SURVEY AND CONSTRUCTION WORKSHOP PRACTICE LABORATORY

| SL NO | NAME OF EQUIPMENT                                               | QUANTITY<br>(IN NOS) |
|-------|-----------------------------------------------------------------|----------------------|
| 1     | Gunter's chain (66ft) made of GI                                | 4                    |
| 2     | Gunter's chain                                                  | 2                    |
| 3     | Plumb bob (brass) with suspending thread                        | 4                    |
| 4     | Plumb bob                                                       | 2                    |
| 5     | Aluminium Levelling Staff 6 meters/ 3 folds                     | 2                    |
| 6     | Pegs (wooden) made of seasoned wood                             | 10                   |
| 7     | Aluminium Levelling Staff                                       | 1                    |
| 8     | Angle grinder 100 mm make-bosch                                 | 1                    |
| 9     | Cut-off machine 355mm make –Bosch                               | 1                    |
| 10    | Electronic weighing machine                                     | 1                    |
| 11    | Hand drill machine 12 mm capacity make-bosch                    | 1                    |
| 12    | Transit Theodolite with Tripod stand Roorke – make ARASLE -5011 | 1                    |
| 13    | Auto level complete with all accessories with telescopic tripod | 1                    |
| 14    | Dumpy level 9" erect image                                      | 1                    |
| 15    | Dumpy level 9" inverted image                                   | 2                    |

| 16 | Total station TS 650 Series –OTS -655, Make –FOIF SL SL NO-Y-404018                                                                                                    | 1  |
|----|----------------------------------------------------------------------------------------------------|----|
|    | LI-10N                                                                                                    |    |
| 17 | Dumpy Level                                                                                                    | 1  |
| 18 | Dumpy level 14" external                                                                                                    | 1  |
| 19 | Cross staff (cupper type metallic) 180x100x150mm iron leg painted at bottom, 1.5 m length model –Tech Mech                                                                                                    | 20 |
| 20 | G.I Arrow model –Tech Mech                                                                                                    | 30 |
| 21 | Line ranger prism type 15 mm diameter ( Tech Mech )                                                                                                    | 10 |
| 22 | Optical square (Indian type) wedge shaped hollow metallic box of 5cm sides and 3 cm deep with a handle 8 cm long Tech-Mech                                                                                                    | 5  |
| 23 | Offset Rod ( Tech-Mech)                                                                                                    | 4  |
| 24 | Prismatic compass (100mm/150 mm dia) made of brass or gun metal<br>circle aluminium graduated every 30 minutes reading agate stone<br>bearing with help of prism glasses and reflecting mirror packed in fibre<br>case with sighting vane and rigid stand and ball socket arrangement<br>Tech-Mech       10                                                                    |    |
| 25 | Telescopic alidade size 175 mm internal focusing vertical circle<br>graduated to read 30 min with Vernier extendable base plate to 375 mm<br>and half degree divided giving angle of elevation and depression spirit<br>level mounted on top telescope fitted with stadia diaphragm vertical<br>circle to be supplied in teak wood box fully protected from dust Tech-<br>Mech | 1  |
| 26 | Land measuring chain ( 30 mtr long 150 link )                                                                                                    | 4  |
| 27 | Chain 30 m                                                                                                    | 2  |
| 28 | Freeman's glass fibre measuring tape in pvc case length 15 mtr long                                                                                                    | 5  |
| 29 | Freeman's glass fibre measuring tape in pvc case length 30 mtr long5                                                                                                    |    |
| 30 | Land measuring chain (20 mtr long having 100 link)                                                                                                    | 5  |
| 31 | Meter chain 20 mtr                                                                                                    | 1  |
| 32 | Land measuring chain (30 mtr long having 150 links)                                                                                                    | 5  |
| 33 | Plane table set 6 s                                                                                                    |    |
| 34 | quality extensible type ranging rod made from seamless extruded pipe<br>painted alternatively with red & white , water proof paint, shod with<br>truely centred solid hard steel shoes model – ERR3(1) Complete in<br>case                                                                                                    | 10 |
| 35 | Ranging rods                                                                                                    | 5  |
| 36 | PIE brand ranging rod single length Model – RR-2 2 mtr long mode of<br>extruded ERW pipe shod with truely centred strong iron shoe, duly<br>painted with super synthetic paint in red & white 2 mtr long                                                                                                    | 5  |
| 37 | Chain 100'                                                                                                    | 2  |
| 38 | Prism 8"x4"                                                                                                    | 1  |
| 39 | Pyramid – 8''x4''                                                                                                    | 2  |
| 40 | Cone – 8''x4''                                                                                                    | 2  |
| 41 | Cylinder – 8''x4''                                                                                                    | 5  |
| 42 | Cube -8''                                                                                                    | 2  |
| 43 | Cone with inclined plane 8"x5"                                                                                                    | 2  |
| 44 | Cube with inclined plane 8"x5"                                                                                                    | 2  |
| 45 | Cylinder with inclined plane 8"x5"                                                                                                    | 1  |
| 46 | Pyramid 8''x5''                                                                                                    | 1  |
|    |                                                                                                    | 1  |
| 47 | Prism with section                                                                                                    | 1  |

| 49 | Model of rivet set with tube joint               | 1  |
|----|--------------------------------------------------|----|
| 50 | Four fold wooden scale                           | 6  |
| 51 | Filler Gauge                                     | 2  |
| 52 | File without handle square smooth 15 cm          | 6  |
| 53 | Plier insulated 200 mm ( Jhalani)                | 1  |
| 54 | Ball pen hammer 250 mg                           | 1  |
| 55 | DE spanner -1 set ( 6-32)                        | 12 |
| 56 | Plier insulated 200 mm ( Taparia)                | 1  |
| 57 | Long nose plier ( Jhalani) 200 mm                | 1  |
| 58 | Simple supported slab ( Ambross make )           | 1  |
| 59 | Continuous slab( Ambross make)                   | 1  |
| 60 | Tape 2 mtrs                                      | 2  |
| 61 | Tape metal wired 30 mtrs                         | 3  |
| 62 | Steel band 50mtr made of steel with brass handle | 1  |
| 63 | Tie                                              | 1  |
| 64 | Hooks                                            | 1  |
| 65 | Autolevel with all accessories                   | 2  |

# IT DEPT. OF COMPUTER EQUIPMENT LIST

| SL.NO. | NAME OF THE ITEM'S                                                               | QTY |
|--------|----------------------------------------------------------------------------------|-----|
| 1      | Emergency Light                                                                  | 1   |
| 2      | Table 2 <sup>1/2</sup> *2 <sup>1/2</sup> Mica Top                                | 1   |
| 3      | Table 5'*3' Mica top                                                             | 1   |
| 4      | Table 3'*2 <sup>1/2</sup>                                                        | 3   |
| 5      | Revolving Chair, CHR- 141                                                        | 3   |
| 6      | "Euroclean" Mifey Vac, Vaccume cleaner cum blower, complete with all attachment. | 1   |
| 7      | Wooden cupboard, 6'*35''*20"                                                     | 1   |
| 8      | Steel Sleving cabinet,,(78*36*19)                                                | 1   |
| 9      | Lock, Novtal 7Lever                                                              | 2   |
| 10     | Spikebuster, Spike Suppressor                                                    | 1   |
| 11     | 300 CPS, DM Printer                                                              | 1   |
| 12     | Plotter DXY – 990                                                                | 1   |
| 13     | 4 Serial port card with cable                                                    | 1   |
| 14     | Computer cabling & Elect components 16 port, UTC, HUB (Unmanaged)                | 2   |
| 15     | Water Filter, Bajaj                                                              | 1   |
| 16     | Ajanta Wall clock quartz                                                         | 1   |
| 17     | Flask vaccume Hammer Master                                                      | 1   |
| 18     | D.P Switch, cromton,32A                                                          | 1   |
| 19     | H.W. Pentium system (Workstation) WIPRO, ACER BRAND                              | 4   |
| 20     | Intel Pentium system server 266MHZ, Simens Nixdort                               | 1   |
| 21     | 125AMP Switch with fuse links of L&T make                                        | 1   |
| 22     | D.O.L Starter for 1.5 ton A.C L&T make                                           | 2   |
| 23     | Febrication distribution panel board providing 63 AMP, TPN MCB                   | 1   |
| 24     | 32 AMP Switch with fuse links of L&T, (in the MS encloser)                       | 2   |
| 25     | 63AMP switch with fuse link of L&T make                                          | 1   |
| 26     | H.C.L (P-4) COMPUTER                                                             | 7   |
| 27     | H.P. Scanner 2300C                                                               | 1   |
|        |                                                                                  |     |

| 28 | Canon Lide 110 scanner                                                                                                 | 1      |
|----|----------------------------------------------------------------------------------------------------|--------|
| 29 | Motherboard for P-IV 2.4 GHZ CPU make- ASROCR                                                                          | 1      |
| 30 | RAM (DDR) 256 HB (HYDIX)                                                                                               | 1      |
| 31 | SMPS Power supply 300 VA (make- Intex)                                                                                 | 1      |
| 32 | Internal cambo drive, DVD- CD writer (make- Sony)                                                                      | 1      |
| 33 | External CD writer (make- IOMEGS)                                                                                      | 1      |
| 34 | UPS Battery, 12V, 7.5 Amp                                                                                              | 5      |
| 35 | Battery UPS, Tekpower Microtek                                                                                         | 2      |
| 36 | A.C model Crystal 1501                                                                                                 | 1      |
| 37 | Wireless PCI network Dlink-DWL-G510/G-520                                                                              | 1      |
| 38 | Wireless Network PCI Card Dlink –DWL-G510                                                                              | 3      |
| 39 | 10/100 MBPS network card Dlink, DG-5700T                                                                               | 8      |
| 40 | I/O Box with module Dlink                                                                                              | 10     |
| 41 | Wireless Router Dlink D-I-724 PT                                                                                       | 1      |
| 42 | Photo phone overhead projector model MK – IIID                                                                         | 1      |
| 43 | Photo phone projection screen with triped stand                                                                        | 1      |
| 44 | Strips & cuts tools                                                                                                    | 2      |
| 45 | Digital multimeter unity MK                                                                                            | 1      |
| 46 | Screw driver set (9 pcs)                                                                                               | 1 set  |
| 47 | Panasonic LCD projector PT-PISDEA<br>WSG 15226-0054, PEN-D.2, 8GHz 2 MB 800 FSB EM                                     | 1      |
| 48 | 64, White color P.C<br>Pen-D.2.8GHZ 2MB 800 FSB EM-64, Desk Top white                                                  | 13     |
| 49 | Color P.C 1.44 M.B                                                                                                    | 2      |
| 50 | Office professional plus 2007 English                                                                                  | 1      |
| 51 | HPLJ-1022 SIno-VNRJ73T0V3 VNRJ 73 T0VC                                                                                 |        |
| 52 | Infiniti power life 9100IR SLNO-4073A 1425962 cary case for note book<br>Targus Black etrust antivirous preloaded A/Cd | 1      |
| 53 | H.C.L. Computer                                                                                                    | 15     |
| 54 | Laster jet p-1007 Trainner                                                                                             | 1      |
| 55 | Infinity pro BL 1330 ES intel G-41 intel core 2D40                                                                     | 20     |
| 56 | Dell optilex Intel core 2 duo configitem no-3 of DGS & DRS Dell 17" colour flat screen                                 | 3 sets |
| 57 | Lenovo P.C                                                                                                    | 7 sets |
| 58 | UPS (Luminous) 1680                                                                                                    | 7      |
| 59 | HP Laserjet M1213 NFMFP                                                                                                | 1      |
| 60 | D Link Access point W less DWL-2100                                                                                    | 1      |
| 61 | Automatic transitsterised A.C voltage stabiliser, sen & Pandit, 5 KVA                                                  | 3      |
| 62 | Servo controlled voltage stabiliser, 5 KVA                                                                             | 2      |
| 63 | Opto make servo controlled voltage stabiliser, 5 KVA                                                                   | 1      |
| 64 | HW-4-HP Colour inject printer- HELWLETT PACKARD deskjet 1600C                                                          | 1      |
| 65 | Canon micro printer MP=60                                                                                              | 1      |
| 66 | Dot matrix printer Panasonic                                                                                           | 1      |

| 67 | L-Q-1050 plus Dot matrix printer                                  | 1  |
|----|-------------------------------------------------------------------|----|
| 68 | Laser printer model LJ 1000, make NP                              | 1  |
| 69 | H.P Deskjet 3325 printer                                          | 1  |
| 70 | 1 KVA, UPS Battery make-NISSAN                                    | 1  |
| 71 | 4 KVA, UPS Battery make-NISSAN                                    | 1  |
| 72 | UPS- 0.5KVA, power Gourd                                          | 7  |
| 73 | UPS600 VA, Power Gourd                                            | 3  |
| 74 | 2.2 KVA UPS, make APC                                             | 1  |
| 75 | Uni line 0.65 KVA UPS VAH 108                                     | 15 |
| 76 | Uni line 0.65 KVA UPS with AVR                                    | 15 |
| 77 | Line infractive UPS 0.65 KVA, VAH 108AVR                          | 4  |
| 78 | Uni line make line interactive with rateded KVA 0.65 VAH, 168 AVR | 20 |
| 79 | Monitor 14" colour VGA 1024*768,0.28 mm                           | 2  |
| 80 | Monitor 14" VGA, MANO                                             | 5  |
| 81 | Guard tabular inverter battery 150 AH                             | 1  |
| 82 | USP EB 850 sw microtek 12 GG WNB 256990                           | 1  |
| 83 | Trolly single                                                     | 1  |
| 84 | I-Ball twist camera 12.0 with USB Stand                           | 1  |
| 85 | WebCam HP VOIA                                                    | 2  |
| 86 | WebCam HP VOIAFF                                                  | 2  |
| 86 | WebCam HP VOIAFF                                                  | 2  |

## COMPUTER CONSUMABLE REGISTER VOL-III

| SL.NO. | NAME OF THE ITEM'S                                  | QTY   |
|--------|-----------------------------------------------------|-------|
| 87     | UPS Battery                                         |       |
|        | 12 W UPS Battery                                    | 1     |
|        | UPS Relicell battery 12 V 7 AH                      | 2     |
|        | SL.NO-1310070                                       |       |
|        | 8080178                                             |       |
| 88     | CMOS battery                                        | 10    |
| 89     | Desktop memory (RAM)                                | 1     |
| 90     | Wireless keyboard & Mouse combo                     |       |
|        | Companion 2Z6B                                      | 1     |
|        | Logitech wireless keyboard & mouse combo MK220      | 2     |
|        | SL.NO- 1341SC1061309                                |       |
|        | 1341SC1061309                                       |       |
| 91     | NW Wireless PCI Adaptor                             |       |
|        | NW 150 mbps wireless lite N PCI Adaptor             | 9     |
|        | NW 150 mbps wireless PCI Adaptor (TEWN75IN) TP Link | 12    |
| 92     | Antivirus                                           |       |
|        | Quick heal is upgrade pack 1 user                   | 1     |
|        | Quick heal 3 users (1 year)                         | 1     |
|        | Software make-kaspersky (20 user)                   | 1     |
|        | Quick heal 10 user (1 year)                         | 2     |
|        | QH Total security (10 users) 1 year                 | 3 pcs |
| 93     | Electrical items                                    |       |
|        | 1/2" cashing copping                                | 8     |
|        | 15 A Socket                                         | 7     |

|     | 15 A top                                                        | 6      |
|-----|-----------------------------------------------------------------|--------|
|     | 15 A Nano board                                                 | 5      |
|     | Switch                                                          | 72     |
|     | Socket                                                          | 72     |
|     | Coil 1.5 wire                                                   | 2      |
|     | Indicator                                                       | 24     |
|     | 7- way Nano box                                                 | 24     |
|     | Switch                                                          | 1      |
|     | Screw                                                           | -      |
| 94  | SMPS                                                            | 1      |
| 95  | A4 JK Copier paper                                              | 2      |
| 96  | CD & DVD                                                        |        |
|     | DVD                                                             | 25     |
|     | DVD-R Spendal sony make                                         | 20     |
| 97  | External Hard Disk                                              | 1      |
| 98  | Speaker system                                                  | 1      |
| 99  | Mouse                                                           | 5      |
| 100 |                                                                 | 5      |
| 100 | LAN connecting items<br>RJ 45 Connector                         | 26     |
|     |                                                                 | 26     |
|     | PVC Casting                                                     | 10     |
|     | 5 AMP TOP                                                       | 5 pcs  |
|     | 1.5 M.S Large                                                   | 1 coil |
|     | Putty                                                           | 1 p    |
| 101 | Projector fitting items                                         |        |
|     | Projector screen liberty instalock size- 6"*4"                  | 2      |
|     | 2-Liberty ceiling                                               | 1      |
|     | 3-VGA Cable (10 mtr)                                            | 1      |
| 102 | Mouse I- ball style 36 USB                                      |        |
|     | Sl.no-1600688016287/6254,6262,6280,6293,6272,                   | 12     |
|     | 6269,6292,6256,6261,6284,6281                                   |        |
|     | Mouse USB make-10 glitech                                       | 12     |
| 103 | Pendrive                                                        |        |
|     | HP USB Flash drive 16 GB                                        | 1      |
|     | 32 GB Pendrive HP make V237W                                    | 2      |
| 104 | Dustbin Stainless steel 10"*14"(W)                              | 6      |
| 105 | USB Adapter D Ball                                              | 1      |
| 106 | Epson cartridge (Ink)                                           |        |
|     | 1. Cart Epson L 100/200 C1 3T6642                               | 1      |
|     | 2. Cart Epson L 100/200 C1 3T6643                               | 1      |
|     | 3. Cart Epson L220 C1 3T66444                                   | 1      |
|     | 4. Cart Epson L 100/200 C1 3T66413                              | 1      |
|     | Foxin toner catridges FTC (12A) (BLK)                           | 2      |
| 107 |                                                                 |        |
| 107 | Lan card giga PCI TP link (TG-3468) (Sr No. 2194733007014/7017) | 2      |
| 108 | Lan Card gigabit DGE D-link (528T) Sr No. QS64IJ200995/584      | 2      |
| 109 | Mouse HP MIO USB                                                | 10     |
| 110 | Ink toner 88A NP Tech                                           | 1      |
| 111 | Ink toner 12 A*L NP Tech                                        | 2      |
| 112 | 8*4*19m laminated board                                         | 1      |
|     | 6*4*19m laminated board                                         | 1      |
|     | Fevicol                                                         | 250g   |
|     | Nail                                                            | 100    |
|     | Not bolt                                                        | 30     |
|     | 50/8 (Furniture repair items)                                   | 3      |
| 113 | Hard disk for Laptop to shiba 1TB (Satu)                        | 1      |
|     | SI.No. 30AYTNIJT                                                |        |
| L   |                                                                 |        |

| 114 | UPS Excide battery                              | 5  |
|-----|-------------------------------------------------|----|
|     | Battery exide SMS FE02 EP26-12                  | 32 |
|     | (UPS) Battery exide make 12V 26 Aft SMF Battery |    |
|     |                                                 |    |

| SL.NO. | NAME OF THE ITEM'S                                                                                | QTY |
|--------|---------------------------------------------------------------------------------------------------|-----|
| 1      | Del optiplex 9010 MT base                                                                         | 20  |
| 2      | Dell E1912H 18.5" monitor with LED backlight                                                      | 20  |
| 3      | APC ONLINE UPS 5 KVA                                                                              | 4   |
| 4      | Electric hand Blower                                                                              | 1   |
| 5      | Stabilizer VEW 400                                                                                | 2   |
| 6      | NW 2.4GH <sub>Z</sub> Hpower wireless outdoor CPE                                                 | 4   |
| 7      | NW 300 MBPS wireless ADSL 2+ Modern router                                                        | 2   |
| 8      | Printer HP Laserjet pro400m401 dn                                                                 | 1   |
| 9      | Printer HP Laserjet 1020 plus                                                                     | 2   |
| 10     | Desktop HP 8300 C17                                                                               | 6   |
| 11     | Delta online UPS 2 KVA-3 Single phase AC I/P and single AC O/P                                    | 3   |
| 12     | Delta online UPS 2 KVA-3 Single phase AC I/P and single AC O/P                                    | 1   |
| 13     | Dell computer-i7 window 8.1                                                                       | 12  |
| 14     | Line interactive UPS 0.8 KVA 168 VAH                                                              | 24  |
| 15     | Window air conditioner Panasonic 1.5 ton Model no CWYC1815                                        | 6   |
| 16     | Smart Board SB480 interactive board                                                               | 1   |
| 17     | NW switch D-link DES1024D (24port)                                                                | 1   |
| 18     | Online UPS 2 KVA with installation transformer suitable for single AC input and output            | 6   |
| 19     | Steel Rack 6'*36"*5 self                                                                          | 1   |
| 20     | DVD Writer USB LG Make sl. No. 706 HRLJ 034136                                                    | 1   |
| 21     | Acer desktop cere 13 10 Home 4/ITB                                                                | 2   |
| 22     | Clean agent HCFC 123 fire ext-2kg                                                                 | 4   |
| 23     | Biometric System secureye ws-fbge, sr no1020170604228                                             | 1   |
| 24     | Switch D-link 24 port<br>DES- 1024 D/1024 C S<br>S/N-Q*161 / 7001323                              | 1   |
| 25     | HP intel core i7 8700 8GB/ 2000GB HPP/ Windows 10 Home (Pc)                                       | 15  |
| 26     | D-Link system 28- port gigabit web smart switch including 4 gigabit SFP parts                     | 1   |
| 27     | D-link DGS- 1024 24 Port gigabit unmanaged desktop. Rack mount switch / B0002TPFJA (SY-PZLA-TCAI) | 2   |
| 28     | 7.5 KVA Online UPS Systems with battery backup (make- BPE)                                        | 5   |
| 29     | Huion Electromagnetic Graphic Tablet with resolution 5080 (lives per inch)                        | 1   |
| 30     | B/T Sensor,                                                                                       | 3   |
|        | DHT-II Board,                                                                                     | 5   |
|        | 16 bit LCD (Equipment for IOT Lab)                                                                | 6   |

| SL.NO. | NAME OF THE ITEM'S                                            | QTY   |
|--------|---------------------------------------------------------------|-------|
| 1      | Sco Xenix                                                     | 1     |
| 2      | MS DOS 3.3                                                    | 1     |
| 3      | Adobe page Maker, ver 6.5 for Win-95                          | 1     |
| 4      | Softek fortran DOS                                            | 1     |
| 5      | Softek Cobol for DOS                                          | 1     |
| 6      | Visual D base V-5.5 on Windows                                | 1     |
| 7      | WPC word perfect 6.0 windows                                  | 1     |
| 8      | Novel netware ver-3.12, 5 users 22 floppies 1.2 MB            | 1     |
| 9      | MS DOS ver 6.22, 5.25 media                                   | 2     |
| 10     | MS DOSA Windows Version – 3.11,5.25 media                     | 2     |
| 11     | Oracle Developer 2000 consisting of following                 | 1 set |
|        | Oracle 8 server (5users) with on line manuals on CD on WIN-NT |       |
|        | Oracle developer 2000 with online manual CD on WIN-NT         |       |
|        | Oracle server Hard copy Manual                                |       |
|        | Developer 2000 Hard copy manuals                              |       |
| 12     | I VAT-4.0 for DOS                                             | 5     |
| 13     | Tutor 2001,AI based expert multimedia, CBT                    | 1     |
| 14     | CBT-M-PRO Fault finding and repairing                         | 1     |
| 15     | CBT-M-PRO Digital Electronic                                  | 1     |
| 16     | CBT-M-PRO Basic Electronics                                   | 1     |
| 17     | Lotus 1-2-3 ver (3.4)                                         | 1     |
| 18     | MS-Fortran, ver-5.1                                           | 1     |
| 19     | Visual D-Base-5.5 under windows                               | 1 set |
| 20     | IIT CBTS for Electronics 5nos CD                              | 1 set |
| 21     | Electronic work bench package(floppies 8 nos)                 | 1 set |
| 22     | Visual Studio (Student Version) MSVS Prof.2013                | 5     |
| 23     | Microsoft Office                                              | 5     |

| SL.NO. | NAME OF THE ITEM'S                        | QTY |
|--------|-------------------------------------------|-----|
| 1      | IBM PC-AT (386) system                    | 1   |
| 2      | IBM PC system base                        | 1   |
| 3      | Character mode Alpha Numeric Terminal     | 2   |
| 4      | Rabo Card                                 | 1   |
| 5      | Microsoft Mouse with software and manuals | 1   |
| 6      | PC AT 386                                 | 1   |
| 7      | Terminal                                  | 4   |
| 8      | Computer PCL                              | 7   |
| 9      | Mouse M.S Serial                          | 1   |
| 10     | Media tap Catridge                        | 1   |
| 11     | Card                                      | 11  |

| SL.NO. | NAME OF THE ITEM'S                             | QTY |
|--------|------------------------------------------------|-----|
| 1      | Pentium IV PC, Make – Microtech                | 4   |
| 2      | Pentium IV PC, Make – Microtech                | 5   |
| 3      | 0.625 KVA line interactive cpp line UPS, SAKTI | 9   |
| 4      | Pentium III, CPU                               | 1   |

| SL.NO. | NAME OF THE ITEM'S                        | QTY |
|--------|-------------------------------------------|-----|
| 1      | Computer Equipment Register Vol-I, Vol-II | 2   |
| 2      | No value Computer Equipment Register      | 1   |

| 3 | Software, Computer Register                                 | 1 |
|---|-------------------------------------------------------------|---|
| 4 | Modrobs scheme, Goods inward Register                       | 1 |
| 5 | Computer Consumable Register Vol-I, Vol-II, VOL-III         | 3 |
| 6 | Computer Consumable Register skill upgradation              | 1 |
| 7 | INDENT Book, Vol-I, Vol-II, Vol-III, Vol-IV                 | 4 |
| 8 | INDENT Book, skill upgradation training programme vol 1 & 2 | 2 |
| 9 | Modrobs issue Register                                      | 1 |

## 6<sup>TH</sup> SEMESTER

## **EQUIPMENTLIST**

# Heat power & Auto mobile Engineering Lab

| SI no. | Name Of the Equipments                        | Quantity |
|--------|-----------------------------------------------|----------|
| 1      | HYDRAULIC BRAKE SYSTEM OF A CAR WORKING MODEL | 01No     |
| 2      | CUT SECTION OF A FUEL PUMP                    | 01No     |
| 3      | FLASH POINT AND FIRE POINT APPARATUS          | 1 Nos.   |
| 4      | JOULES APPARATUS                              | 1 Nos.   |
| 5      | MODEL OF 2 STROKE PETROL ENGINE               | 01 No.   |
| 6      | MODEL OF 4 STROKE PETROL ENGINE               | 01 No.   |
| 7      | MODEL OF 2 STROKE DIESEL ENGINE               | 01 No.   |
| 8      | MODEL OF 4 STROKE DIESEL ENGINE               | 01No.    |
| 9      | SINGLE CYLINDER PETROL ENGINE TEST RIG        | 01 No.   |
| 10     | SINGLE CYLINDER DIESEL ENGINE TEST RIG        | 01 No.   |
| 11     | 2 STAGE AIR COMPRESSOR TEST RIG               | 01 No.   |
| 12     | WORKING MODEL OF HYDRAULIC BROKE UNIT         | 01 No.   |
| 13     | TWO STAGE AIR COMPRESSOR TEST RIG             | 01 No.   |

#### **POWER STATION ENGINEERING LAB**

| SL.NO | NAME OF THE EQUIPMENTS          | QUANTITY |
|-------|---------------------------------|----------|
| 01    | Cooling Tower Apparatus         | 01no     |
| 02    | De Lavel turbine model          | 01no     |
| 03    | Spring loaded safety valve      | 01no.    |
| 04    | Lancashire boiler model         | 01no     |
| 05    | Babcock and Wilcox boiler model | 01no.    |
| 06    | Cornish boiler model            | 01no     |
| 07    | Cochran boiler model            | 01no     |

## 5<sup>TH</sup> SEMESTER

# **REFRIGERATION AND AIR -CONDITIONING LAB**

| SL.NO | NAME OF THE EQUIPMENTS          | QUANTITY |
|-------|---------------------------------|----------|
| 01    | Domestic Refrigerator test rig  | 01 no    |
| 02    | Window Air Conditioner test rig | 01 no    |
| 03    | Split Air Conditioner test rig  | 01 no    |
| 04    | Refrigerator Charging unit      | 01 no    |
| 05    | Vapour absorption test rig      | 01no.    |

| 06 | Domestic Refrigerater Test Rig        | 01 no |
|----|---------------------------------------|-------|
| 07 | Water Cooler Test Rig                 | 01 no |
| 08 | Window Type Air Conditioning Test rig | 01 no |
| 09 | Split Type AC Test Rig                | 01 no |

## **HYDRAULIC MACHINES & INDUSTRIAL FLUID POWER LAB**

| SL.NO | NAME OF THE EQUIPMENTS                                                      | QUANTITY        |
|-------|-----------------------------------------------------------------------------|-----------------|
| 01    | Impulse turbine(PELTON WHEEL) Test Rig with arrangements to find efficiency | 01no            |
| 02    | Kaplan turbine Test Rig with arrangements to find efficiency                | 01no            |
| 03    | Francis turbine Test Rig with arrangements to find efficiency               | 01no            |
| 04    | Centrifugal pump Test Rig with arrangements to find efficiency              | 01no            |
| 05    | Pneumatic Trainer Kit with accessories                                      | 01nos           |
| 06    | Hydraulic Trainer Kit with accessories                                      | 01no            |
| 07    | Digital Tachometer                                                          | 05nos           |
| 08    | PRESSURE MEASURING DEVICES (BOURDONTUBE<br>PRESSURE GAUGE, MANOMETER)       | 02 Nos.<br>each |
| 09    | BERNOULLI'S APPARATUS                                                       | 01 No.          |
| 10    | VENTURIMETER APPARATUS                                                      | 01 No.          |
| 11    | ORIFICEMETER APPARATUS                                                      | 01 No           |
| 12    | FLOW THROUGH PIPE APPARATUS                                                 | 01 No           |

## CAD/CAM LAB

| SL.NO | NAME OF THE EQUIPMENTS    | QUANTITY |
|-------|---------------------------|----------|
| 01    | DESKTOP COMPUTER with UPS | 30 nos   |
| 02    | AUTOCAD SOFTWARE 2D/3D    | 01 each  |
| 03    | CNC MILLING MACHINE       | 01 no    |
| 04    | PRINTER                   | 02 nos   |

## **4<sup>TH</sup> SEMESTER**

# List of Equipments of Theory of Machine and Measurement Lab

| Sl.No. | Name of Apparatus                   | QUANTITY |
|--------|-------------------------------------|----------|
| 01     | UNIVERSAL GOVERNOR APPARATUS        | 01No     |
| 02     | STATIC BALANCING APPARATUS          | 01 No    |
| 03     | JOURNAL BEARING APPARATUS           | 01 No    |
| 04     | CAM N & FOLLOWER APPARATUS          | 01 No    |
| 05     | EPICYCLIC GEAR TRAIN APPARATUS      | 01 No    |
| 06     | DIGITAL VERNIER CALIPERS(0-200mm)   | 01No     |
| 07     | DIGITAL MICROMETER(0-25mm)          | 01 No    |
| 08     | DIGITAL MICROMETER(25-50mm)         | 01 No    |
| 09     | VERNIER HEIGHT GAUSE(0-300mm,0.02mm | 01 No    |

|    | restitution),0.04mm Accuracy. |       |
|----|-------------------------------|-------|
| 10 | SINE BAR 200mm                | 01 No |

# 3<sup>rd</sup> Semester

# STRENGTH OF MATERIAL LAB

| SL.NO | NAME OF THE EQUIPMENTS    | QUANTITY |
|-------|---------------------------|----------|
| 1     | SEARLE'S APPARATUS        | 2 Nos.   |
| 2     | TORSION TESTING MACHINE   | 1 Nos.   |
| 3     | UNIVERSAL TESTING MACHINE | 1 Nos.   |
| 4     | HARDNESS TESTING MACHINE  | 1 Nos.   |

#### LIST OF EQUIPMENTS OF WORKSHOP PRACTICE

| SL.<br>NO. | NAME OF ITEM                  | QUANTITY |
|------------|-------------------------------|----------|
| 01         | ARC WELDING TRANSFORMER SET   | 01 Nos.  |
| 02         | MIG WELDING MACHINE           | 01 Nos.  |
| 03         | OXY ACELYLENE GAS WELDING SET | 01Nos.   |

#### **CARPENTRY SHOP**

| SL.<br>NO. | NAME OF ITEM       | QUANTITY |
|------------|--------------------|----------|
| 01         | WOOD WORKING LATHE | 01 Nos   |
| 02         | CIRCULAR SAW       | 01Nos    |
|            |                    |          |

# FITTING SHOP

| SL.<br>NO. | NAME OF ITEM         | QUANTITY |
|------------|----------------------|----------|
| 01         | VERNIER HEIGHT GAUGE | 01 Nos   |
| 02         | PORTABLE GRINDER     | 01Nos    |

#### **BLACKSMITHY SHOP**

| SL.<br>NO. | NAME OF ITEM                           | QUANTITY |
|------------|----------------------------------------|----------|
| 01         | FURNACE OR HEARTH (WITH CENTRE BLOWER) | 03 Nos   |
|            | LIST OF EQUIPMENTS OF PHYSICS LAB      |          |

| SL.<br>NO. | NAME OF ITEM  | QUANTITY |
|------------|---------------|----------|
| 01         | OPTICAL BENCH | 05 Nos.  |
|            |               | I D      |

#### LIST OF EQUIPMENTS OF CHEMISTRY LAB

| SL.<br>NO. | NAME OF ITEM             | QUANTITY |
|------------|--------------------------|----------|
| 01         | WATER DISTILLATION PLANT | 02 Nos.  |

# WORKSHOP EQUIPMENT LIST.

1 = Surface plate - 450 × 450 × 25 mm = 01 2 = Vornier hight gauge = 533.4mm = 01 3 = V' Block = 75 x 50 × 50 mm - 01 set = 20 mas 4 - Crosspeen hammer - 700 gm 5 - Ballpeen hammer - 200 gm = 20nos 6 - chipping hamer 05700 7 = Safe edge file -10" \_\_\_\_\_ 20 nos 8 - Square file - 10" \_\_\_\_\_ 20 nos 9 = Triangular file - 10" \_\_\_\_\_ 30 nos 10 = Triangular file - (101 - 6 × 6 mm) 4"x 4" = 20 nos 12 = Round file - 10" -13 = Flat chisel - 6"x1" -2010 14 - Try galare - 223 × 140 mm - 20 mas 15 - Centre punch - 100 ×10 mm = 20.000 16 - Oil stone (For carpentry) = 02nos 17 - 0 doct tope - 2 metors - 02nos 17 - Steel tope - 2 metors 18 - Mallet wooden D Flat type = 10 nas D Cross peen = 10 nas D straight peen = 10 nas D straight peen = 10 nas D Bossing Mallets = 10 nas 19 = Tenon 920 - L-18 1/4 (12 1/44 1) = 40 mes 20 - Carpentory vice - Jaw size = 9" (Guide spindle of moving spindle parallel) = 12 nas 21- Compentary m/c- Jig saw -01 22 = Leffer punch = 02 sets 23 = Number punch = 02 sets 23 = Number punch = 02 sets 24 = Grinding Wheel - (6"×3/4") or 150 mm ×18 mm thick = 02 most 101- 2 month of all point

# Math & Science

## **Department of Chemistry:**

| SI<br>No | Experimental Setup                       | Equipment /Tools Required                                                                                                    |
|----------|------------------------------------------|----------------------------------------------------------------------------------------------------|
| 1.       | Preparation of CO <sub>2</sub> gas.      | <ol> <li>Woulf's bottle</li> <li>Gas jar</li> <li>Delivery tube</li> <li>Thistle funnel</li> <li>Test tube</li> </ol>                                                                  |
| 2.       | Preparation of NH₃ gas.                  | <ol> <li>Hard glass Test tube</li> <li>Bunsen burner</li> <li>Hard glass Test tube-<br/>Stand</li> <li>Delivery Tube</li> <li>Test Tube</li> </ol>                                     |
| 3.       | Preparation of Copper Sulphate Crystals. | Porcelain basin<br>Bunsen burner<br>Tripod stand<br>Wire gauge<br>Glass rod                                                                                                    |
| 4.       | Volumetric Titration.                    | <ol> <li>Burette (50 ml)</li> <li>Pipette (10 ml)</li> <li>Burette stand</li> <li>Conical flask (250 ml)</li> <li>Beaker (250 ml)</li> </ol>                                           |
| 5.       | Qualitative Salt Analysis                | <ol> <li>Kipp's apparatus</li> <li>Test tube</li> <li>Test tube holder</li> <li>Platinum loop</li> <li>Blue glass</li> <li>Spetula</li> <li>Blow pipe</li> <li>Filter stand</li> </ol> |

## **Department of Physics:**

| SI No | Experimental<br>Setup                                                                             | Equipments/Tools Required                                                                                                    |
|-------|---------------------------------------------------------------------------------------------------|----------------------------------------------------------------------------------------------------|
| 1.    | Determination of Cross-sectional area of wire by using Screw gauge.                               | <ol> <li>A thin metallic wire</li> <li>Screw gauge</li> <li>Centimeter scale</li> </ol>                                                   |
| 2.    | Determination of thickness & volume of a glass piece by using screw gauge.                        | <ol> <li>Glass pieces of<br/>different thickness</li> <li>Screw gauge</li> <li>Centimeter scale</li> </ol>                                |
| 3.    | Determination of volume of a solid cylinder by using Vernier Calipers.                            | <ol> <li>Solid cylinders</li> <li>Vernier Calipers</li> </ol>                                                                             |
| 4.    | Determination of volume of a hollow cylinder by hollow cylinder.                                  | <ol> <li>Hollow cylinders</li> <li>Vernier Calipers</li> </ol>                                                                            |
| 5.    | Determination of radius of curvature of convex/concave surface using spherometer.                 | <ol> <li>Spherometer</li> <li>Convex/Concave<br/>surfaces made up of<br/>glass</li> <li>Centimeter scale</li> </ol>                       |
| 6.    | Determination of time period and acceleration due to gravity by simple pendulum.                  | <ol> <li>Brass bob with hook</li> <li>Vernier calipers</li> <li>Stop watch</li> <li>Meter scale</li> </ol>                                |
| 7.    | Determination of angle of Prism.                                                                  | <ol> <li>Prism</li> <li>Board pins</li> <li>Board clamps</li> <li>Drawing board</li> <li>Protractor</li> <li>Paper fixing pins</li> </ol> |
| 8.    | Determination of angle of minimum deviation by i-d curve method                                   | <ol> <li>Prism</li> <li>Board pins</li> <li>Board clamps</li> <li>Drawing board</li> <li>Protractor</li> <li>Paper fixing pins</li> </ol> |
| 9.    | To trace lines of forces due to bar magnet with north pointing north & locate the neutral points. | <ol> <li>Bar magnet</li> <li>Drawing board</li> <li>Paper fixing pins</li> <li>Compass needle</li> </ol>                                  |
| 10.   | To trace lines of forces due to bar magnet with north pointing south & locate the neutral points. | <ol> <li>Bar magnet</li> <li>Drawing board</li> <li>Paper fixing pins</li> <li>Compass needle</li> </ol>                                  |
| 11.   | To verify Ohm's law by Ammeter, voltmeter method.                                                 | <ol> <li>Ammeter</li> <li>Voltmeter</li> <li>Conducting wire</li> <li>Rheostat</li> <li>Battery</li> <li>Resistor</li> <li>Key</li> </ol> |

# WORKLOAD OF 1<sup>ST</sup> / 3<sup>RD</sup>/ 5<sup>TH</sup> SEMESTER OF IT DEPT, WINTER - 2021

| SI no. | Name Of The<br>Faculties &<br>Designation | Semester/br<br>anch | subject                              | Perio<br>ds/<br>week | Tota<br>I<br>wor<br>k<br>Ioad |
|--------|-------------------------------------------|---------------------|--------------------------------------|----------------------|-------------------------------|
| 1      | Miss. Stella Kujur (Lect)                 | 1 <sup>st</sup> sem | Computer application                 | 8                    | TH –                          |
|        |                                           | 1 <sup>st</sup> sem | Computer application lab             | 8                    | 12                            |
|        |                                           | 3 <sup>rd</sup> sem | C&WD LAB                             | 4                    | PR –                          |
|        |                                           | 3 <sup>rd</sup> sem | Sca                                  | 3                    | 11                            |
|        |                                           | 5 <sup>th</sup> sem | Mc                                   | 4                    | Tot -                         |
|        |                                           | 5 <sup>th</sup> sem | Computer graphic & multimedia<br>lab | 4                    | 23                            |
|        |                                           | 5 <sup>th</sup> sem | Sca                                  | 3                    |                               |
| 2      | Mrs. Dipti Rekha Mishra                   | 1 <sup>st</sup> sem | Computer application lab             | 4                    | TH -                          |
|        | (PTGF)                                    | 3 <sup>rd</sup> sem | Data structure                       | 4                    | 12                            |
|        |                                           | 3 <sup>rd</sup> sem | Object oriented methodology          | 4                    | PR –                          |
|        |                                           | 3 <sup>rd</sup> sem | Data structure lab                   | 4                    | 16                            |
|        |                                           | 3 <sup>rd</sup> sem | Office automation lab                | 4                    | Tot -                         |
|        |                                           | 5 <sup>th</sup> sem | Software engineering                 | 4                    | 28                            |
|        |                                           | 5 <sup>th</sup> sem | Project work                         | 4                    |                               |
| 3      | Mrs. Bijayalaxmi                          | 1 <sup>st</sup> sem | Computer application lab             | 4                    | TH -                          |
|        | Padhiary(PTGF)                            | 3 <sup>rd</sup> sem | Computer system architecture         | 4                    | 12                            |
|        |                                           | 3 <sup>rd</sup> sem | Object oriented methodology lab      | 4                    | PR –                          |
|        |                                           | 5 <sup>th</sup> sem | Internet & web technology            | 4                    | 16                            |
|        |                                           | 5 <sup>th</sup> sem | Computer graphics & multimedia       | 4                    | Tot -                         |
|        |                                           | 5 <sup>th</sup> sem | Web development lab                  | 4                    | 28                            |
|        |                                           | 5 <sup>th</sup> sem | Python lab                           | 4                    |                               |
| 4      | Mrs.Debjani Das(PTGLA)                    | 1 <sup>st</sup> sem | Computer application lab             | 12                   | Tot -                         |
|        |                                           | 3 <sup>rd</sup> sem | C&WD LAB                             | 4                    | 28(Pr                         |
|        |                                           | 3 <sup>rd</sup> sem | sca                                  | 2                    | /wee                          |
|        |                                           | 5 <sup>th</sup> sem | Computer graphic & multimedia<br>lab | 4                    | k)                            |
|        |                                           | 5 <sup>th</sup> sem | Project work                         | 4                    | 1                             |
|        |                                           | 5 <sup>th</sup> sem | sca                                  | 2                    | 1                             |
| 5      | Miss Silpa Snigdha                        | 1 <sup>st</sup> sem | Computer application lab             | 4                    | Tot -                         |
|        | Jena(PTGLA)                               | 5 <sup>th</sup> sem | Web development lab                  | 4                    | 24(Pr                         |
|        |                                           | 5 <sup>th</sup> sem | Python lab                           | 4                    | /wee                          |
|        |                                           | 3 <sup>rd</sup> sem | Data structure lab                   | 4                    | k)                            |
|        |                                           | 3 <sup>rd</sup> sem | Office automation lab                | 4                    | 1                             |
|        |                                           | 3 <sup>rd</sup> sem | Object oriented methodology lab      | 4                    | 1                             |

WORK FOAD & SUBJECT DISTRIBUTION OF 11 /3#9/519 SEMESTER (ODD) OF ELECTRICAL ENGG. DEPARTMENT.2021-22

| SL<br>NO      | NAME OF THE<br>FACULTIES                                                                                                    | SEMESTER/<br>BRANCH                                          | SUBJECT                                       | PERIODS/<br>WEEK | TOTAL         |  |
|---------------|----------------------------------------------------------------------------------------------------|--------------------------------------------------------------|-----------------------------------------------|------------------|---------------|--|
| 1             | Mr. A S Ray (guest                                                                                                    | 5" /Elect                                                    | Energy Conversion II                          | 4                | Th-8          |  |
|               | Lect.)                                                                                                    |                                                              | Utilization of electrical energy and Traction | 4                | Pr-<br>15     |  |
|               |                                                                                                    |                                                              | Electrical Machine Lab II                     | 12               |               |  |
|               |                                                                                                    |                                                              | Project Phase I(GP-1)                         | 3                | Total-<br>23  |  |
| 2             | Mr. Subham Prajapati                                                                                                    | 3'd /Elect                                                   | Circuit & Network Theory                      | 5                | Th-9<br>Pr-13 |  |
|               | (guest lect.)                                                                                                    | 1                                                            | Circuit & Simulation Lab                      | 12               |               |  |
|               |                                                                                                    |                                                              | SCA                                           | 1                | Total-        |  |
|               |                                                                                                    | 3rd E&TC                                                     | Circuit Theory                                | 4                | 22            |  |
| 3 Mrs. Mamata | Mrs. Mamata                                                                                                    | 5 <sup>™</sup> Elect.                                        | SCA                                           | 1                | Th-8          |  |
| 2             | Mohanty (guest Lect.)                                                                                                    | 3'd/Elect.                                                   | Electrical Engineering Material               | 4                | Pr-10         |  |
|               | Monanty (Buest cect)                                                                                                    | 3rd E&TC                                                     | Circuit Theory Lab                            | 4                |               |  |
|               |                                                                                                    | 1 <sup>st</sup> Sec A                                        | Basic Electrical Engineering                  | 2                |               |  |
|               |                                                                                                    |                                                              | Seminar                                       | 4                |               |  |
|               |                                                                                                    |                                                              | SCA                                           | 1                |               |  |
|               |                                                                                                    | 1"/Sec B                                                     | Basic Electrical Engineering                  | 2                | Total-<br>18  |  |
| 4             | Miss, Nirupama Barik                                                                                                    | liss. Nirupama Barik 5 <sup>th</sup> / Elect.<br>uest lect.) | Power Electronics and PLC                     | 4                | Th-8<br>Pr-12 |  |
|               | A CONTRACTOR OF A CONTRACT PROVIDE A CONTRACT PROVIDE A CONTRA |                                                              | Power Electronics and PLC Lab                 | 6                |               |  |
|               | 10                                                                                                    |                                                              | Project Phase I(GR 2)                         | 3                |               |  |
|               |                                                                                                    | 5th/E&TC                                                     | Power electronics & PLC                       | 4                | Total-        |  |
|               |                                                                                                    |                                                              | Power Electronics Lab                         | 3                | 20            |  |
| 5             | Miss .Sunita minz                                                                                                    | 5 <sup>th</sup> /Elect.                                      | Project Phase I                               | 3                | 24            |  |
|               |                                                                                                    |                                                              | Power Electronics and PLC Lab                 | 6                |               |  |
|               |                                                                                                    | 3rd/Elect.                                                   | Circuit and Simulation Lab                    | 12               |               |  |
|               |                                                                                                    |                                                              | SCA                                           | 2                |               |  |
|               |                                                                                                    | 1 <sup>st</sup> /Elect.<br>(Sec A)                           | SCA                                           | 1                |               |  |
| 6             | Mr. Prakash Ekka                                                                                                    | 5th /Elect.                                                  | Project Phase I                               | 3                | 25            |  |
|               |                                                                                                    |                                                              | Electrical Machine Lab II                     | 12               |               |  |
|               |                                                                                                    |                                                              | SCA                                           | 2                |               |  |
|               |                                                                                                    | STH/E&TC                                                     | PE LAB                                        | 3                |               |  |
|               |                                                                                                    | 3rd/E&TC                                                     | Circuit Theory Lab                            | 4                |               |  |
|               |                                                                                                    | 1 <sup>st</sup> /sec A                                       | SCA                                           | 1                |               |  |

B. Trepatty

Signature of HOD

| SL.<br>NO. | NAME OF THE LECT                                            | SUBJECT                                                            | SEM. & BRANCH                                                                          | CLASSES/WEEK | TOTAL               |
|------------|-------------------------------------------------------------|--------------------------------------------------------------------|----------------------------------------------------------------------------------------|--------------|---------------------|
| 1          | Sri Gouranga Badhei,<br>Lecturer (Chemistry)                | Engg. Chemistry (Th)                                               | 1 <sup>st</sup> sem Electrical<br>1 <sup>st</sup> sem E & TC<br>1 <sup>st</sup> sem IT | 4+4          | Theory-16<br>Pr- 16 |
|            |                                                             | Engg. Chemistry (Pr)                                               | 1 <sup>st</sup> sem Electrical<br>1 <sup>st</sup> sem E & TC<br>1 <sup>st</sup> sem IT | 8+8          |                     |
|            |                                                             | Environmental3rd sem Electrical4+4Sciencce3rd sem E & TC3rd sem IT | 4+4                                                                                    |              |                     |
| 2.         | Smt. Subhashree Jena,<br>Lecturer (Math)                    | Engg. Math -I (Th)                                                 | 1 <sup>st</sup> sem Electrical<br>1 <sup>st</sup> sem E & TC<br>1 <sup>st</sup> sem IT | 6+6          | Theory- 20          |
|            |                                                             | Engg. Math-III (Th)                                                | 3 <sup>rd</sup> sem Electrical<br>3 <sup>rd</sup> sem E & TC                           | 4+4          | -                   |
| 3.         | Miss. Premlata Kujur,<br>Lecturer (English)                 | Communication<br>English (Th)                                      | 1 <sup>st</sup> sem Civil<br>1 <sup>st</sup> sem Mechanical                            | 4+4          | Theory-16<br>Pr- 16 |
|            |                                                             | Communication<br>English (Pr)                                      | 1 <sup>st</sup> sem Civil<br>1 <sup>st</sup> sem Mechanical                            | 8+8          |                     |
|            |                                                             | EMST (Th)                                                          | 5th sem Electrical<br>5th sem E & TC<br>5th sem IT                                     | 4+4          |                     |
| 4.         | Miss Rasmita Mishra,<br>Guest Lecturer (Math)               | Engg. Math -I (Th)                                                 | 1 <sup>st</sup> sem Civil<br>1 <sup>st</sup> sem Mechanical                            | 6+6          | Theory- 12          |
| 4          | Miss Sharmistha Pal,<br>Guest Lecturer                      | Engg. Physics (Th)                                                 | 1 <sup>st</sup> sem Civil<br>1 <sup>st</sup> sem Mechanical                            | 4+4          | Th- 8               |
|            | (Physics)                                                   | Engg. Physics (Pr)                                                 | 1 <sup>st</sup> sem Civil<br>1 <sup>st</sup> sem Mechanical                            | 8+8          | Pr - 16             |
| 5          | Sri Chittaranjan<br>Mohanty, Guest<br>Instructor (Physics & | Engg. Chemistry (Pr)                                               | 1 <sup>st</sup> sem Electrical<br>1 <sup>st</sup> sem E & TC<br>1 <sup>st</sup> sem IT | 8+8          | 32                  |
|            | Chemistry)                                                  | Engg. Physics (Pr)                                                 | 1 <sup>st</sup> sem Civil<br>1 <sup>st</sup> sem Mechanical                            | 8+8          |                     |

# S.K.D.A.V GOVERNMENT POLYTECHNIC, ROURKELA WORKLOAD DISTRIBUTION OF MATH & SCIENCE DEPT. 2021-22

H.O.D

(Math & Science Department)

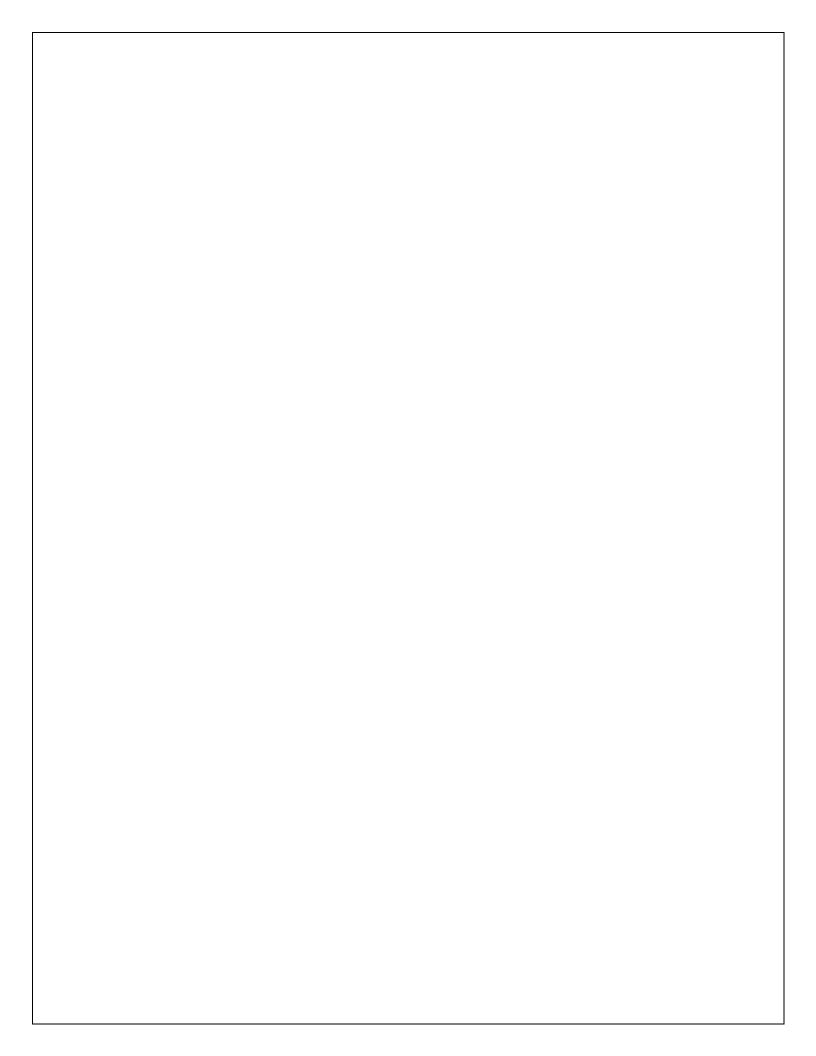

| SL. NO. | NAME OF THE LECT                                                                                                    | SUBJECT                                         | SEM. & BRANCH                    | CLASSES/WEEK | TOTAL                                    |
|---------|----------------------------------------------------------------------------------------------------|-------------------------------------------------|----------------------------------|--------------|------------------------------------------|
| 1       | Smt. Smaranika                                                                                                    | Analog & Digital                                | 5 <sup>th</sup> E&TC             | 5            | Theory-9<br>Practical- 9                 |
|         | Sundar Ray, Lecturer                                                                                                    | Communication                                   | ath so so                        |              | Practical- 9                             |
|         |                                                                                                    | VLSI & Embedded<br>System                       | 5 <sup>th</sup> E&TC             | 4            |                                          |
|         |                                                                                                    | VLSI & Embedded                                 | 5 <sup>th</sup> E&TC             | 3            |                                          |
|         |                                                                                                    | system lab                                      |                                  |              |                                          |
|         |                                                                                                    | Project Phase-I                                 | 5 <sup>th</sup> E&TC             | 4            |                                          |
|         |                                                                                                    | SCA                                             | 5 <sup>th</sup> E&TC             | 2            |                                          |
| 2.      | Mr. Balaram Tripathy,                                                                                                    | Wave Propagation                                | 5 <sup>th</sup> E&TC             | 4            | Theory- 8                                |
|         | Lecturer                                                                                                    | Electronics<br>Measurement &<br>Instrumentation | 3 <sup>rd</sup> sem E&TC         | 4            | Practical- 13                            |
|         |                                                                                                    | EMI Lab                                         | 3rd E&TC                         | 4            | 1 1 N N N N                              |
|         |                                                                                                    | Wave Propagation Lab                            | 5 <sup>th</sup> E&TC             | 3            | 1                                        |
|         |                                                                                                    | SCA                                             | 1 <sup>st</sup> (E&TC, IT)       | 3            |                                          |
|         |                                                                                                    | SCA                                             | 3 <sup>rd</sup> E&TC             | 3            |                                          |
| 3.      | Miss. Samar Firdus,                                                                                                    | Basic Electronics                               | 1 <sup>st</sup> (E&TC,           | 4            | Theory-8                                 |
| 5.      | Guest Lecturer                                                                                                    | basic Electronics                               | IT,Electrical)                   |              | Practical-7                              |
|         |                                                                                                    | Digital Electronics                             | 3 <sup>rd</sup> E&TC             | 4            | 1                                        |
|         |                                                                                                    | Digital Electronics Lab                         | 3 <sup>rd</sup> E&TC             | 4            |                                          |
|         |                                                                                                    | Analog & Digital                                | 5 <sup>th</sup> E&TC             | 3            |                                          |
|         |                                                                                                    | Communication Lab                               | JEarc                            |              | 1 A 1 A 1 A 1 A 1 A 1 A 1 A 1 A 1 A 1 A  |
| 4.      | Sri Rudra Pratap                                                                                                    | Digital Electronics                             | 3 <sup>rd</sup> sem IT           | 4            | Theory-9                                 |
| 4.      | Swain, Guest Lecturer                                                                                                    | Digital Electronics lab                         | 3 <sup>rd</sup> sem IT           | 4            | Practical- 10                            |
|         | Swall, Guest Lecturer                                                                                                    | Digital Electronics &                           | 5 <sup>th</sup> Electrical       | 5            |                                          |
|         |                                                                                                    | Microprocessor                                  |                                  | 5            |                                          |
|         |                                                                                                    | Digital Electronics &                           | 5 <sup>th</sup> Electrical(Group | 6            |                                          |
|         |                                                                                                    | Microprocessor Lab                              | 1, Group 2)                      |              | 1 - 1 - 1 - 1 - 1 - 1 - 1 - 1 - 1 - 1 -  |
| 4       | Miss Bharati Nayak,                                                                                                    | Analog & Digital                                | 5 <sup>th</sup> E&TC             | 3            | Practical-16                             |
| 4       | Lab Assistant                                                                                                    | Communication Lab                               |                                  |              |                                          |
|         |                                                                                                    | VLSI & Embedded                                 | 5 <sup>th</sup> E&TC             | 3            |                                          |
|         |                                                                                                    | system lab                                      |                                  |              | 1.1.1.1.1.1.1.1.1.1.1.1.1.1.1.1.1.1.1.1. |
|         |                                                                                                    | Digital Electronics Lab                         | 3rd E&TC                         | 4            |                                          |
|         | 승규가 잘 많는 것이 아니.                                                                                                    | Digital Electronics &                           | 5 <sup>th</sup> Electrical(Group | 6            |                                          |
|         |                                                                                                    | Microprocessor Lab                              | 1, Group 2)                      |              |                                          |
| 5       | Guest Instructor                                                                                                    | EMI Lab                                         | 3 <sup>rd</sup> E&TC             | 4            | Practical-15                             |
| 2       |                                                                                                    | Digital Electronics lab                         | 3 <sup>rd</sup> sem IT           | 4            |                                          |
|         |                                                                                                    | Wave Propagation Lab                            | 5 <sup>th</sup> E&TC             | 3            | 1                                        |
|         | A DESCRIPTION OF A DESCRIPTION OF A DESC | Project Phase-I                                 | 5 <sup>th</sup> E&TC             | 4            |                                          |

#### S.K.D.A.V GOVERNMENT POLYTECHNIC, ROURKELA WORKLOAD DISTRIBUTION OF E&TC ENGG. DEPT. FOR 3<sup>RD</sup>/5<sup>TH</sup> OF 2021-22

10/2021 (Electronics & Telecommunication Engg.)

| WORKLOA | AD DISTRIUTION | OF CIVIL DEPART | MENT FOR 3 <sup>RI</sup> | <u> /5<sup>тн</sup> SEM OF 20</u> | 21-2022           |
|---------|----------------|-----------------|--------------------------|-----------------------------------|-------------------|
| SL NO   | NAME OF        | SUBJECT         | SEM &                    | CLASS/WEEK                        | TOTAL             |
|         | FACULTY        |                 | BRANCH                   |                                   |                   |
| 1       | Smt.           | E&CE I          | 3 <sup>RD</sup> CIVIL    | 4                                 | Theory-9          |
|         | Malabika       | WS & WWS        | 5 <sup>™</sup> CIVIL     | 5                                 | Practical - 10    |
|         | Patra          | PROJECT PHASE I | 5 <sup>™</sup> CIVIL     | 3                                 |                   |
|         | Lecturer       | SEMINAR         | 1 <sup>ST</sup> CIVIL    | 4                                 |                   |
|         |                | SCA             | 3 <sup>RD</sup> CIVIL    | 3                                 |                   |
| 2       | Ms. Banita     | SD II           | 5 <sup>TH</sup> CIVIL    | 4                                 | Theory-8          |
|         | Maharana       | R&B ENGG.       | 5 <sup>TH</sup> CIVIL    | 4                                 | Practical-15      |
|         | Lecturer       | CE LAB II       | 5 <sup>TH</sup> CIVIL    | 6                                 |                   |
|         |                | PROJECT PHASE I | 5 <sup>TH</sup> CIVIL    | 6                                 |                   |
|         |                | SCA             | 5 <sup>TH</sup> CIVIL    | 3                                 |                   |
| 3       | Ms. Soumyaa    | BM & CT         | 3 <sup>RD</sup> CIVIL    | 5                                 | Theory-9          |
|         | Sahoo          | E&CE II         | 5 <sup>TH</sup> CIVIL    | 4                                 | Practical-        |
|         | Lecturer       | CED I           | 3 <sup>RD</sup> CIVIL    | 2.5                               | 11.5              |
|         |                | CE LAB I        | 3 <sup>RD</sup> CIVIL    | 6                                 |                   |
|         |                | SCA             | 1 <sup>ST</sup> CIVIL    | 3                                 |                   |
| 4       | Ms.            | SM              | 3 <sup>RD</sup> CIVIL    | 5                                 | Theory-9          |
|         | Ashashree      | EM              | 1 <sup>ST</sup> CIVIL    | 4                                 | ,<br>Practical-12 |
|         | Sahoo          | CE LAB I        | 3 <sup>RD</sup> CIVIL    | 6                                 |                   |
|         | Guest          | CE LAB II       | 5 <sup>TH</sup> CIVIL    | 6                                 |                   |
|         | Lecturer       |                 |                          |                                   |                   |
| 5       | Smt. Itishree  | GTE             | 3 <sup>RD</sup> CIVIL    | 4                                 | Theory-8          |
|         | Sahu           | EVS             | 3 <sup>RD</sup> CIVIL    | 4                                 | Practical-        |
|         | Guest          | EST PRACTICE II | 5 <sup>TH</sup> CIVIL    | 6                                 | 14.5              |
|         | Lecturer       | EST PRACTICE I  | 3 <sup>RD</sup> CIVIL    | 6                                 |                   |
|         |                | CED I           | 3 <sup>RD</sup> CIVIL    | 2.5                               |                   |
| 6       | Mr. Ritu       | CE LAB I        | 3 <sup>RD</sup> CIVIL    | 6                                 | Practical -26     |
|         | Kumar Meher    | CE LAB II       | 5 <sup>TH</sup> CIVIL    | 6                                 |                   |
|         | Guest          | EST II PRACTICE | 5 <sup>TH</sup> CIVIL    | 3                                 |                   |
|         | Instructor     | CED I           | 3 <sup>RD</sup> CIVIL    | 5                                 |                   |
|         |                | PROJECT PHASE I | 5 <sup>™</sup> CIVIL     | 6                                 | 1                 |
| 7       | Ms. Belamati   | CE LAB I        | 3 <sup>RD</sup> CIVIL    | 6                                 | Practical-24      |
|         | Majhi          | CE LAB II       | 5 <sup>™</sup> CIVIL     | 6                                 | 1                 |
|         | Guest          | EST I PRACTICE  | 3 <sup>RD</sup> CIVIL    | 6                                 | 1                 |
|         |                |                 |                          |                                   |                   |
|         | Instructor     | EST II PRACTICE | 5 <sup>TH</sup> CIVIL    | 3                                 |                   |

#### S.K D.A.V GOVERNMENT POLYTECHIC, ROURKELA WORKLOAD DISTRIUTION OF CIVIL DEPARTMENT FOR 3<sup>RD</sup>/5<sup>TH</sup> SEM OF 2021-2022

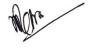

HOD

Civil Engineering Department

#### S.K.D.A.V GOVERNMENT POLYTECHNIC, ROURKELA. WORKLOAD DISTRIBUTION OF MECH. ENGG. DEPTT FOR 1<sup>st</sup>, 3<sup>RD &</sup> 5<sup>th</sup> SEM WINTER 2021

| SL.<br>NO. | NAME OF THE<br>LECT/INST.            | SUBJECT                       | SEM/BRANCH                                     | CLASS/WEEK | TOTAL           |
|------------|--------------------------------------|-------------------------------|------------------------------------------------|------------|-----------------|
| 1          | SMT. REENA RAY, SR.<br>LECT. (MECH.) | WORKSHOP                      | 1st (ELECT. ,ETC &<br>IT)                      | 12         |                 |
|            |                                      | PRODUCTION TECH.              | 3RD MECH                                       | 04         | TH-08           |
|            |                                      | EMST                          | 5TH MECH                                       | 04         | PR-19           |
|            |                                      | PROJECT WORK PHASE-I          | 5TH MECH                                       | 04         |                 |
|            |                                      | SCA                           | 1ST MECH                                       | 3          |                 |
| 2          | SHRI DURYODHAN                       | THERMAL                       | 3 <sup>rd</sup> MECH.                          | 04         |                 |
|            | DAS, LECT. (MECH.)                   | MACHINE DRAWING               | 3 <sup>rd</sup> MECH.                          | 06         |                 |
|            |                                      | ENGG. DRAWING                 | 1 <sup>st</sup> CIVIL                          | 12         | TH- 08          |
|            |                                      | EME                           | 3 <sup>rd</sup> ELECT.                         | 04         | PR-27           |
|            |                                      | MECH. ENGG. LAB               | 3 <sup>rd</sup> ELECT.                         | 06         |                 |
|            |                                      | SCA                           | 5 <sup>™</sup> MECH                            | 03         |                 |
| 3          | MISS. RUPA                           | WORKSHOP-II                   | 3RD MECH.                                      | 12         |                 |
|            | BHENGRAJ, LECT.                      | HM&IFP                        | 5 <sup>™</sup> MECH.                           | 04         |                 |
|            | (MECH.)                              | DESIGN OF MACHINE<br>ELEMENTS | 3 <sup>rd</sup> MECH.                          | 04         | TH-12           |
|            |                                      | HM&IFP LAB                    | 5 <sup>™</sup> MECH.                           | 08         | PR-19           |
|            |                                      | PROJECT WORK PHASE-I          | 5 <sup>TH</sup> MECH                           | 04         | -               |
|            |                                      | SCA                           | 3 <sup>rd</sup> MECH.                          | 03         |                 |
|            |                                      | SEMINAR                       | 1 <sup>st</sup> MECH.                          | 04         |                 |
| 4          | SMT BIJAYLAXMI                       | ENGG. MATERIAL                | 3 <sup>rd</sup> MECH.                          | 04         |                 |
|            | ROUTRAY, PTGF                        | ENGG. MECHANICS               | 1 <sup>ST</sup> MECH.                          | 04         | TH-08           |
|            | ,                                    | M. E LAB-I                    | 3 <sup>rd</sup> MECH.                          | 08         | PR-08           |
| 5          | SRI DEBASHIS DAS,                    | SOM                           | 3 <sup>rd</sup> MECH.                          | 04         |                 |
| •          | PTGF                                 | MECH. WORKSHOP                | 3 <sup>RD</sup> ELECT.                         | 12         | TH-04           |
|            |                                      | WORKSHOP                      | 1 <sup>st</sup> (ELECT. ,ETC & IT)             | 12         | PR- 24          |
| 6          | SRI DHIRAJ SAHOO,                    | R&AC                          | 5 <sup>TH</sup> MECH.                          | 04         |                 |
| Ū          | PTGF                                 | DESIGN OF MACHINE<br>ELEMENTS | 3 <sup>rd</sup> MECH.                          | 04         | TH- 08          |
|            |                                      | R&AC LAB                      | 5 <sup>™</sup> MECH.                           | 08         | PR-20           |
|            |                                      | ENGG. DRAWING                 | 1 <sup>ST</sup> MECH.                          | 12         |                 |
| 7          | MISS PRATIVA PATRA,                  | EVS.                          | 3 <sup>RD</sup> MECH                           | 04         |                 |
| •          | PTGF                                 | MECHATRONICS                  | 5 <sup>™</sup> MECH.                           | 04         | TH-08           |
|            |                                      | CAD/CAM LAB                   | 5 <sup>TH</sup> MECH.                          | 08         | PR-08           |
| 8          |                                      | WORKSHOP                      | 1 <sup>st</sup> (ELECT. ,ETC & IT)             | 24         |                 |
| 0          | SRI C. K MAHARANA,                   | WORKSHOP-II                   | 3 <sup>rd</sup> MECH.                          | 12         | PR-48           |
|            | PTGLA                                | MECH. WORKSHOP                | 3 <sup>rd</sup> ELECT.                         | 12         | F I\ <b>-40</b> |
| 9          |                                      | MECH. ENGG. LAB               | 3 <sup>rd</sup> ELECT.                         | 06         |                 |
| Э          |                                      |                               | 5 <sup>TH</sup> MECH.                          |            |                 |
|            |                                      | HM&IFP LAB                    |                                                | 08<br>04   |                 |
|            | SRI SUBRAT PANDA,                    | PROJECT WORK PHASE-I          |                                                |            | PR- 42          |
|            | PTGLA                                | R&AC LAB                      | 5 <sup>TH</sup> MECH.                          | 08         |                 |
|            |                                      | CAD/CAM LAB<br>M. E LAB-I     | 5 <sup>TH</sup> MECH.<br>3 <sup>rd</sup> MECH. | 08<br>08   |                 |

MECH. ENGG.DEPTT.

#### MECHANICAL DEPARTMENT:

# Watt Governor

#### Aim of the Experiment:

Determination of centrifugal force of a watt Governor.

#### Apparatus Required

- 1. Universal Governor Apparatus.
- 2. Tachometer
- 3. Steel Rule 0-300mm
- 4. Outside calliper

#### Theory

Governor is a device which is used for maintaining constant speed of an engine when there is variation in the load by regulating the supply of working fluid. Watt governor is the simplest form of a centrifugal governor which Consists of two balls of equal masses which are attached to the spindle with the help of arms. The upper arms are pivoted to the spindle, which is driven by the engine through bevel gears. The lower arms are connected to the sleeve which is keyed to the spindle. The sleeve revolves with the spindle but can slide up and down. The sleeve is connected by a bell crank lever to a throttle valve which controls the supply of working fluid.

When the load on the engine decreases, the speed of the engine increases. As the spindle of the governor is driven by the engine shaft, the speed of the spindle also increases. This will increase the centrifugal force on the governor balls and the balls will move outwards. The outward movement of governor balls rises the sleeve upward and the upward movement of the sleeve will operate the throttle valve to reduce the supply of working fluid to engine. Thus the engine speed decreases to mean speed.

When the load on the engine increases, the speed of the engine decreases, which in turn decreases the speed of the spindle. Hence the centrifugal force on the governor balls decreases and the balls move inward. The sleeve moves downward and increases the supply of working fluid by increasing the opening of throttle valve. Hence the engine speed increases to mean speed.

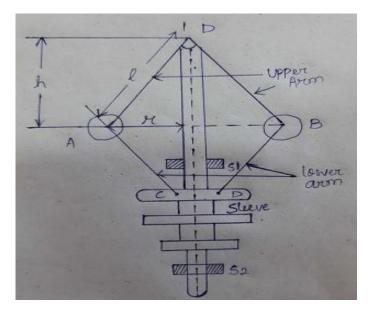

Let I = length of the arm Let  $h_0$  = height of the governor at lowest position of the sleeve.  $r_0$  = radius of rotation when sleeve is at lowest position  $h_0 = \sqrt{I^2 - r_0^2}$ when speed of the spindle <u>increase</u>, N= rpm of the spindle S= sleeve lift H= height of the governor r= radius of rotation

Centrifugal force F= mw<sup>2</sup>r ; w= 2 $\Pi$ N/60 M= mass of the governor ball h= h\_o-s r=  $\sqrt{l^2-h^2}$ 

Procedure:

- 1. The length of the upper arm is to be measured with the help of steel rule and outside callipers.
- 2. At rest condition, the radius of rotation (r<sub>0</sub>) is to be measured with the help of steel rule and outside callipers.
- 3. The height of the governor ' $h_0$ ' is to be calculated by using the relation  $h_0 = \sqrt{l^2 r_0^2}$ .
- 4. Now the motor of the governor is to be started and speed of the spindle is to be increased by using variac. At any constant speed, the speed (N) of the spindle is to be measured with the help of tachometer.
- 5. At this constant speed, the reading of sleeve lift 's' is to be taken.
- 6. The value of 'w' and 'r' for different spindle speed is to be tabulated and corresponding centrifugal force is to be calculated using the formula  $F_c = mw^2r$  using the value of m & I.

| Sl.no | Rpm N | W=2∏N/60 | h=h₀-s | $r=\sqrt{l^2-h^2}$ | F <sub>c</sub> =mw <sup>2</sup> r |
|-------|-------|----------|--------|--------------------|-----------------------------------|
|       |       |          |        |                    |                                   |

## **Results & Discussion**

Centrifugal force for different value of m & I have been calculated and the relation between N and h were compared with the theoretical formula  $N=895/h^2$ 

for I = \_\_\_\_\_

and m =

Conclusion:

- 1. It was observed that when speed increases centrifugal force increases and radius of rotation also increases which lifts the sleeve and when speed decreases centrifugal force decreases and radius of rotation decreases which push the sleeve down.
- 2. The relationship between N and h were compared with the theoretical formula i.e  $N=895/h^2$  and found good approximate.

## **EXPERIMENT**

#### AIM OF THE EXPERIMENT:

Dimensional and material study of various parts of a DC machine.

#### EQUIPMENTS REQUIRED: DC machine

#### THEORY:

An electrical machine is a mechanical device which converts mechanical energy into electrical energy. The energy conversion based on the principle of production of dynamically induced emf . A production machine consists of the following essential parts.

#### PARTS OF A DC MACHINE

- i. Pole core & pole shoe
- ii. Magnetic yoke or frame
- iii. Pole coils or field coils
- iv. Armature core
- v. Armature winding or conductor
- vi. Commutator vii. Brushes

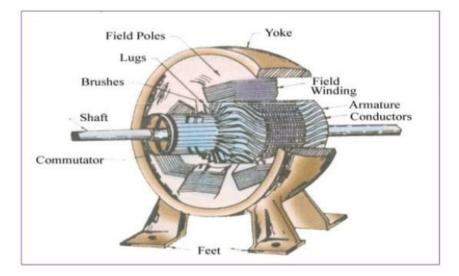

## MAGNETIC FRAME OR YOKE

The outer frame of a dc machine is known as yoke. It acts as a protective cover for the DC machine as well as it provides machine supports for the poles. It also carries magnetic field produced by the poles. Yokes are made of cast iron, but for large machine usually cast steel or rolled steel. The modern process of forming yoke is consisting of rolling a steel slab.

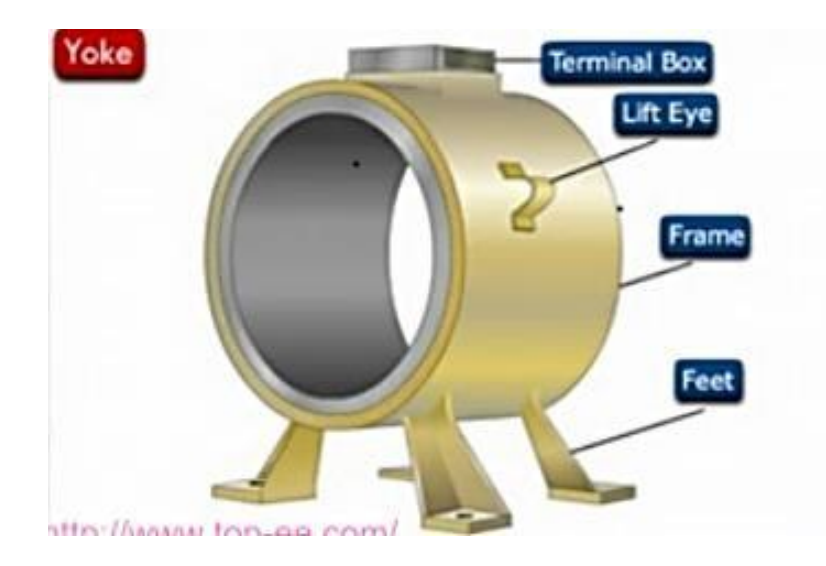

## POLE CORE OR POLE SHOE

For the purpose in a machine either permanent poles or electro magnet poles are attached or welded with yoke. The field magnet consists of pole core and pole shoe. Pole shoe serves for two purpose

i. They spread out the flux in the air gap ii.

They support the field coil or field

winding.

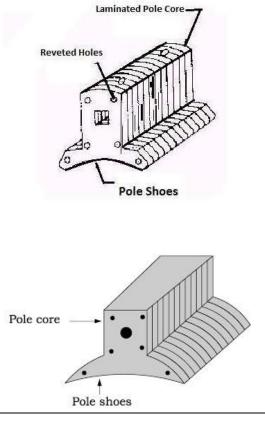

## POLE COILS OR FIELD COILS

The pole coils consist of copper wire or strips. When current is passed through these coils, the electro magnets produce the necessary flux that cut by revolving armature conductor.

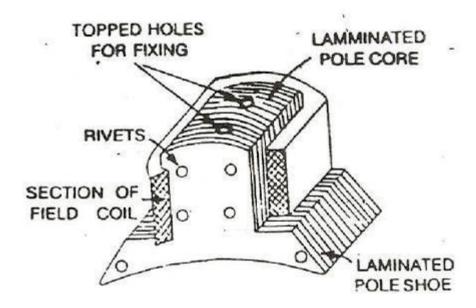

### **ARMATURE CORE**

It causes the armature conductor to rotate. The important function of the armature core is to provide a path of very low reluctance to the flux through the armature. It is cylindrical is made of circular sheet steel disc on lamination.

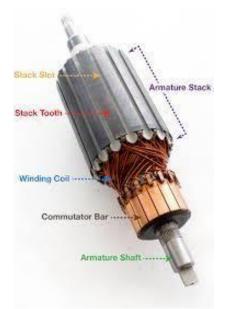

### **ARMATURE WINDING OR CONDUCTOR**

Within the slot of armature core copper windings are provide and known as armature winding. It consist of large number of insulated coils. Each coil having one or more number of turns. The coils

are usually former wound. These are placed in a slot. Depending upon the type of winding required. These are basically two types of winding.

#### i. Lap winding

ii. Wave winding

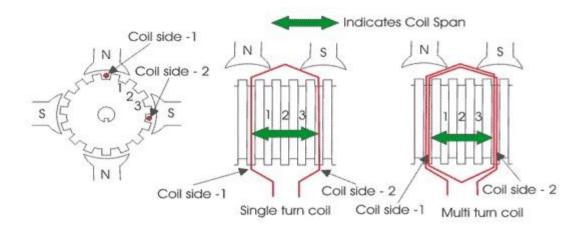

#### **COMMUTATOR**

It is of cylindrical structure. It is built of wedge shaped segment of high conductivity hard drawn copper to reduce its wear and tear segments are insulated from each other by 0.8mm thick mica sheet. The segments are assembly in such a way that result in circular shape. The commutator in DC machine is used to convert AC to DC.

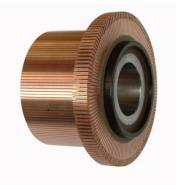

#### **BRUSHES**

Brushes are based in box type brush holder attach to the stator yoke. A small spring keeps the brushes passed on to the commutator surface. Brushes are made of carbon for small DC machine, electro graphite for all DC machine and copper graphite for low voltage high current DC machine.

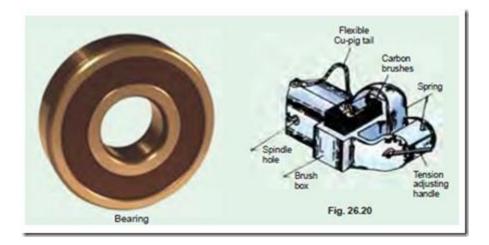

## **CONCLUSION:**

By performing this experiment, we have to study various parts of DC machine.

## **DISCUSSION QUESTION**

- 1. The yoke is made of which material and why?
- 2. The commutator is made of which material and why?
- 3. What is the function of brushes?
- 4. Why the field pole shoes are curved in nature?
- 5. State Fleming's Right Hand rule?

#### **EXPERIMENT**

#### AIM OF THE EXPERIMENT:

Study of (Manual and Semi-automatic) Direct on Line starter, Star-Delta starter, connection and running a 3-phase Induction motor and measurement of starting current.

#### APPARATUS REQUIRED:

| Sl<br>No | Apparatus                    | Specification/Rang<br>e                          | Quantity | Remarks |
|----------|------------------------------|--------------------------------------------------|----------|---------|
| 1        | Induction Motor              | 3-<br>φ,415volts,50c/se<br>c,9.5Amp,925r.p.<br>m | 1        | -       |
| 2        | Digital tachometer           |                                                  |          | -       |
| 3        | Voltmeter                    | 0-600v                                           | 2        | -       |
| 4        | DOL Starter                  | 415v,32 amp                                      | 1        | -       |
| 5        | Star-Delta Starter           | 425v 32 amp                                      | 1        | -       |
| 6        | Ammeter                      | 0-20 Amp                                         | 1        | -       |
| 7        | Miscell <b>a</b> neous items | As required                                      | -        | -       |

## THEORY:

An induction motor is one in which alternating current is supplied to the stator directly and to the rotor by induction or transformer action from the stator. When excited from a balanced three- phase source, the stator winding will produce a magnetic field in the air gap rotating at synchronous speed as determined by the number of stator poles and the applied stator frequency. The rotor of a three-phase induction machine may be one of two types. A wound rotor is built with a three-phase winding similar to, any wound with the same number of poles as, the stator. The terminals of the rotor winding are connected to insulated slip rings mounted on the shaft as shown in Figure 1(a). Carbon brushes bearing on these rings make the rotor terminals available external to the motor. The second type is squirrel-cage rotor with a winding consisting of conducting bars embedded in slots in the rotor iron and short circuited at each end by conducting end rings. The three-phase induction motor with squirrel-cage rotor is shown in Figure 1(b).

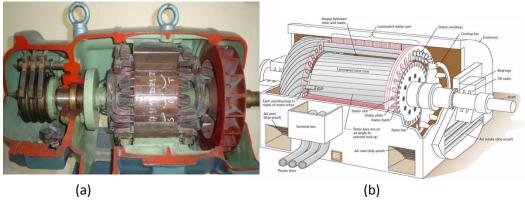

(a)

(a) wound-rotor and

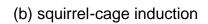

motor.

## <u>3</u> **DIRECT ON LINE OPERATION**

The direct-on-line (DOL) motor start is the easiest method for starting up three-phase asynchronous motors. The stator windings are directly connected to the mains supply in a single switching process. Large starting currents (surge currents) result by applying the full mains voltage, which in turn cause troublesome voltage changes on the mains supply. For small size motor (less than 2 HP) where starting torque is about twice the full-load torque and starting period lasts only a few seconds, this type starter is used. The schematic diagram for DOL starter is shown in the Figure below.

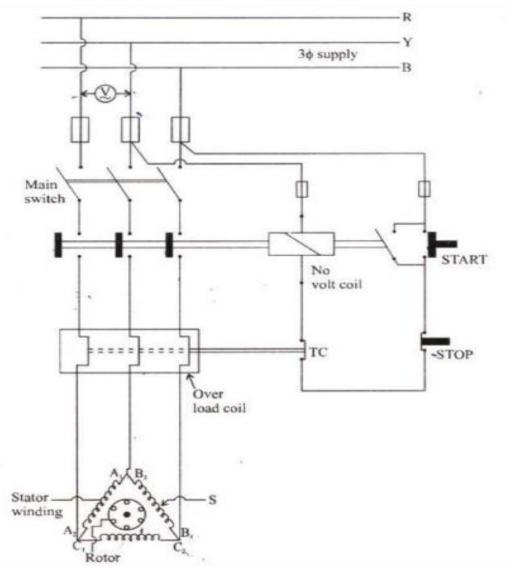

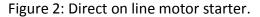

## **STAR – DELTA CONNECTION**

With a star-delta motor start, the start-up of the three-phase asynchronous motor is implemented by a changeover of the windings. During the operating connection, the

windings of the motor are connected in delta. The winding voltage must therefore be equal to the phase voltage of the three-phase system. For example, at a mains supply voltage of  $3\phi$  AC 400 V the voltage ratings on the rating plate of the motor must be specified as 400/690 V. In a star connection, the mains voltage on the individual motor winding is reduced by the factor of  $1/\sqrt{3}$ , for example  $400/\sqrt{3}$ = 230volt. Starting torque and inrush current are (in the star connection) reduced to about a third of the values for the delta connection. Due to the reduced starting torque, the star-delta configuration is only suitable for drives with smaller load torques or load torques that increase with speed, such as is the case with pumps and fans (ventilators/blowers). They are also used where the drive is only subject to a load after it has accelerated up to speed, for example, with presses and centrifuges.

With the changeover of the circuit configuration from star to delta, the current drops to zero, and the speed of the motor reduces depending on the load. The changeover to delta then causes a dramatic rise in the current, as the full mains voltage is now applied to the motor windings. Voltage dips will result on unreliable or weak supply systems. The motor torque also jumps to a higher value during changeover, which causes additional loading on the entire drive system. Switching over too quickly between star and delta can result in disconnection arcing (on the switching contacts) and can cause a short circuit. The changeover time interval should be selected so that it is long enough to guench the arcs. At the same time, the speed of the drive should be reduced as little as possible. The correct phase sequence for the changeover from star to delta must be observed when connecting the conductors to the motor and starter. The operating direction of the motor must be considered and observed. Incorrect connection of the phases can cause very high peak currents at restart, because of the slight drop in speed during the de-energized changeover interval. The current peaks endanger the motor windings and stress the switchgear contacts unnecessarily.

## Fig. 3: Star Delta Starter

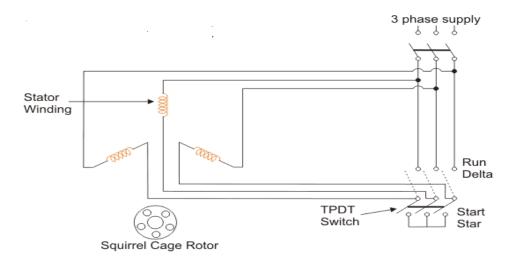

CIRCUIT DIAGRAM:

DOL STARTER:

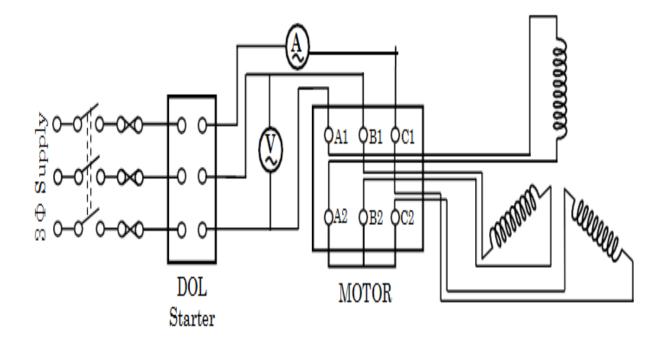

STAR-DELTA STARTER:

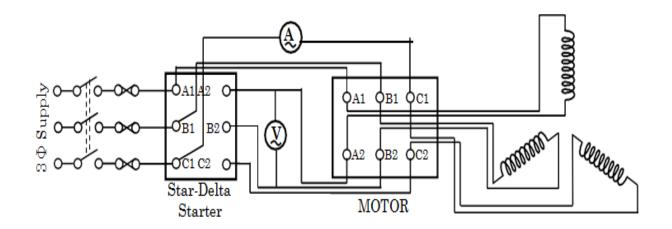

### PROCDURE:

### **Direct on line Starter:**

- **1.** We made the connection as per the given diagram.
- 2. All the equipment we connected each other through motor in Delta, then we switched on in DOL starter and noted down the initial current.
- **3.** We pulled up the lever to make the motor run in a constant speed, the voltage, the current & speed of the motor reading were noted down.
- **4.** After noted the reading we were switched off the supplied power & disconnected all the connection.

## Star-Delta Starter:

- 1. We made the connection as per the given diagram.
- 2. After made a proper connection we supplied a power to motor connected with star-delta starter.
- 3. We pulled up the lever to make the motor run in a constant speed, when motor attend the rated speed, the voltage, the current & speed of the motor reading were noted down.
- 4. When motor attained the speed up to 85% of its normal speed when pulled up the lever to run in a constant speed position and noted down the voltage, current & speed of the motor.
- 5. After noted the reading we were switched off the supplied power & disconnect all the connection.

| Connection  | Supply<br>Voltage | Starting<br>Current | Running<br>Current | Speed in<br>RPM |
|-------------|-------------------|---------------------|--------------------|-----------------|
| DOL Starter |                   |                     |                    |                 |
| Star-Delta  |                   |                     |                    |                 |
| Starter     |                   |                     |                    |                 |

PRECAUTIONS:

- 1. All the connection was properly connected & connection should be tight.
- 2. No extra wires we remain out.
- 3. All the equipment should be earthed properly.
- 4. The NVC were should rate according the supply voltage.

## **CONCLUSION:**

The given induction motor was successfully being run with the help of DOL & Star-Delta starter & it was found that the starting current was much higher than the running current.

### DISCUSSION QUESTION:

- 1. Why DOL starter is used to run an induction motor?
- 2. What is the function of NVC and OLR?
- 3. State the advantage and disadvantage of each starter?
- 4. State the application of each starter?
- 5. Among the two starters which one has less starting torque? Explain why.

## **Civil Department**

## **EXPERIMENT NO-1**

## AIM OF THE EXPERIMENT:-

Testing and adjusting of metric chain.

## **APPARATUS REQUIRED:-**

- 1. Test gauge
- 2. 30 metre metric chain
- 3. 20 metre metric chain

## **THEORY:-**

1. Due to continuous use of chain may be elongated or shortened .So a chain should be tested and adjusted.

2. If full adjustment is not possible, the amount of shortening and elongation should not be clear.

3. For testing a chain a test gauge is established level platform with the help of a standard steel tape.

4. The steel tape is standardize  $20^{\circ}$  c under a tension of 80kg.

5. The test gauge consist of two pegs having nails at the top and fixed on the level platform at the required distance apart.

6. The incorrect chain is fully stretched by pulling the test gauges.

7. If the length of the chain does not tally with standard length then a attempt should be made to rectify the error. Finally the amount of elongated and shorted should be noted.

8. The allowable error is about 2mm or metre length of the chain should be within the followed permissible limit.

- (a) 20 mtr chain +/- 5 mm
- (b) 30 mtr chain +/- 8 mm

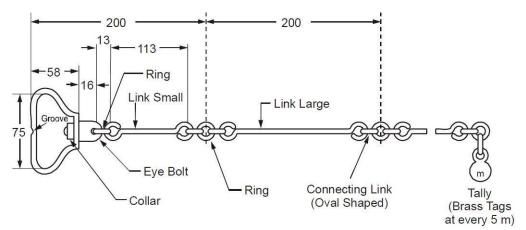

**Details of Metric Chain** 

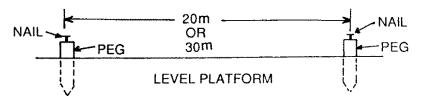

## **PROCEDURE:**-

## ADJUSTMENT OF CHAIN :-

Chains are adjusted in the following ways.

## (a) when the chain is too long:

- (i) Closing the joined of ring.
- (ii) Hammering the elongated ring.
- (iii) Remove some ring.
- (iv)Replacing old ring to new ring. (b)When the chain is too short:
  - (i) Straightening of the ring.
- (ii) Opening the joints of rings.
- (iii) Replacing the larger ring.
- (iv) Insert new ring if necessary.

## **CONCLUSION:-**

The 20m/30m chain was found to be\_\_\_\_\_cm long or\_\_\_\_\_cm short.

## MATERIAL TESTING LABORATORY:A) TEST ON STEEL

## 1.0 NAME OF THE EXPERIMENT: YOUNG'S MODULUS OF STEEL

#### AIM:

To determine the tensile strength of given sample of steel rod.

#### **APPARATUS REQUIRED:**

- i. Steel rod
- ii. Universal testing machine with all its accessories
- iii. Extensometer
- iv. Scale Vernier Callipers
- v. Punching tools

#### Test set up and experimental arrangement:

A universal testing machine (UTM) is named after the fact that it can perform almost all standardized test that is tension, compression, shear, bending and rebound test on materialspecimen with the help of suitable attachments.

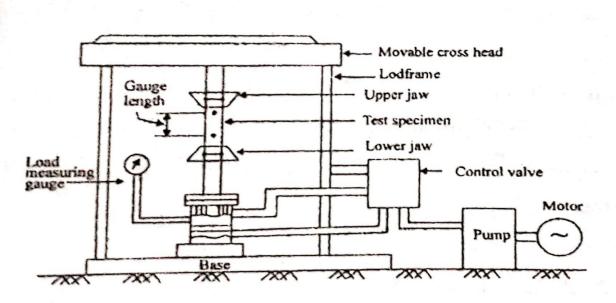

Fig.1-Hydraulically Operated Universal Testing Machine(UTM)

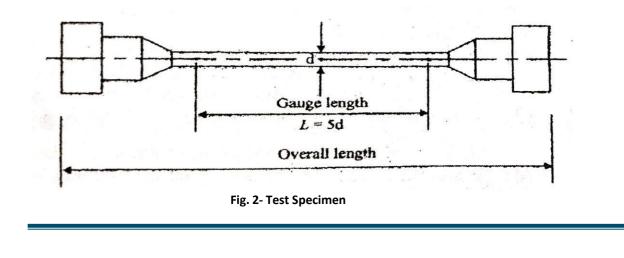

#### **Components of UTM:**

- 1. Load frame Usually consist of two strong supports for the machine
- 2. Cross head- A movable cross head is controlled to move up or down .Usually this is operated electromechanically at a constant speed.
- 3. Extensometer- This is used to measure the extension/reduction in the length of specimen.
- 4. Output device- It is for providing the test result in dial gauge or digital display or computer interface.

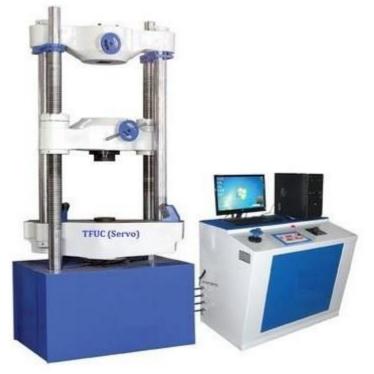

Fig. 3- Universal testing machine

#### THEORY

Tension test is performed on mild steel, tor steel and high tensile steel to determine the propertieslike Young's modulus, ultimate strength, and the percentage elongation. In the tension test, a steelrod is subjected to tension load by the means of a Universal testing machine (UTM).UTM comprises two main units, one is the loading unit and other is the control panel.

**Loading unit:** The loading of the specimen is conducted in the loading unit. In the figure above, the equipment in the left is called as the loading unit. The loading unit consists of three crossheads, they are **the upper head**, **middle head**, and **lower head**. These crossheads are used depending on the type of load(tensile, compressive or shear) applied on the specimen. When undergoing the tensile test, the upper and lower crossheads are used.

**Control Panel:** This unit facilitates the load application on the specimen. The load application is performed by the action of hydraulic pressure. A pendulum dynamometer is fitted to measure and indicate the force coming on the specimen. A big size load indicating dial fitted with a glass cover is mounted at the side of the control panel. The range indicating dial is to be adjusted for the particular range selected.

Generally the test specimen is clamed in between two jaws, the lower jaw remain fixed while theupper jaw is movable. The machine is hydraulically operated and a gradually increasing tensile force(pull) is applied on specimen until it breaks. A graph between load against deformation or stress against strain is obtained either by mechanical plotting or by digital means. The specimen is subjected to constant tension load and the extension caused in the steel rod is noted against the load within the elastic limit. The load values at yield point, breaking point, andultimate point are carefully noted.

With the obtained values, the stress and strain are calculated and plotted in a graph. From thedata, we get:

- 1. Modulus of Elasticity, E = Stress/Strain[This is calculated within the elastic limit. The slope of the stress-strain curve provides the modulus of elasticity]
- 2. Yield Stress = Load at yield Point/Original C/s Area
- 3. Ultimate Stress = Ultimate Load/Original C/s Area
- 4. Nominal Breaking Stress = Breaking Load/Nominal Breaking Stress
- 5. Actual Breaking Stress = Breaking load/Neck Area
- 6. Percentage elongation = (Change in length/Original Length)/100
- 7. Percentage reduction in the area = (Change in length/Original Area)/100

#### PROCEDURE

- 1. Initially, the steel rod specimen is cleaned and gauge length is marked on it. This specimen with gauge distance marked on it is gripped between the jaws of the UTM and clamped securely. Its length and diameter is noted down.
- 2. The machine with computerized interface are needed to feed the parameters as per testcondition. In analog machine with mechanical arrangements setting to be done
- 3. The handle is operated such that the specimen firmly fits to the top base. The left valve is kept in a fully closed position and the right valve in a normal open position. Open theright valve and close it after the lower table is slightly lifted. Adjust the load pointer to zero with the zero adjusting knobs. By operating the handle, lift the lower crosshead chuck up and grip firmly the lower part of the specimen. Once the specimen is placed, the jaws are locked.
- 4. When the specimen breaks, generally the machine stops automatically.
- 5. Then the readings are noted down or saved in digital system along with graphicallyoutput and the print is taken out.
- 6. The diameter of the specimen at the fracture point and final length of the specimenshould be measured.

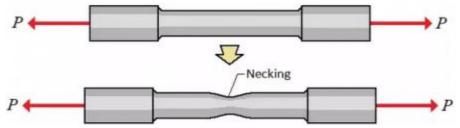

Fig.4 Necking of steel rod under tensile load

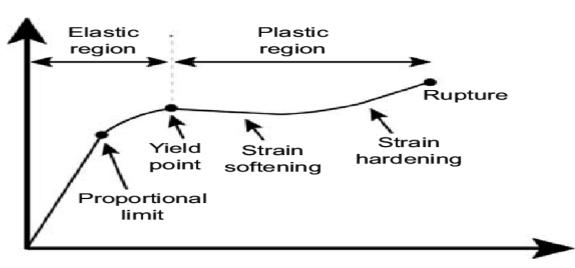

GRAPH

## **OBSERVATION**

- i. Original diameter of the sample, d<sub>o</sub>=
- ii. Initial gauge length, Li=
- iii. Diameter of the sample at fracture point,d=
- iv. Final gauge length, Lf=
- V. Load at proportionality limit,P<sub>A</sub>=
- vi. Load at elastic limit, P<sub>B</sub>=
- vii. Load at upper yield point,Pc=
- viii. Load at lower yield point, P<sub>D</sub>=
- ix. Load at ultimate stress, P<sub>E</sub>=
- X. Load at break point,P<sub>f</sub>=
- xi. Original area of the sample  $A_0 = \pi/4 X (d_0)^2$
- xii. Areaof the sample at break point,  $A = \pi/4 X(d)$

#### RESULT

- 1. Stress at proportionality limit,  $\sigma_{P,L}=P_A/A_o =$ \_\_\_\_\_N/mm<sup>2</sup>
- 2. Stress at elastic limit,  $\sigma_{E,L} = P_B / A_o =$ \_\_\_\_\_\_N/mm
- 3. Yield stress,  $\sigma_y = P_D / A_o =$ \_\_\_\_\_N/mm<sup>2</sup>
- 4. Breaking stress ,  $\sigma_F = P_F / A_o$ \_\_\_\_\_N/mm<sup>2</sup>
- 5. % Elongation = [( L<sub>f</sub> L<sub>i</sub> )/ L<sub>i</sub> ]X100=\_\_\_\_\_
- 6. % reduction for Area =[  $(A_0-A)/A_0$  ]X100=\_\_\_\_\_
- 7. Young's Modulus =\_\_\_\_\_N/mm<sup>2</sup>

#### CONCLUSION

## **ETC DEPARTMENT**

## AIM OF THE EXPERIMENT-

Develop a VHDL test bench code for testing 7 segment LED display.

## **EQUIPMENT REQUIRED:**

- 1. PC
- 2. XILINX ISE software

## **THEORY-**

Here is a program for BCD to 7-segment display decoder. The module takes 4 bit BCD as input and outputs 7 bit decoded output for driving the display unit. A seven segment display can be used to display decimal digits. They have LED or LCD elements which becomes active when the input is zero. The figure shows how different digits are displayed:

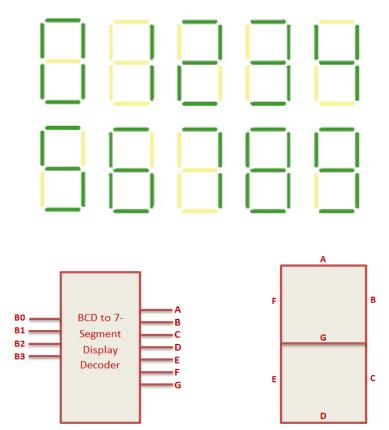

BCD to 7 segment display Decoder Truth Table:

| B3 B2 B1 B0 | ABCDEFG |  |  |
|-------------|---------|--|--|
| 0000        | 0000001 |  |  |
| 0001        | 1001111 |  |  |
| 0010        | 0010010 |  |  |
| 0011        | 0000110 |  |  |
| 0100        | 1001100 |  |  |
| 0101        | 0100100 |  |  |
| 0110        | 0100000 |  |  |
| 0111        | 0001111 |  |  |
| 1000        | 0000000 |  |  |
| 1001        | 0000100 |  |  |

## **PROCEDURE:**

 $\cdot$  New project and type the project name and check the top level source type as HDL.

•Enter the device properties and click Next.

· Click New Source and Select the Verilog Module and then give the file name.

·Give the Input and Output port names and click finish.

•Type the program and save it.

·Double click the synthesize XST and check syntax.

·Simulate the waveform by behavioral simulation.

## **PROGRAM:**

## **VHDL PROGRAM:**

```
library IEEE;
use IEEE.STD_LOGIC_1164.ALL;
use IEEE.STD_LOGIC_ARITH.ALL;
use IEEE.STD_LOGIC_UNSIGNED.ALL;
entity SEVEN is
port (
  clk : in std_logic;
 bcd : in std_logic_vector(3 downto 0); --BCD input
 segment7 : out std_logic_vector(6 downto 0) -- 7 bit decoded output.
);
end SEVEN;
--'a' corresponds to MSB of segment7 and g corresponds to LSB of segment7.
architecture Behavioral of SEVEN is
begin
process (clk,bcd)
BEGIN
if (clk'event and clk='1') then
case bcd is
when "0000"=> segment7 <="0000001"; -- '1'
when "0001"=> segment7 <="1001111"; -- '1'
```

```
when "0010"=> segment7 <="0010010"; -- '2'
when "0011"=> segment7 <="0000110"; -- '3'
```

```
when "0100"=> segment7 <="1001100"; -- '4'
when "0101"=> segment7 <="0100100"; -- '5'
when "0110"=> segment7 <="0100000"; -- '6'
when "0111"=> segment7 <="0001111"; -- '7'
when "1000"=> segment7 <="0000100"; -- '8'
when "1001"=> segment7 <="0000100"; -- '9'
--nothing is displayed when a number more than 9 is given as input.
when others=> segment7 <="1111111";
end case;
end if;</pre>
```

end process;

end Behavioral;

## **TEST\_BENCH PROGRAM:**

LIBRARY ieee; USE ieee.std\_logic\_1164.ALL; use IEEE.STD\_LOGIC\_ARITH.ALL;

ENTITY SEVEN\_TB IS END SEVEN\_TB;

```
ARCHITECTURE behavior OF SEVEN_TB IS
signal clk : std_logic := '0';
signal bcd : std_logic_vector(3 downto 0) := (others => '0');
 signal segment7 : std_logic_vector(6 downto 0);
constant clk_period : time := 1 ns;
BEGIN
uut: entity work.SEVEN PORT MAP (clk,bcd,segment7);
clk_process :process
begin
clk <= '0';
wait for clk_period/2;
clk <= '1';
wait for clk_period/2;
 end process;
stim_proc: process
begin
for i in 0 to 9 loop
 bcd <= conv_std_logic_vector(i,4);</pre>
  wait for 2 ns;
end loop;
 end process;
```

```
END;
CONCLUSION:
```

## AIM OF THE EXPERIMENT-

Develop a VHDL test bench code for testing 4-bit binary counter.

## **EQUIPMENT REQUIRED:**

- 1. PC
- 2. XILINX ISE software

## **THEORY-**

The external clock pulses (pulses to be counted) are fed directly to each of the J-K flipflop in the counter chain and that both the J and K inputs are all tied together in toggle mode, but only in the first flip-flop, flip-flop FFA (LSB) are they connected HIGH, logic "1" allowing the flip-flop to toggle on every clock pulse. Then the synchronous counter follows a predetermined sequence of states in response to the common clock signal, advancing one state for each pulse.

The J and K inputs of flip-flop FFB are connected directly to the output  $Q_A$  of flip-flop FFA, but the J and K inputs of flip-flops FFC and FFD are driven from separate AND gates which are also supplied with signals from the input and output of the previous stage. These additional AND gates generate the required logic for the JK inputs of the next stage.

If we enable each JK flip-flop to toggle based on whether or not all preceding flip-flop outputs (Q) are "HIGH" we can obtain the same counting sequence as with the asynchronous circuit but without the ripple effect, since each flip-flop in this circuit will be clocked at exactly the same time.

Then as there is no inherent propagation delay in synchronous counters, because all the counter stages are triggered in parallel at the same time, the maximum operating frequency of this type of frequency counter is much higher than that for a similar asynchronous counter circuit.

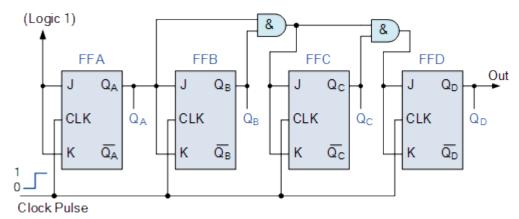

## **PROCEDURE:**

• New project and type the project name and check the top level source type as HDL.

•Enter the device properties and click Next.

• Click New Source and Select the Verilog Module and then give the file name.

·Give the Input and Output port names and click finish.

•Type the program and save it.

Double click the synthesize XST and check syntax.

·Simulate the waveform by behavioral simulation.

## **PROGRAM:**

## **VHDL PROGRAM:**

library IEEE; use IEEE.STD\_LOGIC\_1164.ALL; use IEEE.STD\_LOGIC\_UNSIGNED.ALL;

```
entity UP_COUNTER is
Port ( clk: in std_logic; -- clock input
reset: in std_logic; -- reset input
counter: out std_logic_vector(3 downto 0) -- output 4-bit counter
```

## );

```
end UP_COUNTER;
```

```
architecture Behavioral of UP_COUNTER is
signal counter_up: std_logic_vector(3 downto 0);
begin
-- up counter
process(clk)
begin
if(rising_edge(clk)) then
if(reset='1') then
counter_up <= x"0";</pre>
```

#### else

);

```
counter_up <= counter_up + x"1";
end if;
end if;
end process;
counter <= counter_up;</pre>
```

end Behavioral;

wait for 20 ns;

## **TEST\_BENCH PROGRAM:**

library IEEE; use IEEE.STD\_LOGIC\_1164.ALL; entity tb\_counters is end tb\_counters;

architecture Behavioral of tb\_counters is

```
component UP_COUNTER
Port ( clk: in std_logic; -- clock input
reset: in std_logic; -- reset input
counter: out std_logic_vector(3 downto 0) -- output 4-bit counter
end component;
signal reset,clk: std_logic;
signal counter:std_logic_vector(3 downto 0);
begin
dut: UP_COUNTER port map (clk => clk, reset=>reset, counter => counter);
clock_process :process
begin
  clk <= '0';
  wait for 10 ns;
 clk <= '1';
 wait for 10 ns;
end process;
stim_proc: process
begin
reset <= '1';
```

reset <= '0';
wait;
end process;
end Behavioral;</pre>

## **CONCLUSION:**

## PLC LAB

## AIM OF THE EXPERIMENT:

Introduction / Familiarization PLC trainer & its instruction with PC.

## **APPARATUS REQUIRED:**

| Sl. no. | Name of Equipment                           |
|---------|---------------------------------------------|
| 1       | Lab Programmable Logic Controller (PLC) kit |
| 2       | Personal Computer                           |

## THEORY:

### What is PLC?

A programmable logic controller (PLC) is an industrial computer control system that continuously monitors the state of input device and makes decisions based upon a custom program to control the state of output devices.

## What is inside a PLC?

- > The central processing unit, the CPU, contains an internal program that tells the PLC how to perform the following functions.
- The CPU combines a microprocessor, an integrated power supply, input and output circuits, built in PROFINET, high speed motion control I/O, and on-board analog input in a compact housing to create a powerful controller.
- After you download your program, the CPU contains the logic required to monitor and control the devices in your application.
- The CPU monitors the input and changes the outputs according to the logic of your user program, which can include Boolean logic, counting, timing, complex math operations and communication with other intelligent devices.
- > To communicate with a programming device, the CPU provides a built in PROFINET port.
- > With the PROFINET network, the CPU can communicate with HMI panels or another CPU.

- To provide security for your application, every S7-1200 CPU provides password protection that allows you to configure access to the CPU functions.
- The CPU supports only a preformatted SIMATIC memory card. To insert a memory card, open the top CPU door and insert the memory card in the slot.
- > Use the optional SIMATIC memory card either as a program card or as a transfer card.
- Digital inputs in the controller are 14 and voltage is 24. Digital outputs in the controller are 10 and voltage is 24.
- > Back panel is available to connect extra I/O modules and communication modules.
- > Analog input in the controller is two.
- > Input power supply to the controller is 120/240 VAC.
- > Three communication modules and eight I/O expansion modules can be used.
- > Modbus communication board, output board and analog input board can be used.

## PLC Languages:

The function of all programming languages is to allow the user to communicate with the programmable controller via a programming device. They all convey to the system, by means of instructions, a basic control plan.

- > The most common types of languages encountered in programmable controller system design is ;
  - a) Ladder Diagram (LD)
  - b) Function Block Diagram (FBD)

## LADDER DIAGRAM (LD)

Traditional ladder logic is graphical programming language. Initially programmed with simple contacts that simulated the opening and closing relays, counters, timers, shift registers etc.

## FUNCTION BLOCK DIAGRAM (FBD)

Useful for expressing the interconnection of control system algorithms and logic.

## HARDWARE/SOFTWARE REQUIREMENT:

Processor type - Intel Pentium i3, 2.5 GHZ or similar

RAM - 4GB

Available hard disk space - 10 GB on system drive C:\ Operating systems- windows XP professional SP3, windows 2003 server R2 SP2, windows 7 (professional, enterprise, ultimate) SP1, windows 10 pro Graphics card - 32MB RAM 24-bit color depth Screen resolution - 1024 x 768 Network – 20 M bit/s Ethernet or faster Optical drive - DVD-ROM **PROCEDURE: (PLC SETUP)** 

1. First select **TIA portal 14.0** and double click on it.

- Double click on "Create new project" then select the "Project name" and select the location path to save project and then click "Create".
- 3. Double click on "Configure a device".
- 4. Click "Add new device". After device is added click "Controller" and then click on "SIMATIC S71200".
- 5. Click on "CPU" and "CPU 1214 DC/DC/DC", then select the required "MLFB" number and click "Add".
- Now select the signal module AQ1x12 BIT and Add to the CPU and save the project by pressing CTRL+S key.
- 7. The select respective expansion module 3 no's of DI 16/DQ 16x24VDC, 1 no. of DI 8/DQ8 x 24 VDC and 1 no. of AI 4 x 13 BIT/AQ 2 x 14 BIT from the hardware catalogue.
- 8. Double click on the "RJ 45" symbol in the controller, now "Properties" of the controller will be open and Ethernet configuration also open, if it is not opened just click on the Ethernet address and change IP address and change IP address as required then save the project.
- Then go to "Downloading the program" setting for click on the "Compile" icon and then click on the "Download" icon.
- 10. Then automatically the "Extended to download device" window open. Select the "PN/IE" into the type of the "PG/PC" interface and also select the "Show all compatible devices". Finally click the "Start search" option and then click the "Load" button.
- 11. In software synchronization before loading to a device window in opens and then clicks the "**Continue** without synchronization" option below.
- 12. "Stop modules", "Stop all" option and then "Load" option and then load option and also goes to "Load results" window tick the "Start all" and click the "Finish" option.

## **PROGRAMMING METHOD IN PLC:**

- Click "PLC-1" in the project tree then click "Program block" and click "main OB1". Now OB1 is created (object block1).
- 2. Now select the network and double click on "**normally open**" icon  $(\dashv \vdash)$ .
- 3. Now normally open is added. Now add the "**output coil**" (– ( ) –) in the network. Then double click on the both NO contact and output coil to enter their addresses simultaneously.
- 4. After it click on the "Compile" icon then "Download to device" icon.
- 5. For make an online process goes to click the "**Monitoring on/off**" icon. Then the window shows the online mode of the PLC.

## **CONCLUSION:**

I successfully studied the introduction of PLC, its installation with PC, hardware components, building various blocks and determine no. of digital inputs/outputs & analog inputs/outputs.

```
IT DEPARTMENT:
```

# Program-1

Following program traverses and prints the elements of an array:

Program to take 5 values from the user and store them in an array

Print the elements stored in the array

```
AIM- PROGRAM TRAVERSES AND PRINTS THE ELEMENTS OF AN ARRAY
```

#include <stdio.h>

```
int main()
```

```
{
```

```
int value[5], i;
```

printf("Enter 5 integers: ");

```
/\!/ taking input and storing it in an array
```

```
for( i = 0; i < 5; ++i)
```

```
{
```

}

```
scanf("%d", &value[i]);
```

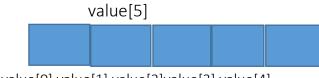

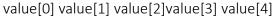

```
printf("Displaying integers: ");
```

```
// printing elements of an array
```

```
for( i = 0; i < 5; ++i)
```

```
{
```

```
printf("%d\n", value[i]);
```

```
}
```

return 0;

# }

## Output

Enter 5 integers: 1

# 12

34

21

3

```
Displaying integers: 1
12
34
21
3
```

Here, we have used a for loop to take 5 inputs from the user and store them in an array. Then, using another for loop, these elements are displayed on the screen.

# **Program-2**

```
AIM--PROGRAM TO FIND THE AVERAGE OF N NUMBERS USING ARRAYS
#include <stdio.h>
int main()
{
int marks[10], i, n, sum = 0, average;
printf("Enter number of elements: ");
scanf("%d", &n);
 for(i=0; i<n; ++i)
{
       printf("Enter number%d: ",i+1);
       scanf("%d", &marks[i]);
     // adding integers entered by the user to the sum variable
 sum += marks[i];
                      //sum=sum+mark[i];
  }
average = sum/n;
 printf("Average = %d", average);
return 0;
```

}

Output

Enter number of elements: 5

Enter number1: 45

Enter number2: 35

Enter number3: 38

Enter number4: 31

Enter number5: 49

Average = 39

# **Computing Facilities**

| Internet Bandwidth                                                                                                    | 100 MBPS                        |
|----------------------------------------------------------------------------------------------------|---------------------------------|
| Number and configuration of System                                                                                             | 205 Nos (Window-7 & Windows-10) |
| Total number of system connected by LAN                                                                                        | 175 Nos                         |
| Total number of system connected by WAN                                                                                        | NIL                             |
| <ul> <li>Major software packages available</li> </ul>                                                                          | yes                             |
| Special purpose facilities available                                                                                           | yes                             |
| Facilities for conduct of classes/courses in online     mode                                                                   | Available                       |
| Innovation Cell                                                                                                    | Available                       |
| Social Media Cell                                                                                                    | Available                       |
| Compliance of the National Academic     Depository (NAD), applicable to PGCM/ PGDM     Institutions and University Departments | Not applicable                  |

# List of facilities available

| Games and Sports Facilities       | <ol> <li>Field for playing Football &amp; Cricket</li> <li>Indoor Badminton Court available in<br/>Academic Building.</li> <li>Outdoor Volley Ball Court</li> <li>Basket Ball Court to be ready shortly</li> </ol> |
|-----------------------------------|----------------------------------------------------------------------------------------------------|
| Extra-Curricular Activities       | Song Competition, Dance competition,<br>Debate competition, Quiz Competition,<br>Essay<br>Competition, Drawing Competition                                                                                         |
| Soft Skill Development Facilities | Soft skill training is imparted to students                                                                                                    |

# **Teaching Learning Process**

| • Curricula and syllabus for each of the programmes as approved by the University  | Uploaded in our Institute website.                                                                                                    |
|------------------------------------------------------------------------------------|----------------------------------------------------------------------------------------------------|
| Academic Calendar of the University                                                | Academic Calendar published by the SCTE&VT is uploaded in our Website.                                                                 |
| Academic Time Table with the name of<br>the Faculty members handling the<br>Course | Available & Uploaded                                                                                                    |
| Teaching Load of each Faculty                                                      | Appended                                                                                                    |
| <ul> <li>Internal Continuous Evaluation System<br/>and place</li> </ul>            | 02 Internal Assessment are conducted in<br>each Semester & Branch. Answer Scripts<br>evaluated & deficiencies point out to<br>students |
| <ul> <li>Student's assessment of Faculty, System in<br/>place</li> </ul>           | Once in a semester Feedback is<br>collected from students regarding quality<br>of teaching imparted by<br>Faculties                    |

## SPECIAL PURPOSE

| Software, all design tools in case | AUTOCAD,STADDPRO ,XILINX |
|------------------------------------|--------------------------|
|------------------------------------|--------------------------|

## ENROLMENT AND PLACEMENT DETAILS OF STUDENTS IN THE LAST THREE YEARS

### PLACEMENT

| YEAR    | BRANCH     | PLACED |  |
|---------|------------|--------|--|
| 2019-20 | CIVIL      | 15     |  |
|         | ELECTRICAL | 40     |  |
|         | MECHANICAL |        |  |
|         | ETC        | 11     |  |
|         | IT         | 02     |  |
| 2020-21 | CIVIL      | 04     |  |
|         | ELECTRICAL | 30     |  |
|         | MECHANICAL |        |  |
|         | ETC        | 10     |  |
|         | IT         | 04     |  |
| 2021-22 | CIVIL      | 16     |  |
|         | ELECTRICAL | 25     |  |
|         | MECHANICAL | 41     |  |
|         | ETC        | 12     |  |
|         | IT         | 2      |  |

# MOU

Mou or Memorandum of Understanding is the agreement between the institute and industries to bring the two sides emotionally and strategically closer. To build good rapport between the industry and the institute, institutes should have memorandum of understanding (MOU) with the industries

This institute has signed MOU with

- 1. MANSAROWER INDUSTRIES, ROURKELA
- 2. L&T CONSTRUCTION SKILL & TRAINING CENTER, CUTTACK
- 3. WATER KRAFT, HEALTH AND CARE ENTERPRISES, CHHEND COLONY, ROURKELA
- 4. BLUE BIRD POWER CONTROL SYSTEM, CHHEND COLONY, ROURKELA
- 5. KARZAM TECHNOLOGIES, PVT.LTD, ROURKELA
- 6. SEENET CONSULTANCY SERVICES PVT.LTD, STPI COMPLEX, ROURKELA
- 7. SEC WEIGHING MACHINE, INDUSTRIAL ESTATE, ROURKELA
- 8. ROURKELA CONSTRUCTION PVT LTD. ROURKELA
- 9. SWOSTI INFRASTRUCTURES PVT.LTD, ROURKELA
- 10. ADHARSHILA ARCHITECTS ENGINEERS PVT.LTD
- 11. REENA INDUSTRY PVT LTD, ROURKELA
- 12. ORISSA ELECTRICALS PVT LTD, ROURKELA
- 13. MANSAROWER INDUSTRIES, ROURKELA

0

#### All India Council for Technical Education (A Statutory body under Ministry of Education, Govt. of India) Nelson Mandela Marg Vasant Kunj, New Delhi-110070. Website: www.aicte-india.org

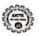

Date: 25-Jun-2021

APPROVAL PROCESS 2021-22

Extension of Approval (EoA)

F.No. Eastern/1-9318379198/2021/EOA

To,

The Commissioner cum Secretary, Depti Of Higher & Technical Education, Govt of Orissa, Orisas Sectt. Bhubaneshwar-751001

Sub: Extension of Approval for the Academic Year 2021-22

Ref: Application of the Institution for Extension of Approval for the Academic Year 2021-22

Sir/Madam,

In terms of the provisions under the All India Council for Technical Education (Grant of Approvals for Technical Institutions) Regulations, 2021 Notified on 4th February, 2020 and amended on 24th February 2021 and norms standards, procedures and conditions prescribed by the Council from time to time, I am directed to convey the approval to:

| Permanent Id                           | 1-492801611                                                                                                    | Application Id            | 1-9318379198                                                             |
|----------------------------------------|----------------------------------------------------------------------------------------------------|---------------------------|--------------------------------------------------------------------------|
| Name of the Institution<br>/University | SKDAV GOVERNMENT<br>POLYTECHNIC                                                                                   | Name of the Society/Trust | INDUSTRIES DEPARTMENT                                                    |
| Institution /University<br>Address     | BASANTI COLONY<br>ROURKELA<br>DIST: SUNDARGARH<br>ORISSA,<br>BHUBANESWAR, ROURKELA,<br>SUNDERGARH, Odisha, 769012 | Society/Trust Address     | BASANTI COLONY,<br>ROURKELA-<br>12,ROURKELA,SUNDERGARH,Ori<br>ssa,760012 |
| Institution /University<br>Type        | Government                                                                                                    | Region                    | Eastern                                                                  |

#### To conduct following Programs / Courses with the Intake indicated below for the Academic Year 2021-22

| Program                          | Level   | Course                                                  | Affiliating Body<br>(University<br>/Body)         | Intake<br>Approved<br>for 2020-21 | Intake<br>Approved<br>for 2021-22 | NRI<br>Approval<br>Status | FN / Gulf<br>quota/ OCI/<br>Approval<br>Status |
|----------------------------------|---------|---------------------------------------------------------|---------------------------------------------------|-----------------------------------|-----------------------------------|---------------------------|------------------------------------------------|
| ENGINEERING<br>AND<br>TECHNOLOGY | DIPLOMA | CIVIL<br>ENGINEERING                                    | Directorate of<br>Technical<br>Education , Odisha | 60                                | 60                                | NA                        | NA                                             |
| ENGINEERING<br>AND<br>TECHNOLOGY | DIPLOMA | ELECTRONICS &<br>TELE-<br>COMMUNICATIO<br>N ENGINEERING | Directorate of<br>Technical<br>Education, Odisha  | 40                                | 40                                | NA                        | NA                                             |
| ENGINEERING<br>AND<br>FECHNOLOGY | DIPLOMA | INFORMATION<br>TECHNOLOGY                               | Directorate of<br>Technical<br>Education, Odisha  | 30                                | 30                                | NA                        | NA                                             |

Application No:1-9318379198 ALL INDIA COUNCIL FOR TECHNICAL EDUCATION Note: This is a Computer generated Report. No signature is required Printed By : aic004319

Page 1 of 3 Letter Printed On 5 July 2021

.

| ENGINEERING<br>AND<br>TECHNOLOGY | DIPLOMA | ELECTRICAL<br>ENGINEERING | Directorate of<br>Technical<br>Education , Odisha | 60 | 60 | NA | NA |
|----------------------------------|---------|---------------------------|---------------------------------------------------|----|----|----|----|
| ENGINEERING<br>AND<br>TECHNOLOGY | DIPLOMA | MECHANICAL<br>ENGINEERING | Directorate of<br>Technical<br>Education , Odisha | 60 | 60 | NA | NA |

It is mandatory to comply with all the essential requirements as given in APH 2021-22 (Appendix 6)

#### Important Instructions

- 1. The State Government/ UT/ Directorate of Technical Education/ Directorate of Medical Education shall ensure that 10% of reservation for Economically Weaker Section (EWS) as per the reservation policy for admission, operational from the Academic year 2019-20 is implemented without affecting the reservation percentages of SC/ ST/ OBC/ General. However, this would not be applicable in the case of Minority Institutions referred to the Clause (1) of Article 30 of Constitution of India. Such Institution shall be permitted to increase in annual permitted strength over a maximum period of two years.
- 2. The Institution offering courses earlier in the Regular Shift, First Shift, Second Shift/Part Time now amalgamated as total intake shall have to fulfil all facilities such as Infrastructure, Faculty and other requirements as per the norms specified in the Approval Process Handbook 2021-22 for the Total Approved Intake. Further, the Institutions Deemed to be Universities/ Institutions having Accreditation/ Autonomy status shall have to maintain the Faculty: Student ratio as specified in the Approval Process Handbook.
- 3. Strict compliance of Anti-Ragging Regulation, Establishment of Committee for SC/ST, Establishment of Internal Complaint Committee (ICC). Establishment of Online Grievance Redressal Mechanism, Barrier Free Built Environment for disabled and elderty persons, Fire and Safety Certificate should be maintained as per the provisions made in Approval Process Handbook and AICTE Regulation notified from time to time.
- 4. In case of any differences in content in this Computer generated Extension of Approval Letter, the content/information as approved by the Executive Council / General Council as available on the record of AICTE shall be final and binding.

Prof.Rajive Kumar Member Secretary, AICTE

#### Copy \*\* to:

- 1. The Director of Technical Education\*\*, Odisha
- The Principal / Director, SKDAV GOVERNMENT POLYTECHNIC Basanti Colony Rourkela Dist: Sundargarh Orissa, Bhubaneswar, Rourkela,Sundergarh, Odisha,769012
- The Secretary / Chairman, BASANTI COLONY, ROURKELA-12

Application No:1-9318379198 ALL INDIA COUNCIL FOR TECHNICAL EDUCATION Note: This is a Computer generated Report. No signature is required. Printed By : aic004319 Page 2 of 3 Letter Printed On:5 July 2021

# Account Audited Statement

| YEAR    | FEE        | GOVT.       | GRANTS     | OTHER<br>SOURCE(SPECIFY)<br>IRG | ACTUAL<br>EXPENDITURE |
|---------|------------|-------------|------------|---------------------------------|-----------------------|
| 2018-19 | 1428000.00 | 19493321.00 | 2640000.00 | 4000.00                         | 21141228.00           |
| 2019-20 | 1569600.00 | 23495700.00 | 6000000.00 | 65615.00                        | 23538026.00           |
| 2020-21 | 2946898.00 | 22119546.00 | 7200000.00 | 168.00.00                       | 21855349.00           |

Section Office

Principal

SKDAV Govt. polytechnic Rourkela-12